# **MANUAL PARA APRESENTAÇÃO DE TRABALHOS ACADÊMICOS E DISSERTAÇÕES**

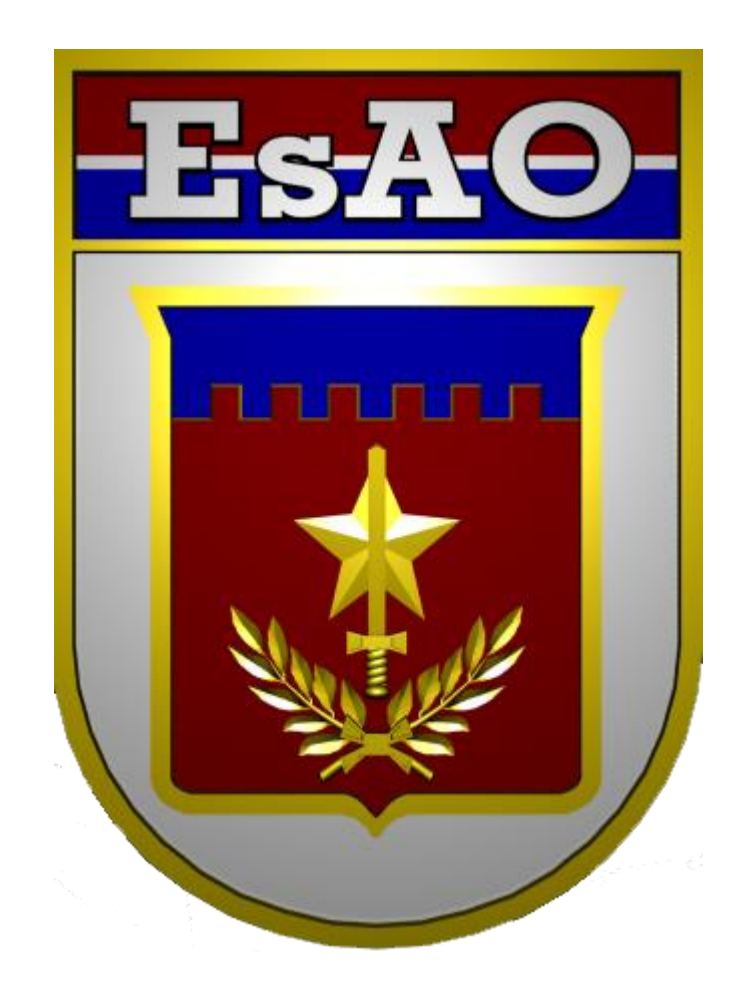

**Escola de Aperfeiçoamento de Oficiais**

# **MANUAL PARA APRESENTAÇÃO DE TRABALHOS ACADÊMICOS E DISSERTAÇÕES**

**4 <sup>a</sup> edição**

Rio de Janeiro 2013

#### **© 2006 by Escola de Aperfeiçoamento de Oficiais**

Direitos desta edição reservados à EsAO. É poibida a reprodução total ou parcial desta obra sem autorização expressa da Editora.

#### **Projetográficooriginal**

Estilo & Design Editoração Eletrônica Ltda.

#### **Adaptação do projeto gráfico para esta edição**

NOME

#### **Revisão:**

Manuel Marcio Gastão – Cel Inf (PTTC) Luis Carlos Enes de Oliveira – Cel Com (PTTC) Moacyr Antonio Rodrigues Caldas – Cel Inf (PTTC)

Dados Internacionais de Catalogação-na-Publicação (CIP)

 E54 Escola de Aperfeiçoamento de Oficiais. Apresentação de trabalhos acadêmicos <sup>e</sup> dissertações / Escola de Aperfeiçoamento de Oficiais. – 4. ed. – Rio de Janeiro: Escola de Aper feiçoamento de Oficiais, 2013. 108 p. : il. ; 30 cm. Bibliografia: p. 75-76. ISBN 85- 1. Redação técnica. 2. Trabalhos acadêmicos - Normalização. 3. Dissertações - Normalização. I. Título. CDD 808.066

#### **Escola de Aperfeiçoamento de Oficiais**

Avenida Duque de Caxias, 2071 Rio de Janeiro-RJ – CEP 21615-220

# HOMENAGEM

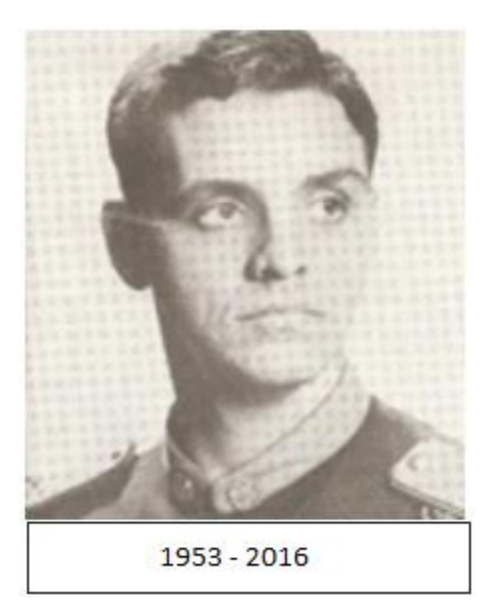

Orientador do Curso de Mestrado Profissional da EsAO

"A parada para o pessoal de serviço é o cumprimento das normas para elaboração da dissertação." (Cel Moacyr Antônio Rodrigues **Caldas**)

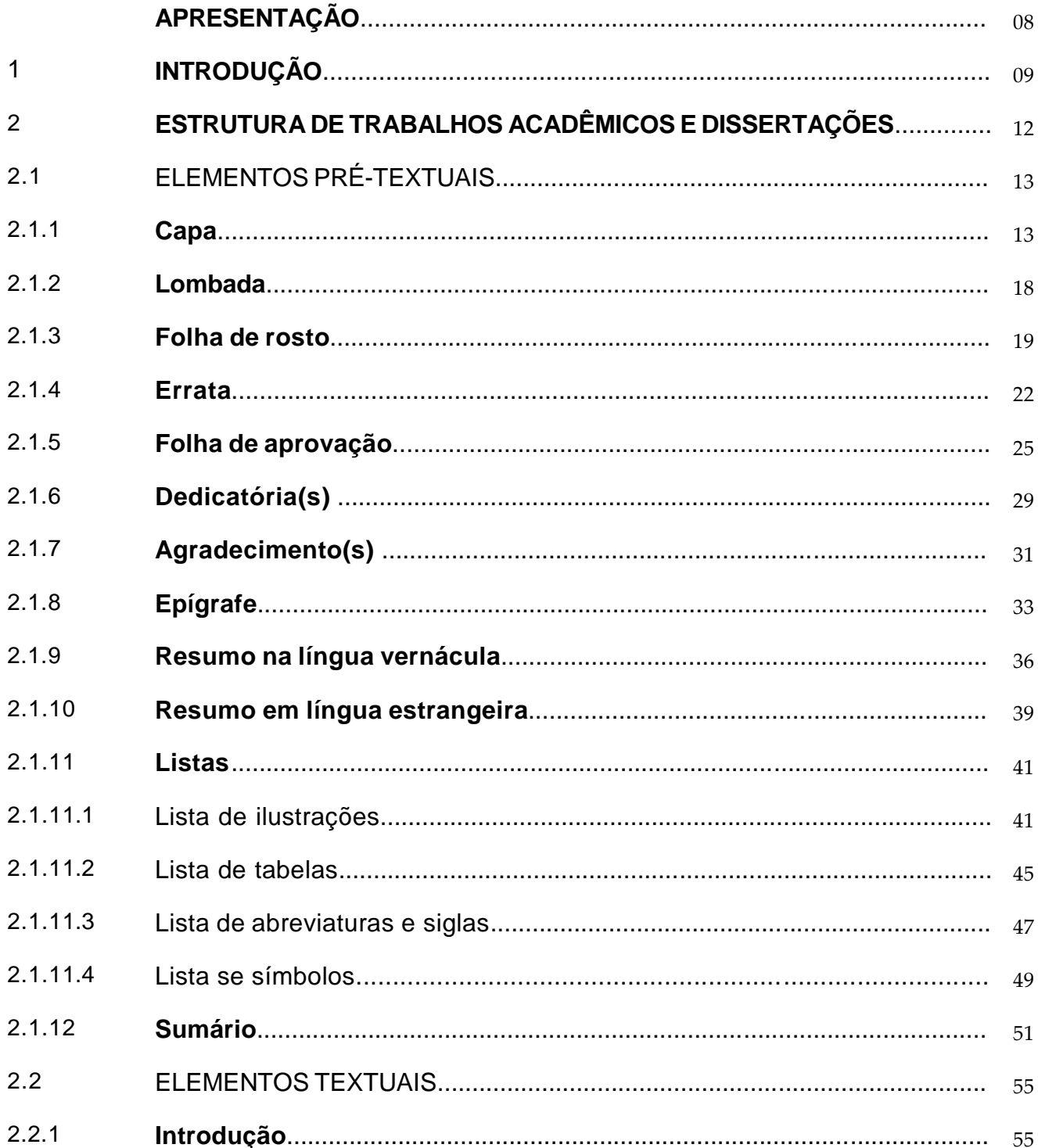

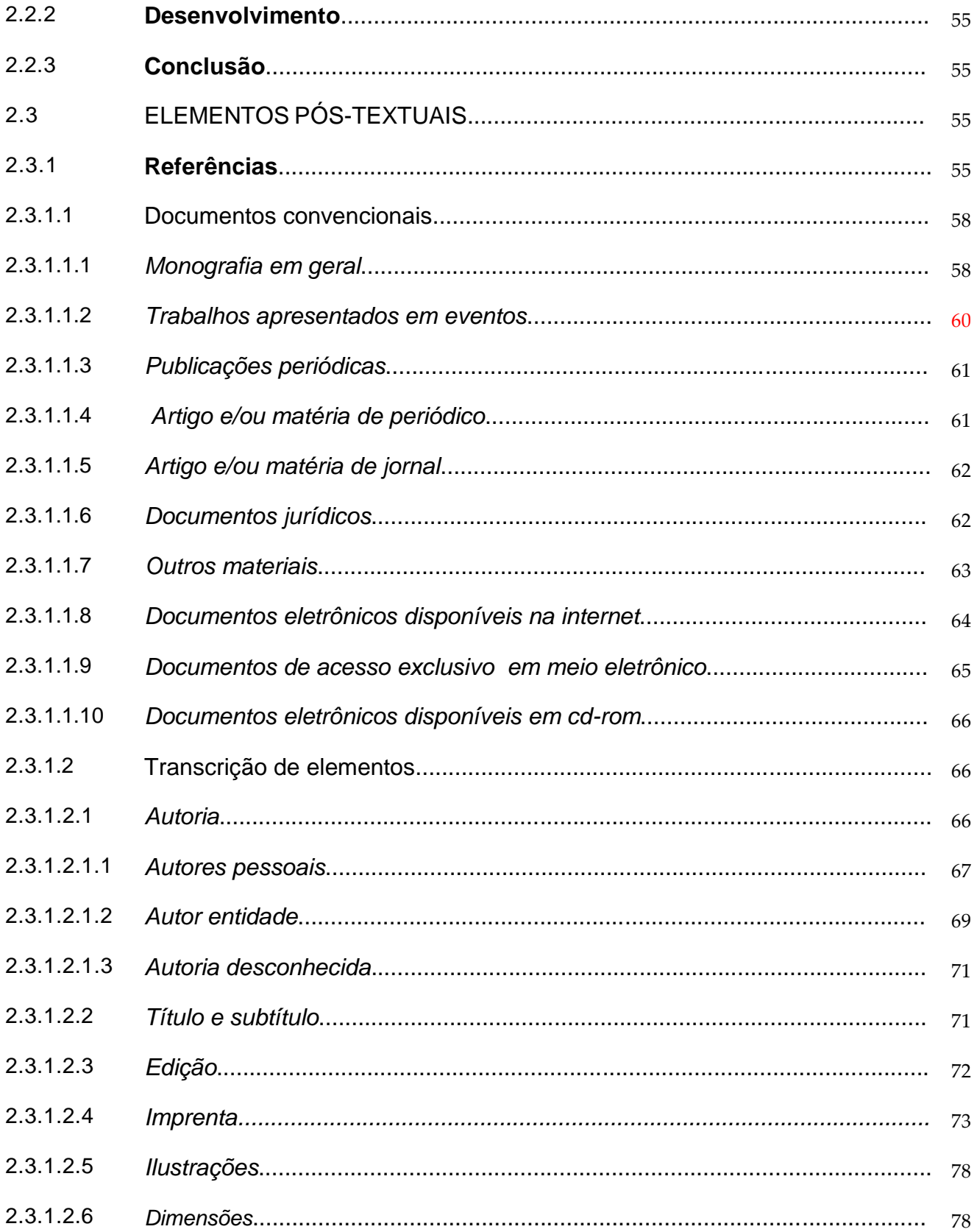

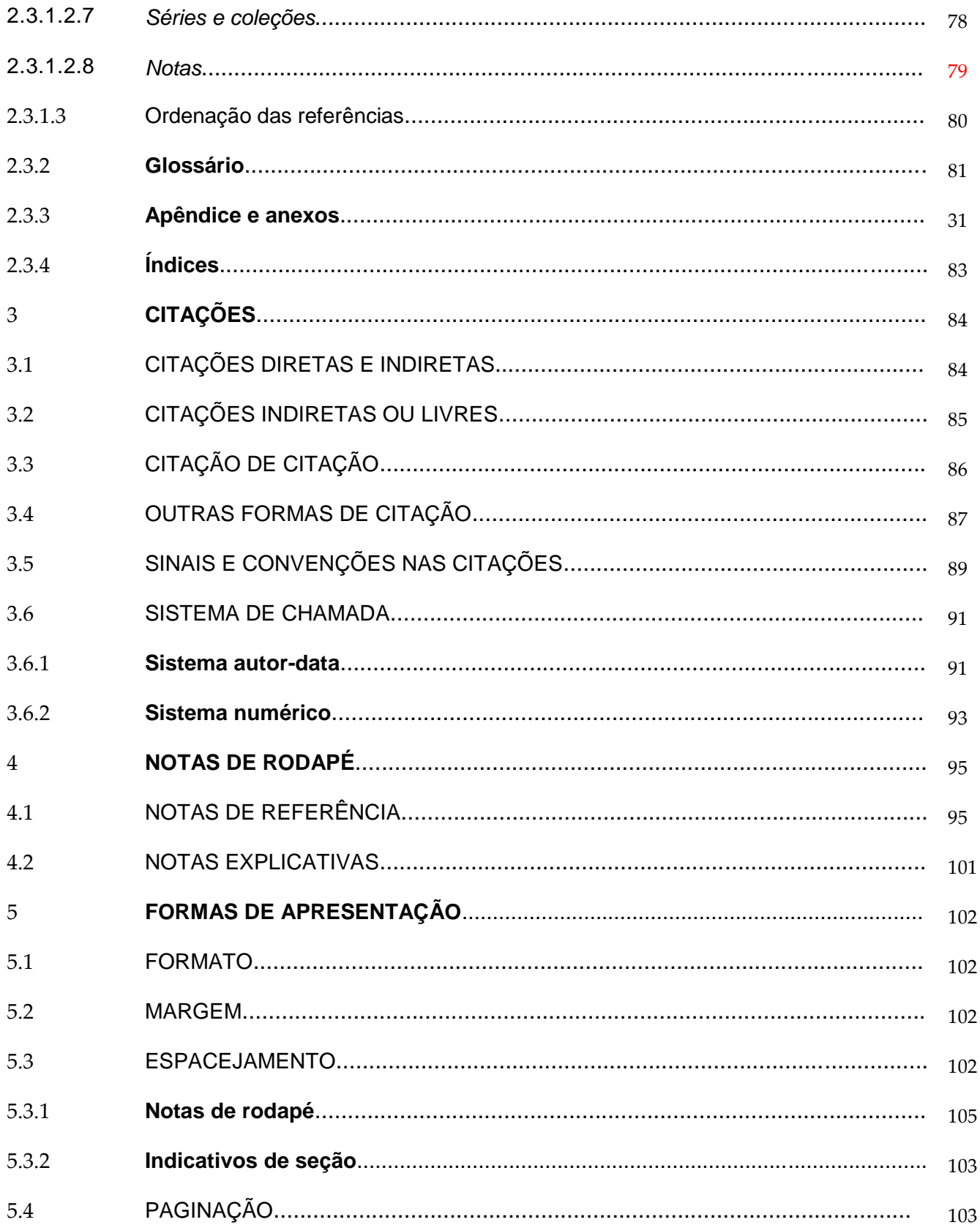

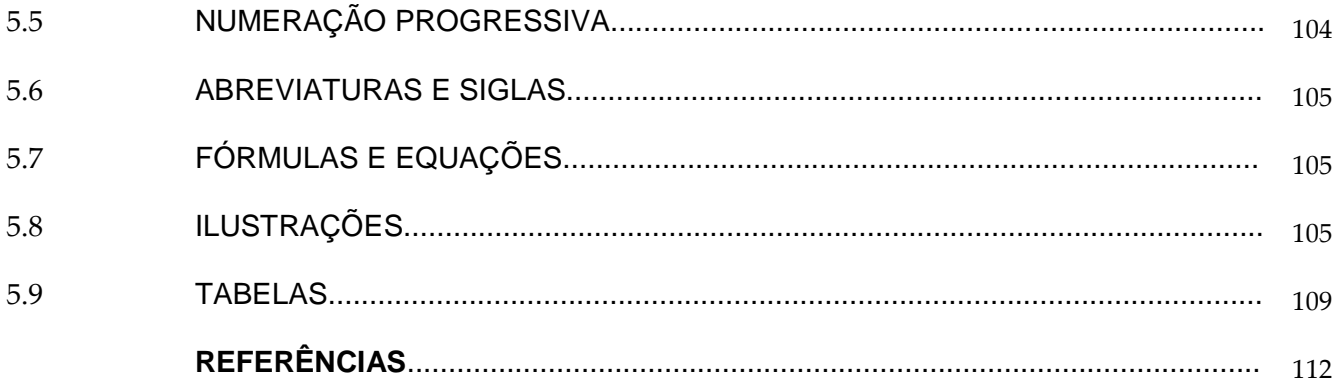

Esta publicação reúne, de modo didático, as normas técnicas relacionadas ao desenvolvimento do trabalho intelectual a serem observadas pelos alunos da Escola de Aperfeiçoamento de Oficiais (EsAO). Além de auxiliar o corpo discente da Escola na tarefa de bem organizar e estruturar seus textos acadêmicos, permite que instrutores e avaliadores tenham um efetivo instrumento para interpretação, orientação e apreciação de tais atividades, visando a um desempenho uniforme e padronizado.

Os princípios e recomendações aqui evidenciados se baseiam nas normas de Documentação da Associação Brasileira de Normas Técnicas (ABNT) e se restringem aos aspectos formais de apresentação, não tratando, portanto, dos aspectos conceituais, que são do encargo de autores e orientadores.

# **INTRODUÇÃO 1**

Os trabalhos acadêmicos e as dissertações apresentados na Escola de Aperfeiçoamento de Oficiais devem obedecer à forma preconizada pela Associação Brasileira de Normas Técnicas (ABNT), conforme a Portaria n<sup>º</sup> 41, de 30 de abril de 2012, do Departamento de Educação e Cultura do Exército (Decex).

Essa forma deve ser entendida como uma ferramenta para a expressão escrita do trabalho acadêmico, assim como o idioma o é. Ambos devem ser utilizados com correção para melhor compreensão da mensagem que o autor está transmitindo.

Não é objeto desta obra conter todas as regras a serem seguidas, nem todos os exemplos para servirem de modelo. Ela aborda apenas as partes principais, as quais podem ser complementadas com a consulta aos originais da norma em questão.

Entretanto, apresenta os elementos essenciais para que o discente possa utilizar na produção de seus trabalhos acadêmicos. Uma leitura criteriosa poderá ser de grande valia, e a boa interpretação de seus textos, muitas vezes, será suficiente para apoiar a correção da forma.

Por monografia, entende-se o documento de tema único e bem delimitado em sua extensão, com descrição exaustiva de determinada matéria, abordando aspectos científicos, históricos, técnicos, econômicos, artísticos, políticos, doutrinários, etc.

Dos trabalhos monográficos, os mais, comumente, realizados na EsAO, são os relacionados à exigência curricular em cursos de pós-graduação e graduação (Dissertações, Trabalho de Conclusão de Curso e Artigo Científico), como os define o Conselho Federal de Educação:

**Dissertação**: documento que representa o resultado de um trabalho experimental ou exposição de um estudo científico retrospectivo, de tema único e bem delimitado em sua extensão, com o objetivo de reunir, analisar e interpretar informações. Deve evidenciar o conhecimento de literatura existente sobre o assunto e a capacidade de sistematização do candidato. É feito sob a coordenação de um orientador (Doutor/Mestre), visando à obtenção do título de Mestre.

**Trabalhos Acadêmicos e Similares** (Trabalhos de Conclusão de Curso – TCC, Trabalho de Graduação Interdisciplinar – TGI e outros): documento que representa o resultado de estudo, devendo expressar conhecimento do assunto escolhido, que será obrigatoriamente emanado da disciplina, módulo, estudo independente, curso, programa e outros ministrados. Deve ser feito sob coordenação de um orientador.

Embora se diferenciem pela profundidade e originalidade que cada grau acadêmico requer, todos os trabalhos acadêmicos exigem seriedade e espírito crítico em sua condução. Seu ineditismo resulta, muitas vezes, mais da abordagem peculiar que cada autor faz do tema ou do caminho que toma para o desenvolvimento do trabalho, do que da inexistência de outras monografias no assunto.

**Artigo Científico:** pode ser definido como uma publicação com autoria declarada, que apresenta e discute ideias, métodos, técnicas, processos e resultados nas diversas áreas do saber. É um meio rápido e sucinto de divulgar conhecimentos, de comunicar resultados ou novidades a respeito de um assunto, ou ainda de contestar, refutar ou apresentar outras soluções de uma situação convertida, por meio de sua publicação em anais da produção científica escolar e/ou periódicos especializados,podendo ser, de acordo com portaria nº 053-DECEx, de 14 de fevereiro de 2017, um dos requisitos, em caráter de excepcionalidade, no período de 2017 a 2020, para a aprovação do discente do CAO, nível *Lato Sensu,* em Ciências Militares.

Com essa visão, a EsAO pretende estimular em seu corpo discente o espírito crítico que todo profissional deve ter. Através do desenvolvimento do hábito de pesquisa, do espírito de análise, do poder de síntese e criatividade; da coleta sistemática de subsídios sobre assuntos técnico-profissionais e de cultura geral; da absorção da capacidade de redação e expressão oral em português; e de outros hábitos imprescindíveis à postura científica, tem-se por objetivo com esse manual oferecer subsídios quanto à formatação e apresentação de trabalhos acadêmicos, a fim de facilitar a produção e a correspondente divulgação de um trabalho útil ao Exército Brasileiro pela oportunidade de aprimoramento da Doutrina Militar Terrestre.

#### **2 ESTRUTURA DE TRABALHOS ACADÊMICOS E DISSERTAÇÕES**

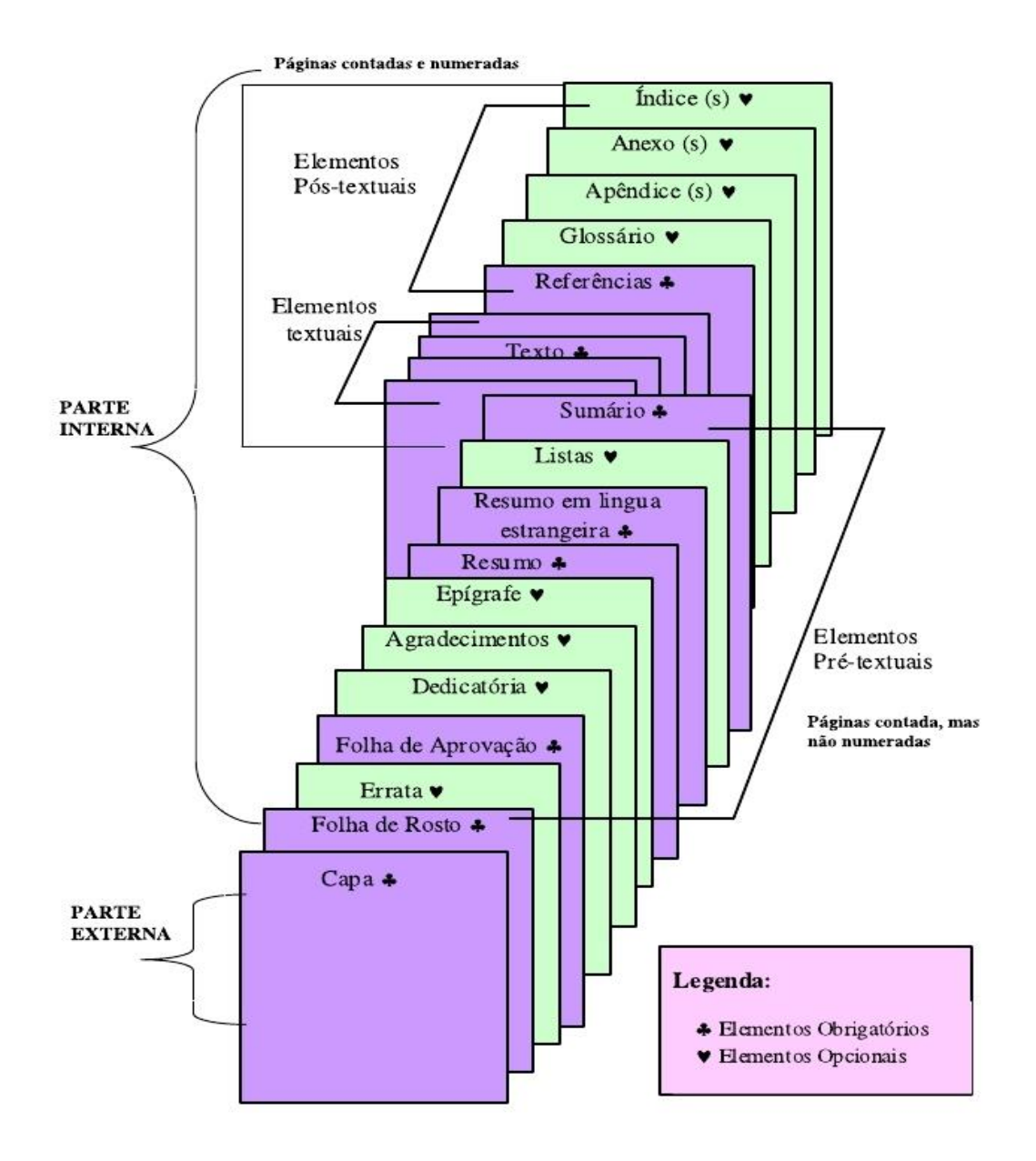

Os trabalhos acadêmicos e dissertações devem apresentar a seguinte estruturação:

- elementos pré-textuais;
- elementos textuais;
- elementos pós-textuais.

## 2.1ELEMENTOS PRÉ-TEXTUAIS

Os elementos pré-textuais antecedem o texto com informações que ajudam na identificação e utilização do trabalho. Segundo a ABNT/NBR (14724, 2011, p. 5), a capa e a lombada são consideradas como parte externa do trabalho, porém, para efeitos deste manual, serão tratadas como parte pré-textual. Segue abaixo a ordem desses elementos:

- **Capa**
- **• Lombada**
- Folha de rosto
- Errata
- Folha de aprovação
- Dedicatória(s)
- Agradecimento(s)
- Epígrafe
- Resumo na língua vernácula
- Resumo em língua estrangeira
- Lista de ilustrações
- Lista de tabelas
- Lista de abreviaturas e siglas
- Lista de símbolos
- Sumário

## 2.1.1 **Capa**

Elemento **obrigatório** e de proteção externa do trabalho, onde as informações são transcritas na seguinte ordem: (ABNT/NBR 14724, 2002, p. 3).

1. Nome da instituição: Espacejamento: deve ser 1,5. Fonte: Arial 12, maiúsculo, negrito, centralizado. Localização: parte superior da folha.

2. Nome autor: espacejamento: 1,5. Fonte: Arial 12 em maiúsculo, negrito, centralizado.

Localização: parte superior da folha, a dois espaços duplos da instituição.

3. Título: espacejamento: 1,5. Fonte: Arial 12 em maiúsculo, negrito, centralizado. Localização: após o autor, a 7 espaços duplos.

4. Subtítulo (se houver): espacejamento: 1,5. Fonte: Arial 12 em maiúsculo, negrito, centralizado. Localização: após o título, precedido por dois pontos.

5. Volume (se for o caso): Fonte: Arial 12, palavra volume abreviada (vol), seguida do numeral arábico, negrito, centralizado. Localização: abaixo do título ou subtítulo, quando houver, a 1 espaço duplo.

6. Local (cidade): Fonte: Arial 12 em maiúsculo, negrito, centralizado. Localização: parte inferior da folha, aproximadamente 5 cm da margem.

7. Ano de entrega: Fonte: Arial 12, negrito, centralizado. Localização: parte inferior da folha, abaixo do local, a 1 espaço duplo.

Obs.: a capa não é numerada e não é considerada na contagem das páginas.

## **MODELO DE CAPA**

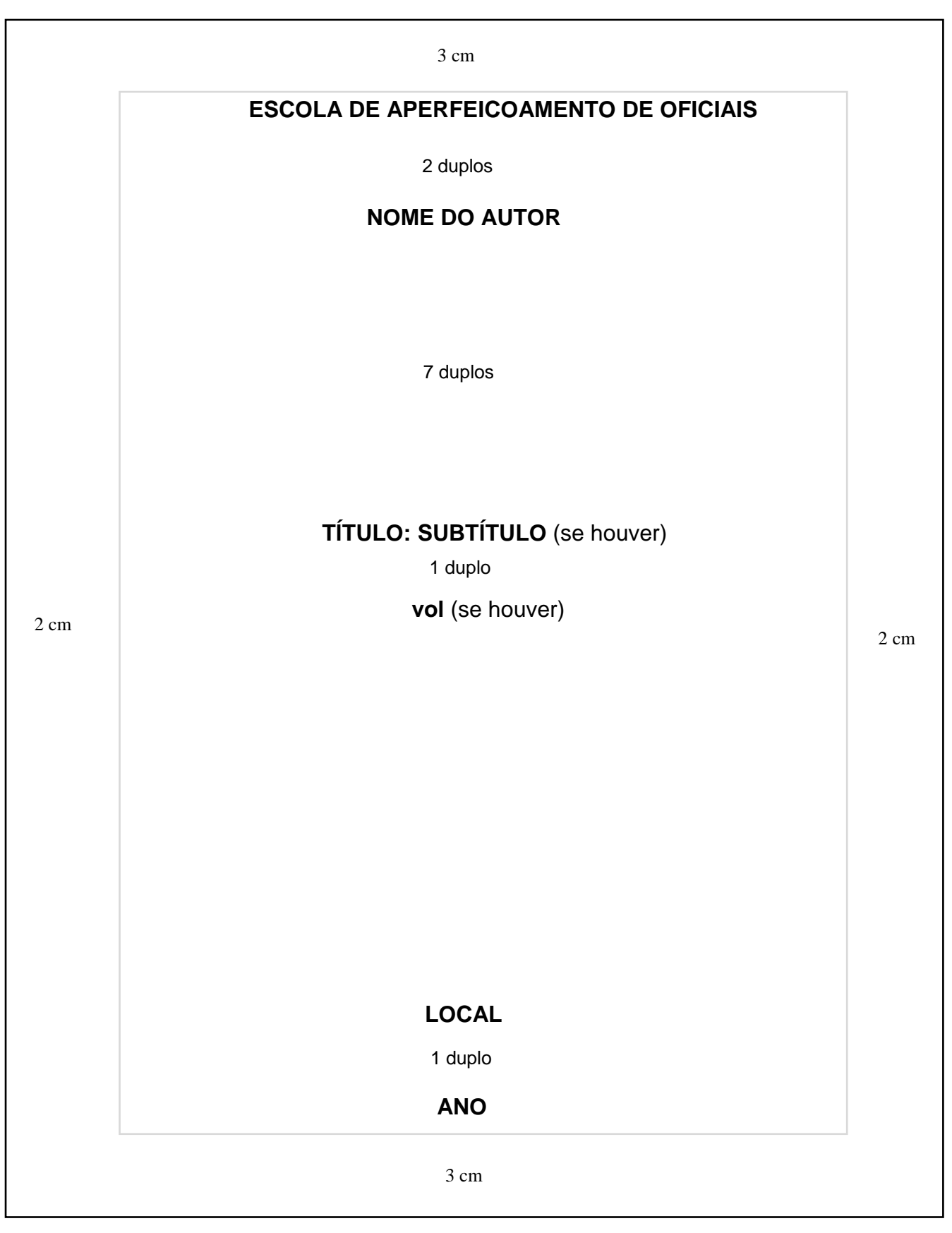

### **(EXEMPLO DE CAPA COM SUBTÍTULO)**

### **ESCOLA DE APERFEIÇOAMENTO DE OFICIAIS**

**Cap Inf GERALDO SEPETIBA DOS SANTOS**

#### **TRANSFORMAÇÃO DO BATALHÃO DE INFANTARIA MOTORIZADO EM MECANIZADO: O BATALHÃO DE INFANTARIA MECANIZADO (BI MEC) – UMA PROPOSTA**

**Rio de Janeiro**

### **(EXEMPLO DE CAPA SEM SUBTÍTULO)**

## **ESCOLA DE APERFEIÇOAMENTO DE OFICIAIS**

**Cap Eng GUSTAVO LOPES DA SILVA FREITAS**

#### **O EMPREGO DE EQUIPES ESPECIALIZADAS EM DESATIVAÇÃO DE ARTEFATOS EXPLOSIVOS NAS OPERAÇÕES DE GARANTIA DA LEI E DA ORDEM**

**Rio de Janeiro**

#### 2.1.2 **Lombada**

Elemento **opcional**. É a parte da capa do trabalho que reúne as margens internas das folhas, sejam elas costuradas, grampeadas, coladas ou mantidas juntas de outra maneira. Utilizado, normalmente, para trabalhos encadernados em capa dura.

Os seus elementos devem ser impressos na seguinte ordem:

- nome da instituição, impresso horizontalmente na parte superior da lombada;
- nome do autor, impresso longitudinalmente e legível do alto para o pé da lombada;
- título do trabalho, impresso da mesma forma que a identificação do autor;
- elementos alfanuméricos de identificação (por exemplo vol. 2) impresso após o título/subtítulo.
- ano, impresso horizontalmente no rodapé da lombada.

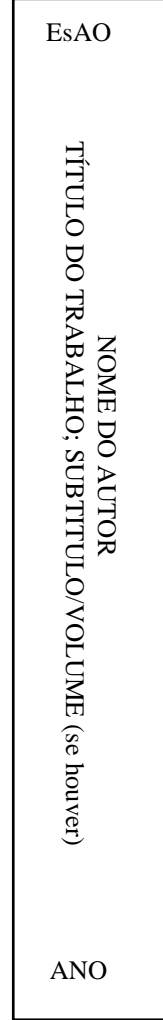

#### 2.1.3 **Folha de rosto**

Elemento **obrigatório**. A folha de rosto contém as informações que identificam o trabalho. É constituída de anverso e verso.

O anverso da folha de rosto apresenta os elementos na seguinte ordem:

1. Identificação da Instituição: Espacejamento: 1,5. Fonte: Arial 12, maiúsculo, negrito, centralizado. Localização: parte superior da folha.

2. Nome do Autor: Espacejamento: 1,5. Fonte: Arial 12, maiúsculo, negrito, centralizado. Localização: 3 espaços duplos da Instituição.

3. Título: Espacejamento: 1,5. Fonte: Arial 12, maiúsculo, negrito, centralizado. Localização: após o autor, a 4 espaços duplos.

4. Subtítulo (se houver): Espacejamento: 1,5. Fonte: Arial 12, maiúsculo, negrito. Localização: após o título, precedido por dois pontos.

5. Volume (se for o caso): Fonte: Arial 12, palavra volume abreviada (Vol), seguido do numeral arábico. Negrito, centralizado. Localização: abaixo do título ou subtítulo, quando houver, a 1 espaço duplo.

6. Natureza do trabalho (dissertação, monografia, TCC); objetivo (aprovação em disciplina, grau pretendido; área de concentração): Espacejamento: simples. Fonte: Arial 12, sem negrito. Localização: abaixo do título, subtítulo ou volume, a 04 espaços duplos, alinhados no meio da página para a margem direita.

7. Nome do Orientador/coorientador, se houver: Espacejamento: simples. Fonte: Arial 12, sem negrito. Localização: abaixo da natureza do trabalho, a 1 espaço simples, alinhado no meio da página para a margem direita.

8. Local (cidade): Fonte: Arial 12 em maiúsculo, negrito, centralizado. Localização: parte inferior da folha, aproximadamente 4 cm da margem.

9. Ano de entrega: Fonte: Arial 12, negrito, centralizado. Localização: parte inferior da folha, abaixo do local, a 1 espaço duplo.

**Obs**.: a folha de rosto não é numerada, porém é a primeira página a ser considerada na contagem das folhas.

#### **MODELO DE FOLHA DE ROSTO**

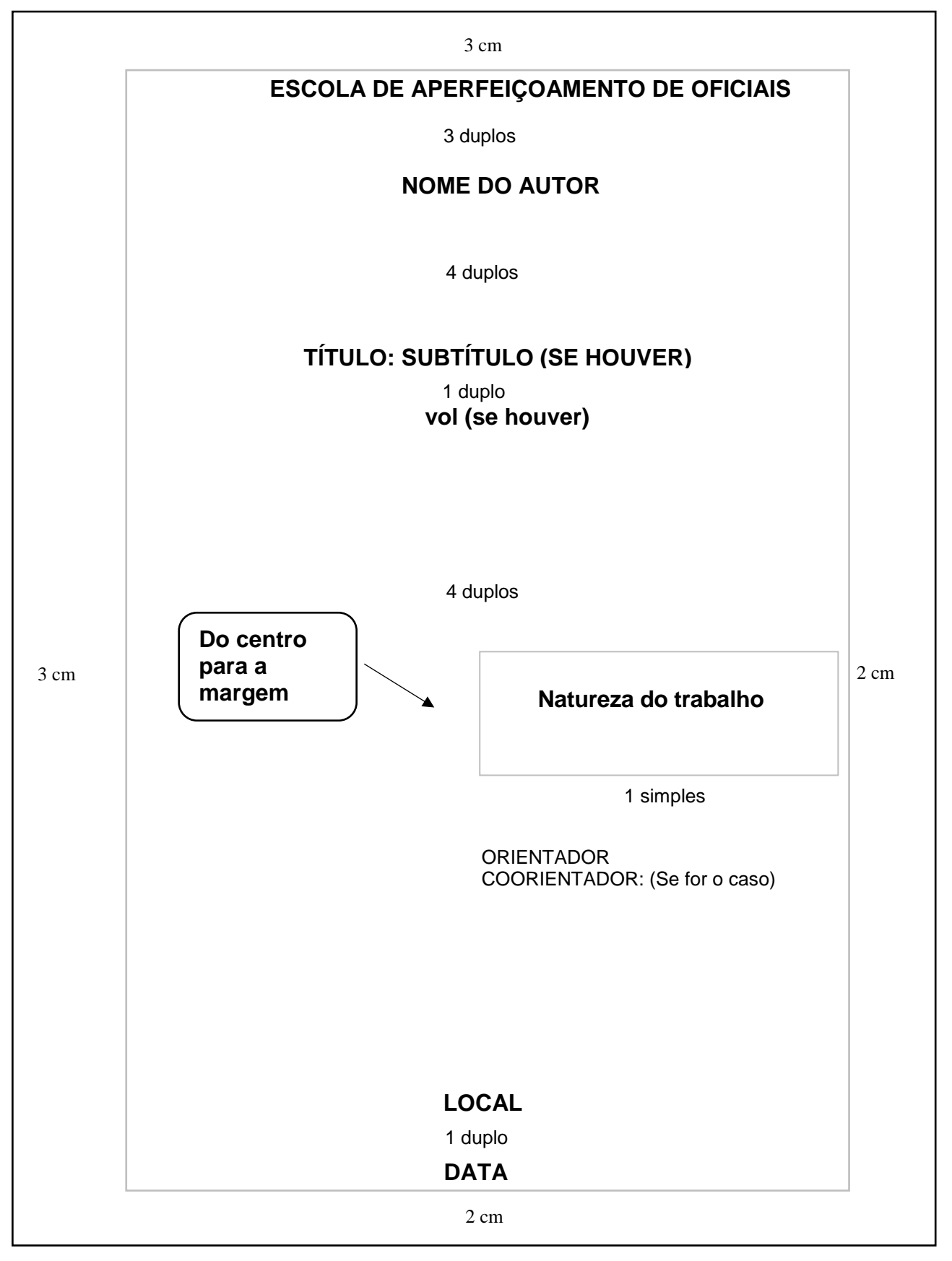

#### **(EXEMPLO DE FOLHA DE ROSTO)**

#### **ESCOLA DE APERFEIÇOAMENTO DE OFICIAIS**

#### **Cap Inf GERALDO SEPETIBA DOS SANTOS**

#### **TRANSFORMAÇÃO DO BATALHÃO DE INFANTARIA MOTORIZADO EM MECANIZADO: O BATALHÃO DE INFANTARIA MECANIZADO (BI MEC) – UMA PROPOSTA**

 Dissertação de Mestrado apresentada à Escola de Aperfeiçoamento de Oficiais, como requisito parcial para a obtenção do grau de Mestre em Ciências Militares.

 Orientador**:** Cel Inf Moacyr Antônio Rodrigues **Caldas**

Coorientador: (Se for o caso)

 **Rio de Janeiro**

O verso da folha de rosto contém o seguinte elemento:

• ficha catalográfica, segundo o Código de Catalogação Anglo-Americano vigente.

Para elaboração da ficha catalográfica, deve-se recorrer aos serviços da Biblioteca da EsAO.

## **MODELO DE FICHA CATALOGRÁFICA**

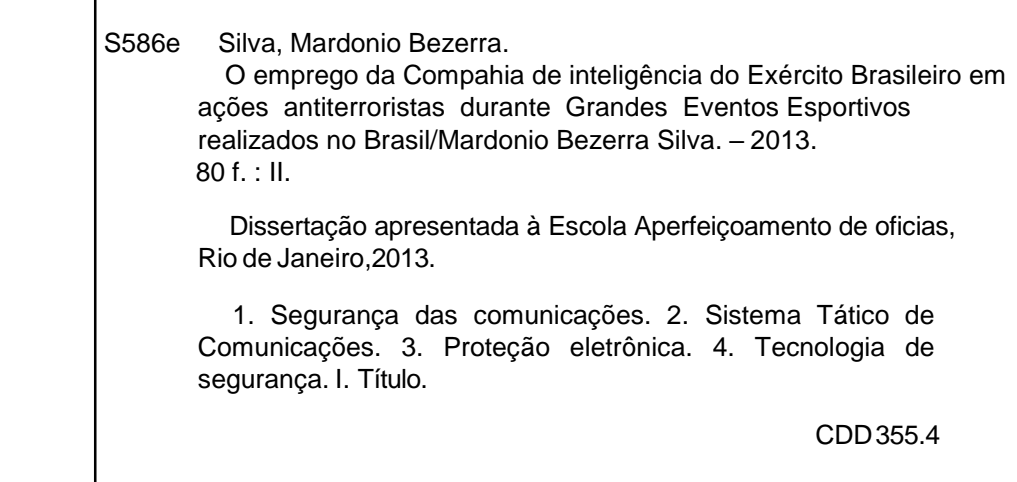

#### 2.1.4 **Errata**

Elemento opcional. É uma Lista das folhas e linhas onde ocorreram erros no texto, seguidas das devidas correções. Pode ser apresentada em folha avulsa ou fixa, logo após a folha de rosto. A errata é algo muito indesejável e todo o esforço de revisão tem que ser empreendido para evitar erros que levem a sua elaboração.

#### **Apresentação**:

- Título **ERRATA**: Fonte: Arial 12, maiúsculo, negrito, centralizado. Localização: a 3 espaços duplos da margem superior da folha.

- Referência do trabalho: Fonte: Arial 12, espaço simples entrelinhas. Localização: a 3 espaços duplos do título "ERRATA"

- Texto da errata: Fonte Arial 12, espaço 1,5 entrelinhas. Localização: a 3 espaços duplos da referência do trabalho.

Obs: Não se recomenda o uso da errata em folha fixa no trabalho, tendo em vista outras possíveis correções que poderão surgir.

 As correções devem ser apresentadas em ordem numérica progressiva das páginas.

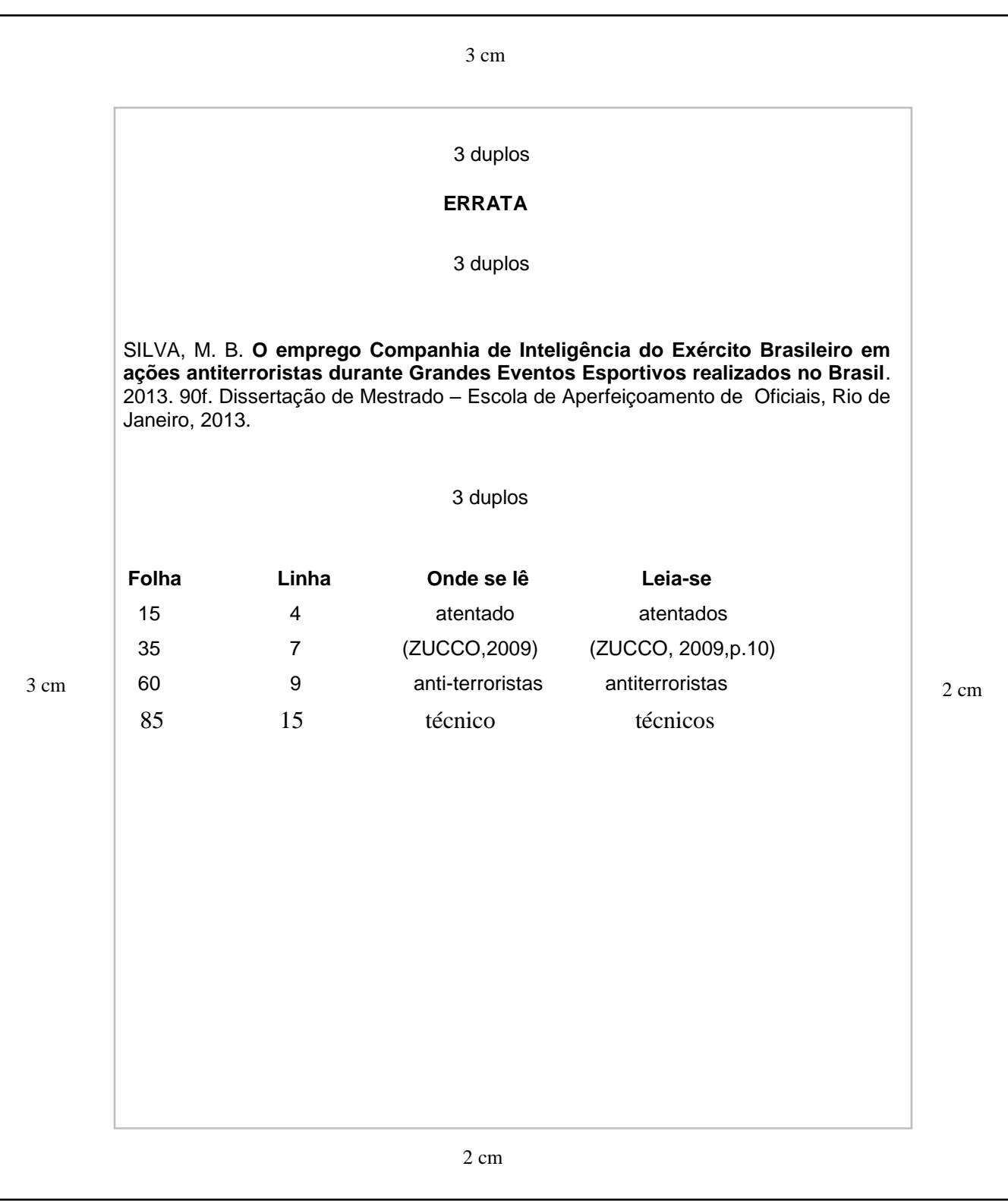

### **MODELO DE ERRATA**

#### **EXEMPLO DE ERRATA**

#### **ERRATA**

SANTOS, G. S. **Transformação do batalhão de infantaria motorizado em mecanizado:** o Batalhão de Infantaria Mecanizado (BI Mec) – uma proposta. 2011. 95f. Dissertação de Mestrado – Escola de Aperfeiçoamento de Oficias, Rio de Janeiro, 20011.

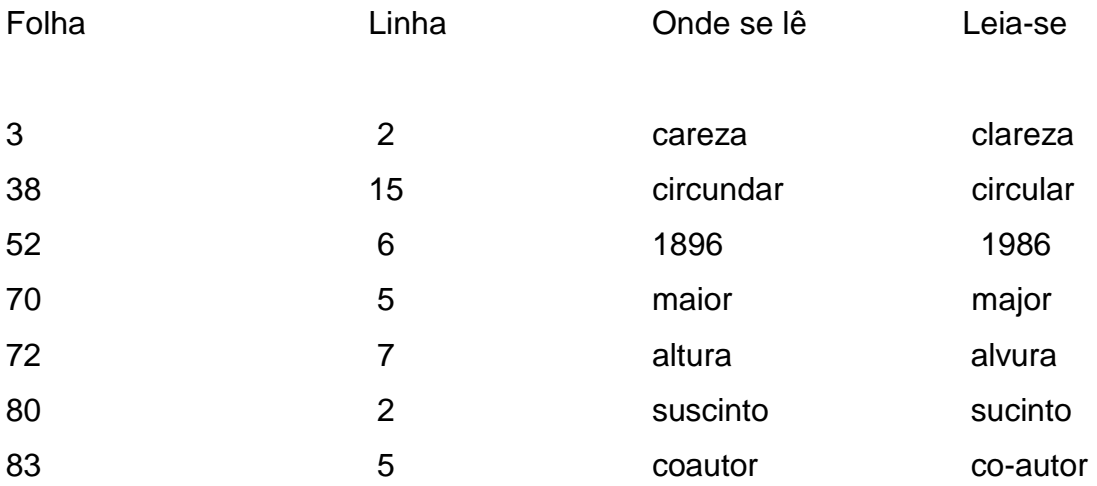

#### 2.1.5 **Folha de aprovação**

A chamada folha de aprovação, elemento **obrigatório**, colocada logo após a folha de rosto, contém o nome do autor do trabalho, título do trabalho e subtítulo (se houver), natureza, objetivo, nome da instituição a que é submetido, área de concentração, data de aprovação, nome, titulação e assinatura dos componentes da banca examinadora e/ou comissão de avaliação e instituições a que pertencem.

A data de aprovação e assinaturas dos membros componentes da banca examinadora são colocados após a aprovação do trabalho.

#### **Ordem de apresentação dos Elementos da Folha de aprovação:**

1. Nome do Autor: Espacejamento: 1,5. Fonte: Arial 12, maiúsculo, negrito, centralizado. Localização: parte superior da folha, a 3 cm da borda superior.

2. Título: Espacejamento: 1,5. Fonte: Arial 12, maiúsculo, negrito, centralizado. Localização: após o autor, a 2 espaços duplos.

3. Subtítulo: Espacejamento: 1,5. Fonte: Arial 12, maiúsculo, negrito, centralizado. Localização: após o título, precedido por dois pontos.

4. Quantidade de volumes (se houver): Fonte: Arial 12, palavra volume abreviada (Vol), seguida do numeral arábico, negrito, centralizado. Localização: abaixo do título ou subtítulo, quando houver, a 1 espaço duplo.

5. Natureza do trabalho (dissertação, monografia, TCC); objetivo: grau pretendido. Nome da instituição; área de concentração. Espacejamento: 1,5. Fonte: Arial 12, sem negrito. Localização: abaixo do título, subtítulo ou volume, a 2 espaços duplos, do centro da página para a margem direita, justificado.

6. Data de aprovação: Fonte: Arial 12, sem negrito. Localização: abaixo da natureza do trabalho, a 2 espaços duplos, alinhada à margem esquerda.

7. A expressão "Banca Examinadora" ou "Comissão de Avaliação": Fonte: Arial 12, negrito, abaixo da data de aprovação, centralizada. Logo abaixo, orientador e demais membros da banca, com espaçamento simples entre as credenciais e 2 (dois) espaços duplos entre um membro e outro.

**Obs**.: as credenciais devem ser feitas em 3 linhas da seguinte forma:

- Na primeira linha: nome completo e posto;
- Na segunda linha: titulação;
- Na terceira linha: função na banca examinadora e instituição/OM de origem.

25

Caso o presidente da banca seja o orientador, essa expressão deverá constar entre parênteses após a função.

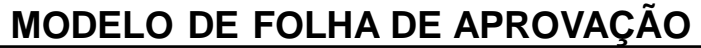

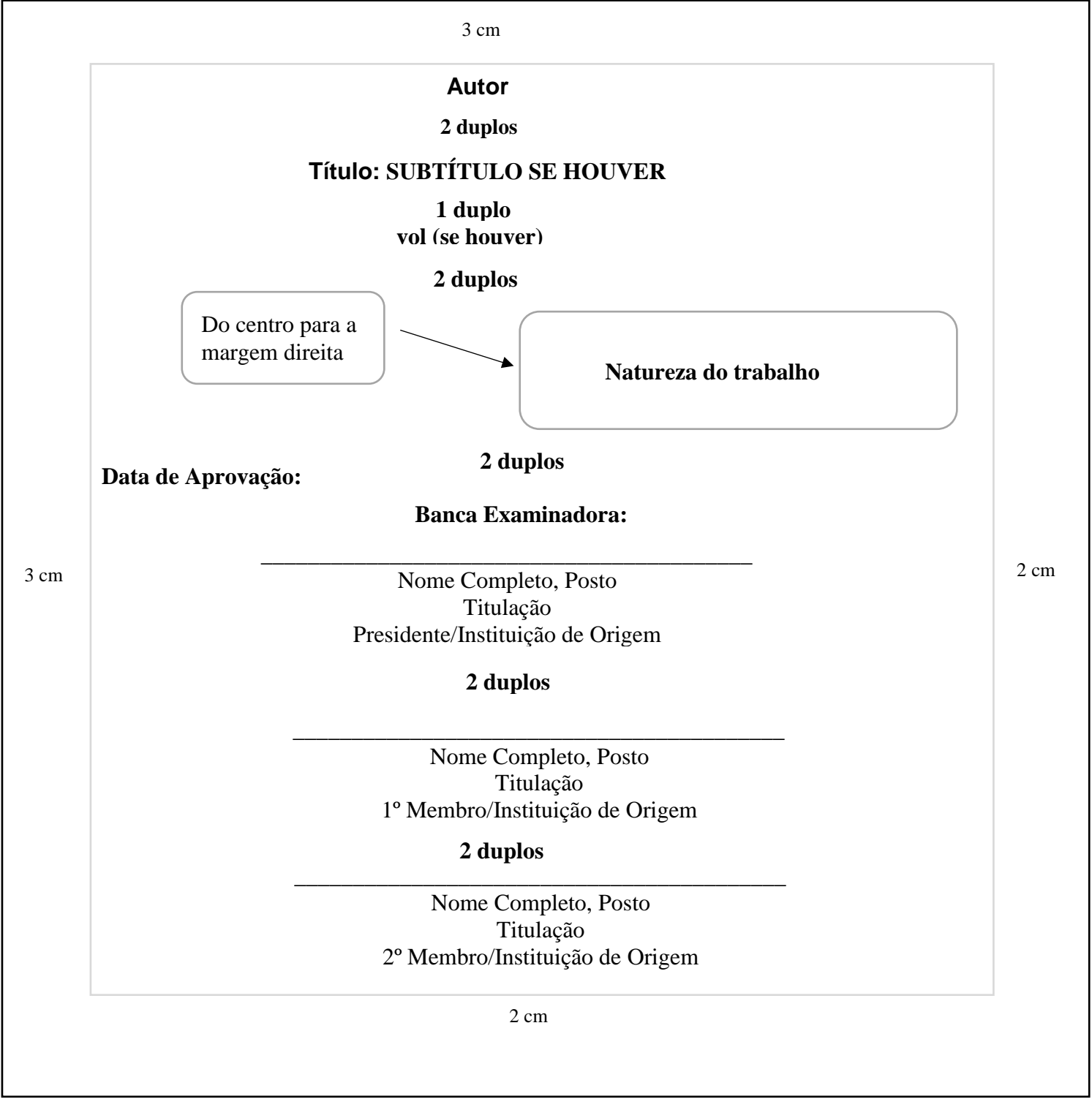

#### **(EXEMPLO DE FOLHA DE APROVAÇÃO - TCC)**

#### **Cap Com JEAN DIONISIO BRAATZ**

## **A SEGURANÇA DAS COMUNICAÇÕES NO SISTAC/3a DIVISÃO DE EXÉRCITO**: **POSSIBILIDADES E LIMITAÇÕES**

Trabalho de Conclusão de Curso apresentado à Escola de Aperfeiçoamento de Oficiais, como requisito parcial para a obtenção do grau de Especialização em Ciências Militares.

Aprovado em 26 de agosto de 2004

**Comissão de Avaliação**

\_\_\_\_\_\_\_\_\_\_\_\_\_\_\_\_\_\_\_\_\_\_\_\_\_\_\_\_\_\_\_\_\_\_\_\_\_\_\_\_\_\_\_\_ JAYME OCTÁVIO ALEXANDRE QUEIRÓZ – Maj Doutor em Ciências Militares Presidente (orientador)/EsAO

> VALMOR DORNELLES JÚNIOR – Maj Mestre em Ciências Militares 1º membro/CIGE

\_\_\_\_\_\_\_\_\_\_\_\_\_\_\_\_\_\_\_\_\_\_\_\_\_\_\_\_\_\_\_\_\_\_\_\_\_\_\_\_\_\_\_

LUCIANO BARROS DE ANDRADE – Cap Mestre em Ciências Militares 2º membro/EsAO

\_\_\_\_\_\_\_\_\_\_\_\_\_\_\_\_\_\_\_\_\_\_\_\_\_\_\_\_\_\_\_\_\_\_\_\_\_\_\_\_\_\_\_\_

### **EXEMPLO DE FOLHA DE APROVAÇÃO – DISSERTAÇÃO DE MESTRADO)**

#### **Cap Mat Bel VINÍCIUS REZENDE DA SILVA**

# **A COMPAHIA DE INTELIGÊNCIA DO EXÉRCITO BRASILEIRO EM OPERAÇÕES ANTITERRORISTAS EM GRANDES EVENTOS INTERNCIONAIS ESPOSRTIVOS REALIZADOS NO BRASIL**

Dissertação de mestrado apresentada à Escola de Aperfeiçoamento de oficiais como requisito parcial para a obtenção do Grau de Mestre em Ciências Militares.

Aprovado em 26 de outubro de 2013

#### **Banca Examinadora**

\_\_\_\_\_\_\_\_\_\_\_\_\_\_\_\_\_\_\_\_\_\_\_\_\_\_\_\_\_\_\_\_\_\_\_\_\_\_\_\_\_\_\_\_ MANOEL MÁRCIO GASTÃO – Cel Doutor em Ciências Militares Presidente/EsAO

\_\_\_\_\_\_\_\_\_\_\_\_\_\_\_\_\_\_\_\_\_\_\_\_\_\_\_\_\_\_\_\_\_\_\_\_\_\_\_\_\_\_\_ CARLOS HENRIQUE DO NASCIMENTO BARROS – Cel Doutor em Ciências Militares 1º membro/EsAO

ERALDO FRANCISCO DOS SANTOS FILHO – Cel Doutor em Ciências Militares 2º membro/EsAO

\_\_\_\_\_\_\_\_\_\_\_\_\_\_\_\_\_\_\_\_\_\_\_\_\_\_\_\_\_\_\_\_\_\_\_\_\_\_\_\_\_\_\_\_

#### 2.1.6 **Dedicatória(s)**

É um elemento **opcional** utilizado pelo autor para registrar homenagens ou dedicatórias à determinada(s) pessoa(s) ou a alguma instituição.

A formatação deve ser a seguinte: fonte Arial 12, sem negrito, espaço simples entrelinhas, justificado. Localização: texto no final da página com recuo de 8 cm da [margem esquerda.](http://www.formatacaoabnt.compartilharmais.com/2016/04/normas-da-abnt-para-margens-de-trabalhos-academicos.html)

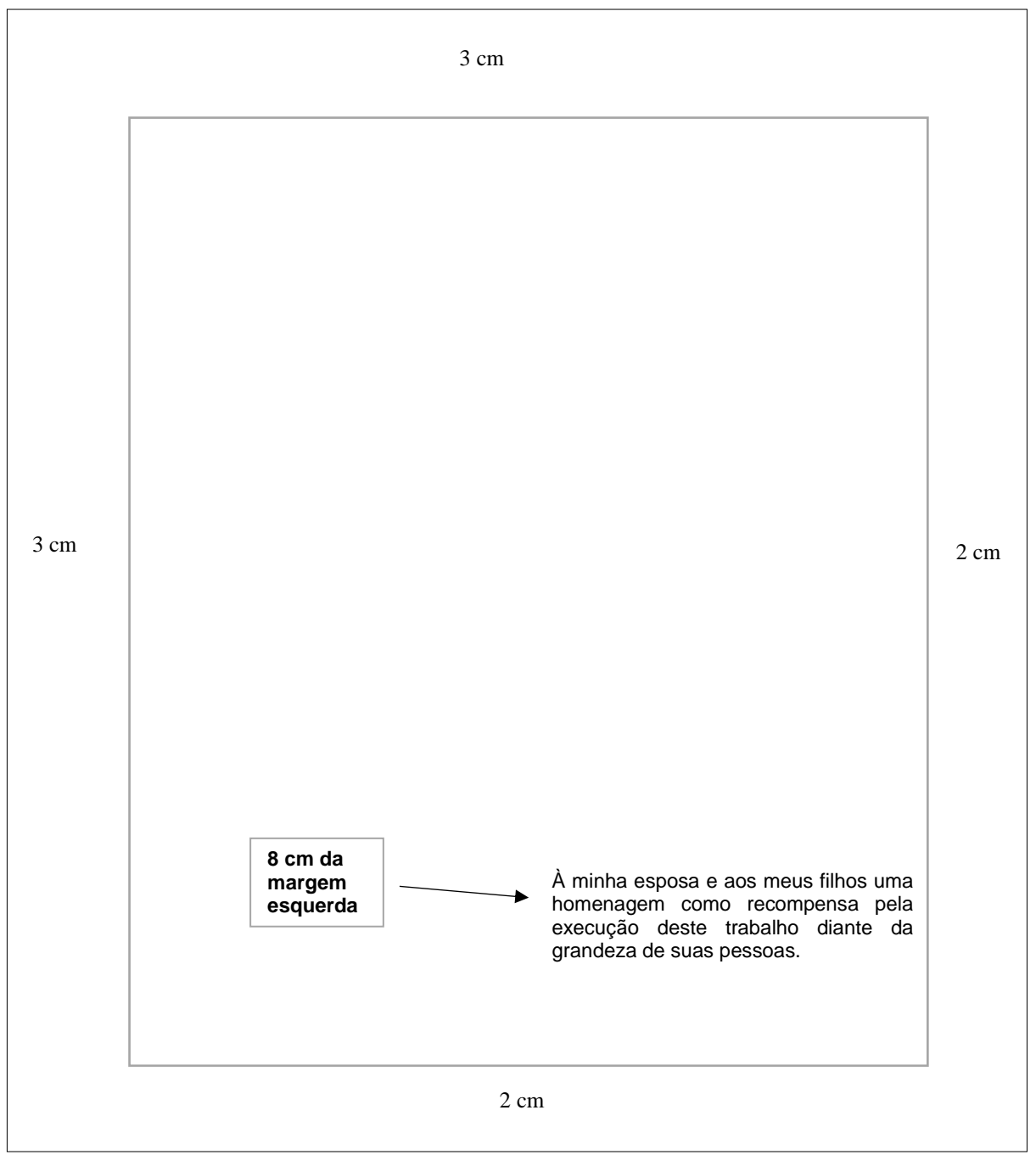

## **MODELO DE DEDICATÓRIA**

## **(EXEMPLO DE DEDICATÓRIA)**

À minha esposa, meu porto seguro nas horas mais negras de tribulação, uma homenagem pela compreensão nos momentos em que abdicou de minha atenção em prol do meu aprimoramento técnico-profissional, e aos meus pais pelo eterno exemplo em minha vida.

#### 2.1.7 **Agradecimento(s)**

Elemento **opcional**, em que o autor agradece, de modo sucinto, a quem colaborou de forma relevante para a realização do seu trabalho.

Título AGRADECIMENTOS: fonte Arial 12, maiúsculo, negrito, centralizado. Localização: margem superior da folha.

Corpo do texto deverá ser a 3 espaços duplos do título. Fonte 12, sem negrito, espaço 1,5, alinhamento justificado, parágrafo de 1,25 cm a partir da margem esquerda.

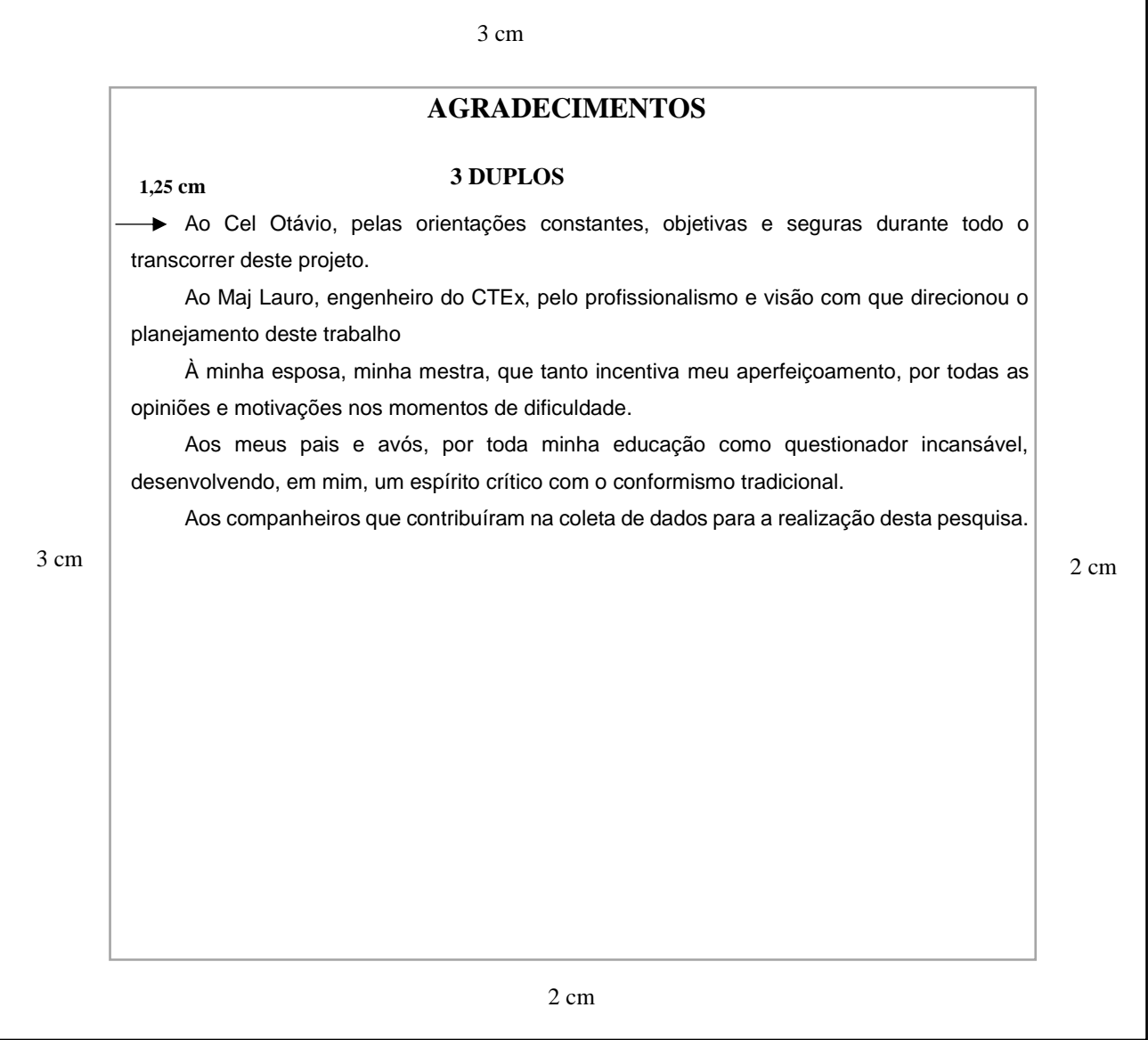

#### **MODELO DE AGRADECIMENTOS**

#### **AGRADECIMENTOS**

Ao Grande Arquiteto do Universo pela iluminação constante de minhas ideias e por me fornecer as ferramentas necessárias ao permanente aparo de minhas arestas.

Ao meu orientador por todo apoio e paciência prestados no decorrer desta empreitada.

Aos meus instrutores por terem acreditado na minha capacidade de trabalho e por todo zelo.

Aos meus pais pelo constante incentivo à minha carreira e ao incondicional apoio em todos os momentos, principalmente, os mais difíceis.

À minha esposa pelo apoio permanente e isento de queixas, mesmo nos momentos em que estive excessivamente ausente ou alheio na busca de meu aprefeiçoamento.

#### 2.1.8 **Epígrafe**

Elemento opcional. É uma citação seguida de indicação de autoria. Podem também figurar no início de cada capítulo ou nas partes principais do trabalho. A citação seguida de autoria geralmente está relacionada com o assunto tratado no capítulo.

#### **Para figurar no início do trabalho**:

Fonte Arial 12, sem negrito, espaço entrelinhas simples, sem aspas, alinhamento justificado. Localização: Texto alinhado no meio da página para a margem direita e a 12 espaços duplos da parte superior da folha. O autor deve estar alinhado à direita entre parênteses.

#### **Para figurar no início de cada capítulo**:

Fonte Arial 12, sem negrito, espaço entrelinhas simples, alinhamento justificado. Localização: Texto alinhado no meio da página para a margem direita, a 3 espaços duplos abaixo do título do capítulo. Após a epígrafe, o texto do capítulo deve iniciar a 2 espaços duplos.

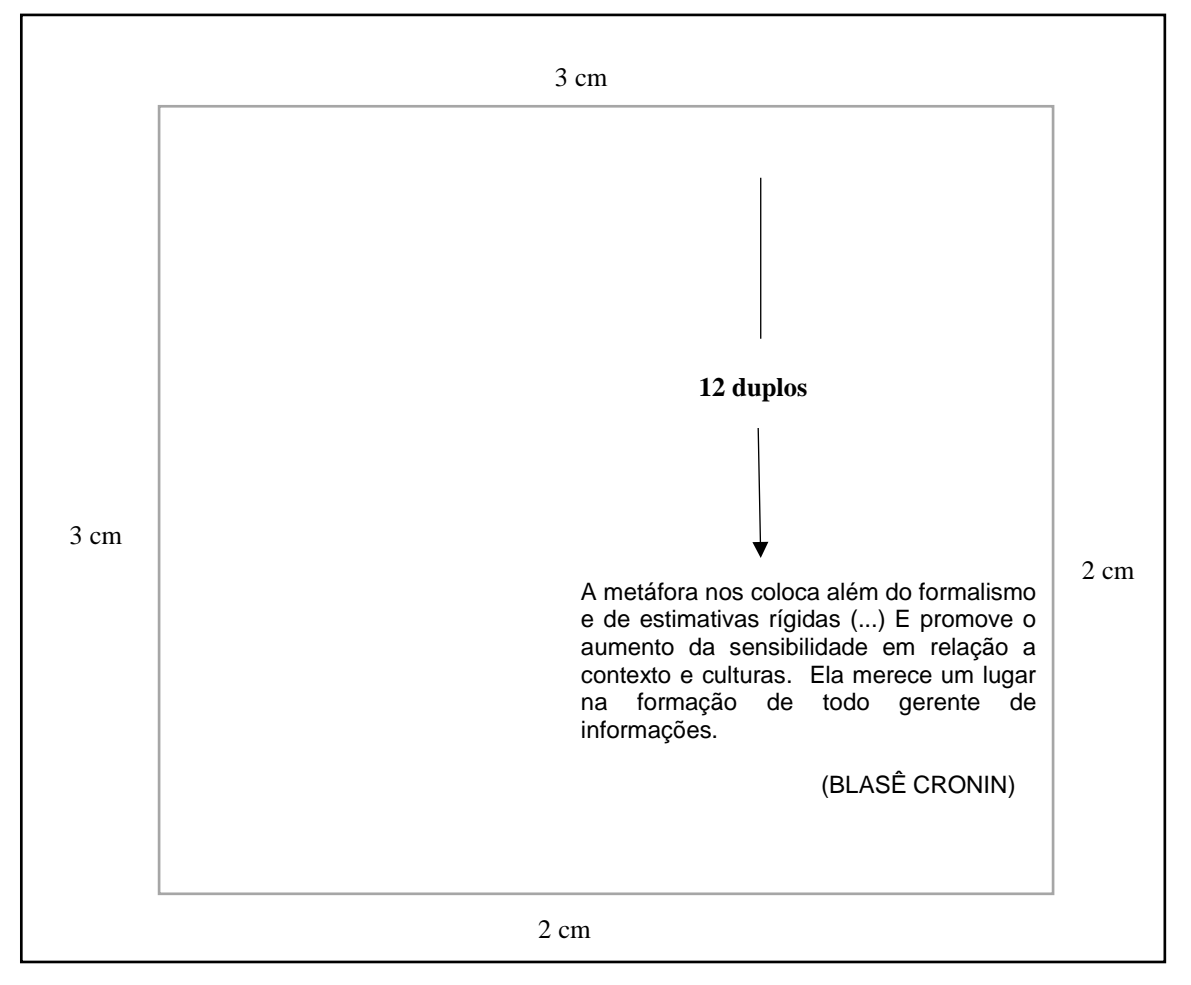

**MODELO DE EPÍGRAFE NO INÍCIO DO TRABALHO**

 Os anos vindouros, apesar de cortes orçamentários e retórica sobre a paz do múndo, verão as doutrinas militares em todo o mundo mudar em resposta a novos desafios e a novas tecnologias.

(ALVIN e HEIDI TOFFLER)

# **MODELO DE EPÍGRAFE NO INÍCIO DO CAPÍTULO**

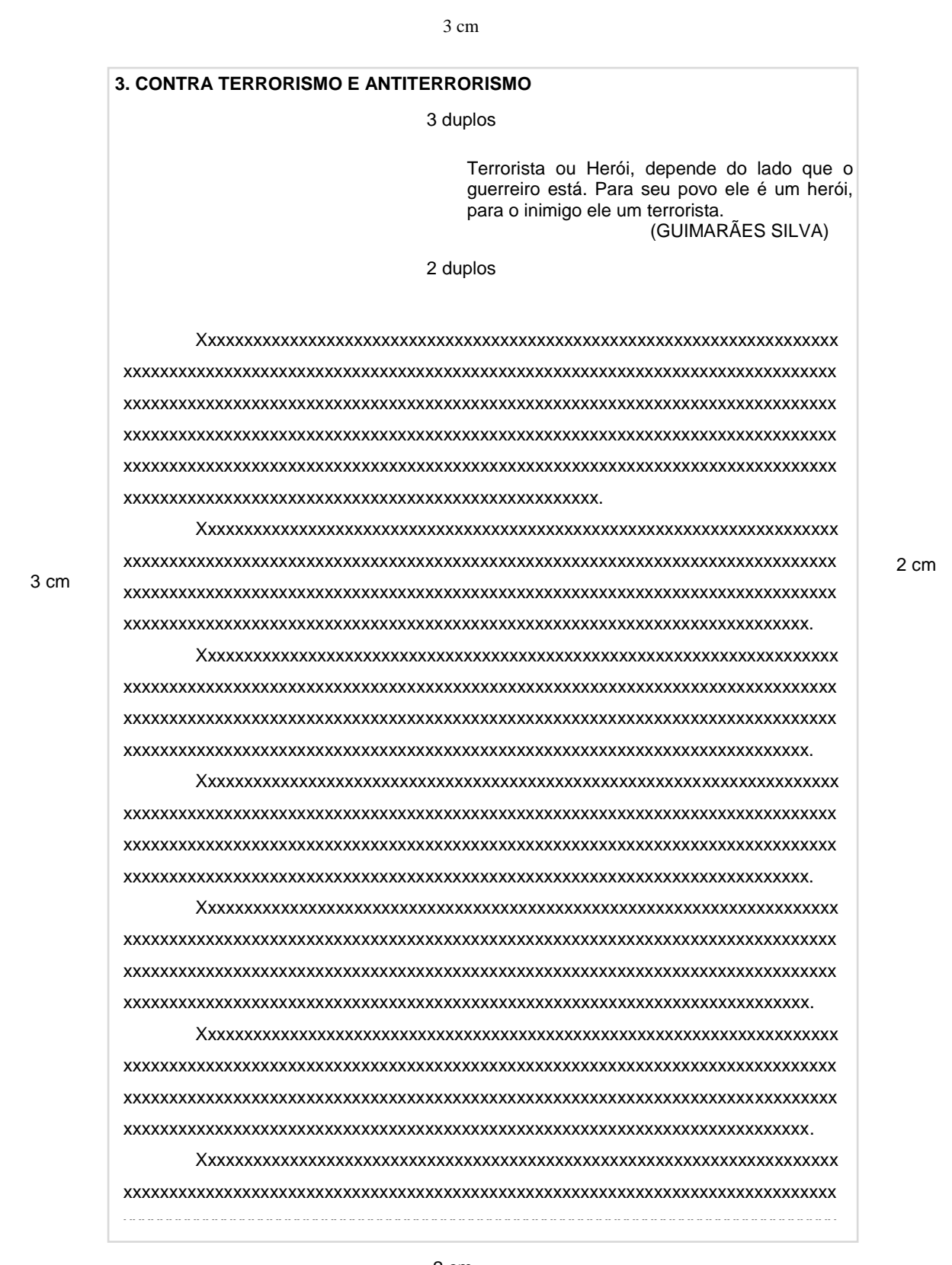
### 2.1.9 **Resumo na língua vernácula**

Elemento obrigatório. Consiste na apresentação concisa do trabalho, visando a fornecer elementos para o leitor decidir sobre a consulta do trabalho no todo.

#### **O resumo deve**:

 a) destacar o assunto do trabalho, o objetivo, o método, os resultados e as conclusões;

b) ser redigido em linguagem clara e objetiva;

c) ser inteligível por si mesmo (dispensar a consulta ao trabalho);

d) evitar repetição de frases inteiras do trabalho;

 e) ser composto de uma sequência de frases concisas, afirmativas e não de enumeração de tópicos.

e) evitar o emprego de frases negativas;

f) respeitar a ordem em que as ideias ou fatos são apresentados;

 g) empregar verbos na voz passiva, utilizar de preferência a 3ª pessoa do singular e

 h) não utilizar parágrafos, símbolos, abreviaturas, fórmulas, quadros, equações, etc.

O título **RESUMO**: fonte Arial 12, maiúsculo, negrito, centralizado. Localização: margem superior da folha.

Para dissertações, monografias e TCCs, o resumo deve ser de 150 a 500 palavras. Deve ser redigido em parágrafo único, com margem de parágrafo rente à margem esquerda, sem recuo. O texto deve iniciar a 3 espaços duplos do título e espacejamento entrelinhas simples.

Seguidas do resumo, as palavras-chave e descritores devem ser representativas ao conteúdo do trabalho, devendo figurar a 2 espaços duplos do texto, rente à margem esquerda. Sendo as palavras-chave separadas entre si por ponto e finalizadas também por ponto. A expressão Palavras-chave deve ser em negrito e iniciada em maiúsculo e as demais letras em minúsculo.

# **MODELO DE RESUMO NA LÍNGUA VERNÁCULA**

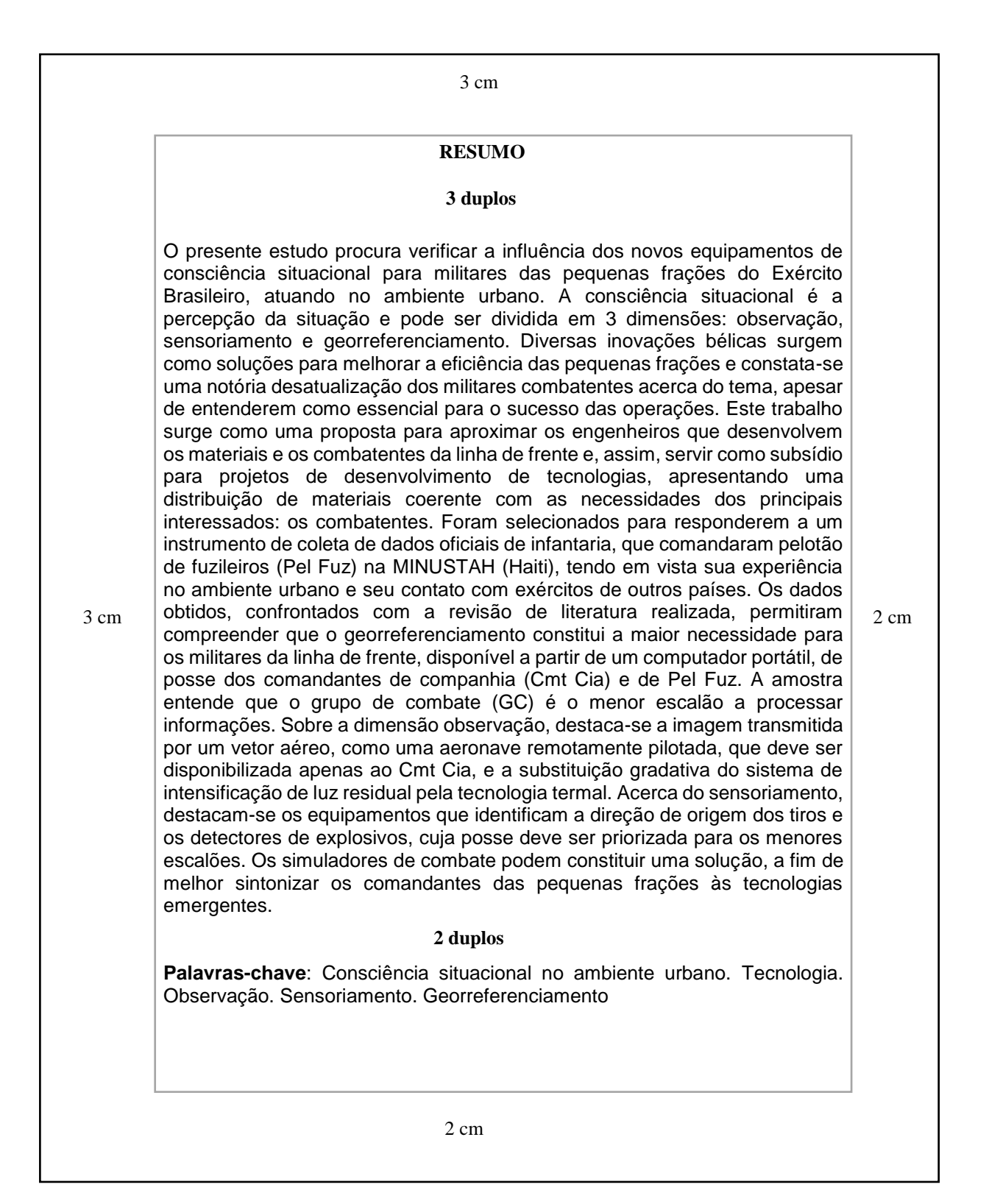

# (EXEMPLO DE RESUMO NA LÍNGUA VERNÁCULA)

### **RESUMO**

 No presente trabalho, buscou-se apresentar uma visão sobre a importância da liderança dos comandantes de pequenos escalões nas Operações de Manutenção da Paz sob a égide da ONU. Sua finalidade é alertar quanto à necessidade de se ter homens capazes de liderar suas frações diante das adversidades apresentadas por esse tipo de missão, propondo que haja maior preocupação e critério com a avaliação e seleção dos militares a serem designados para tão nobre missão. Para tanto, essa dissertação foi desenvolvida, de fevereiro a julho de 2002, por meio de uma pesquisa bibliográfica e descritiva, utilizando-se, também, o recurso da pesquisa de opinião. Além do material colhido nas bibliotecas da AMAN, EsAO e ECEME, o relatório de pesquisa conta com a experiência pessoal vivida pelo autor como integrante de força de paz. Apresenta comentários sobre o cenário mundial da atualidade, caracterizando a crescente participação de tropas brasileiras em operações de paz a partir da última década. São abordados aspectos teóricos da liderança, a importância desta para a condução de um grupo e, particularmente, a influência direta do líder no desempenho da tropa. Discorre-se sobre a necessidade de um estudo sistematizado a partir das escolas de formação e um acompanhamento contínuo durante e após a formação, proporcionando sempre aos comandantes de fração oportunidades para o desenvolvimento e a manutenção dos laços de liderança com os subordinados. A preocupação de se buscar aperfeiçoamentos nos processos de avaliação e seleção dos militares que poderão ser enviados ao exterior reside na necessidade de se manter o elevado padrão do militar brasileiro nas operações de paz, sendo que um militar desajustado para a missão ou incapaz de conduzir seus homens como líder diante das variadas situações que se apresentam poderá comprometer toda uma operação. Na conclusão, as ideias expressas ao longo do trabalho são ratificadas, enfatizando-se o papel dos militares brasileiros como vetores de projeção do poder nacional no cenário das Nações Unidas.

 **Palavras-chave**: Operações internacionais. Liderança. Operações de Manutenção da Paz.

## 2.1.10 **Resumo em língua estrangeira**

Elemento obrigatório para dissertações e monografias. Para outros trabalhos acadêmicos, é opcional. É a tradução do resumo em português para um idioma de divulgação internacional. Deve aparecer em página distinta e seguindo a mesma formatação do resumo em português. A expressão Keywords deve ser em negrito e iniciada em maiúsculo e as demais letras em minúsculo

# **MODELO DE RESUMO NA LÍNGUA ESTRANGEIRA**

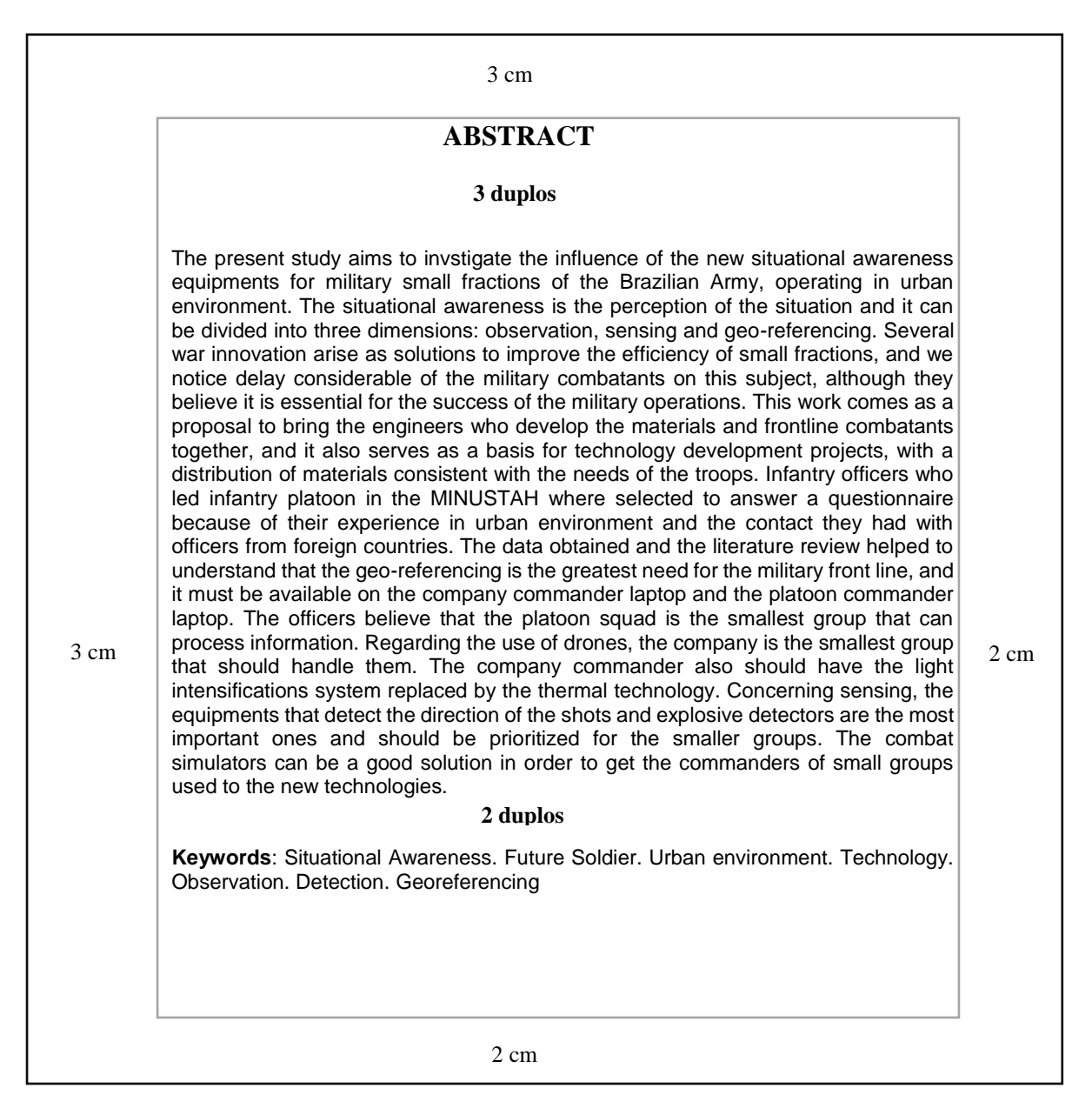

# (EXEMPLO DE RESUMO NA LÍNGUA ESTRANGEIRA) **ABSTRACT**

It shows a viewpoint on the importance of commanders leadership in small units on United Nations peace keeping operations. The purpose is to focus on the importance of having men who are able to lead troops towards adversities regarding this kind of mission. The proposal is to take more time and care with the evaluation and selection of the militaries to be indicated for such a noble mission. To this end, this dissertation was developed, from February to July of 2002, through a bibliographical and descriptive research, and also using the resource of the opinion research. In addition to research material from AMAN, EsAO and ECEME Libraries the report relies on the personal experiences of the author as a peace force member. It presents comments on the current world situation, describing the Brazilian troops increasing participation in peace operations from the last decade. Theoretical aspects of leadership, the importance of this one for the group conduction and particularly the leader's direct influence on the troop performance. It talks about the need of a systematic study starting in schools formation and continuous observation during and after this basic course formation, always providing opportunities to fraction commanders for the development and the keeping the leadership relations with subordinates. The concern on seeking improvement in the evaluation and selection processes of the soldiers that will be sent abroad, resides on the need of keeping elevated the standard of Brazilian military in peace operations. A unfit military for the mission or unable of leading the men as a leader facing the varied situations that are introduced, will be able to spoil all the operation. In conclusion, the expressed ideas throughout the work, emphasizing the role of the Brazilian militaries as a projection force of national power in the current United Nations Organization.

**Keywords**: International operations. Leadership. Peace keeping operations.

### 2.1.11 **Listas**

Elemento **opcional**. Os títulos (ILUSTRAÇÕES, TABELAS, FIGURAS, ABREVIATURAS E SIGLAS, SÍMBOLOS) devem estar centralizados na parte superior da folha, em maiúsculo e negrito, fonte Arial 12, a três centímetros da borda superior.

### **Ao relacionar as listas, deve-se observar o seguinte**:

a) apresentar conforme a ordem como aparecem no texto;

b) o título dos elementos em minúsculo, com exceção da 1ª letra;

c) após o título, o indicativo numérico, de acordo como se encontra no texto,

seguido de espaço, hífen, espaço. Se o título da ilustração ocupar mais de uma linha, a segunda linha deverá iniciar abaixo da primeira palavra do título;

 d) o título da ilustração em minúsculo, com exceção da 1ª letra e número da folha onde se encontra a ilustração, ligada por uma linha pontilhada;

e) espacejamento simples entrelinhas de cada título e espaço **duplo** entre um título e outro.

# 2.1.11.1 Lista de ilustrações

É a relação das ilustrações (quadros, figuras, desenhos, mapas, plantas, esquemas, fotografias, gráficos, fluxogramas, etc.) apresentadas no trabalho. A elaboração de listas específicas para cada tipo de ilustração é necessária somente quando existem muitos itens de cada tipo (**mais de 5**). Caso contrário, elabora-se uma única lista, denominada **LISTA DE ILUSTRAÇÕES.** Segundo a NBR 14724/2011, a ordem de apresentação das listas deve ser:

- **1. Lista de ilustrações**
- **2. Lista de tabelas**
- **3. Lista de abreviaturas e siglas**
- **4. Lista de símbolos**

# **MODELO DE LISTA DE ILUSTRAÇÕES (LISTA ÚNICA)**

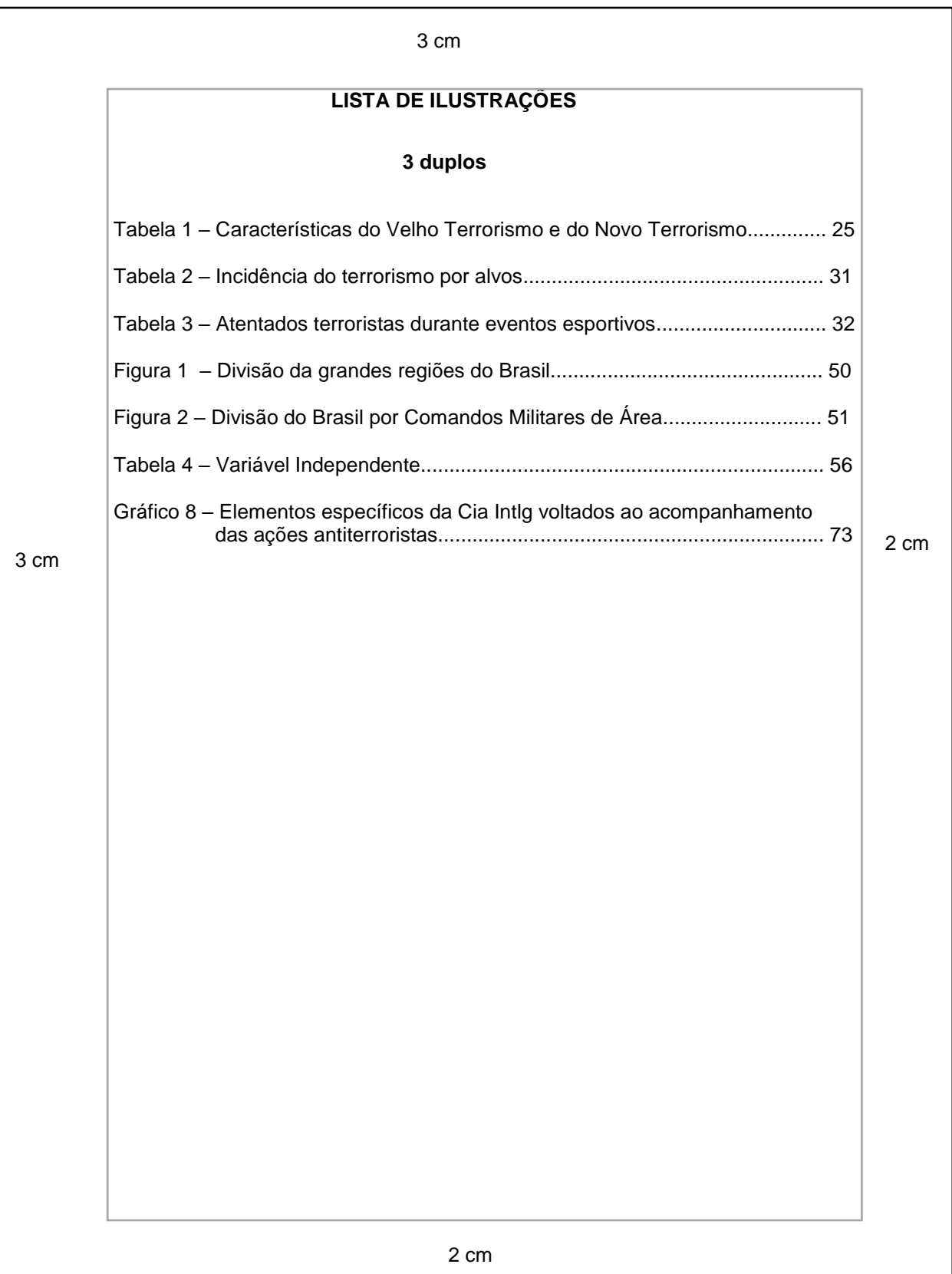

# (EXEMPLO DE LISTA DE ILUSTRAÇÕES ESPECÍFICAS)  **LISTA DE QUADROS**

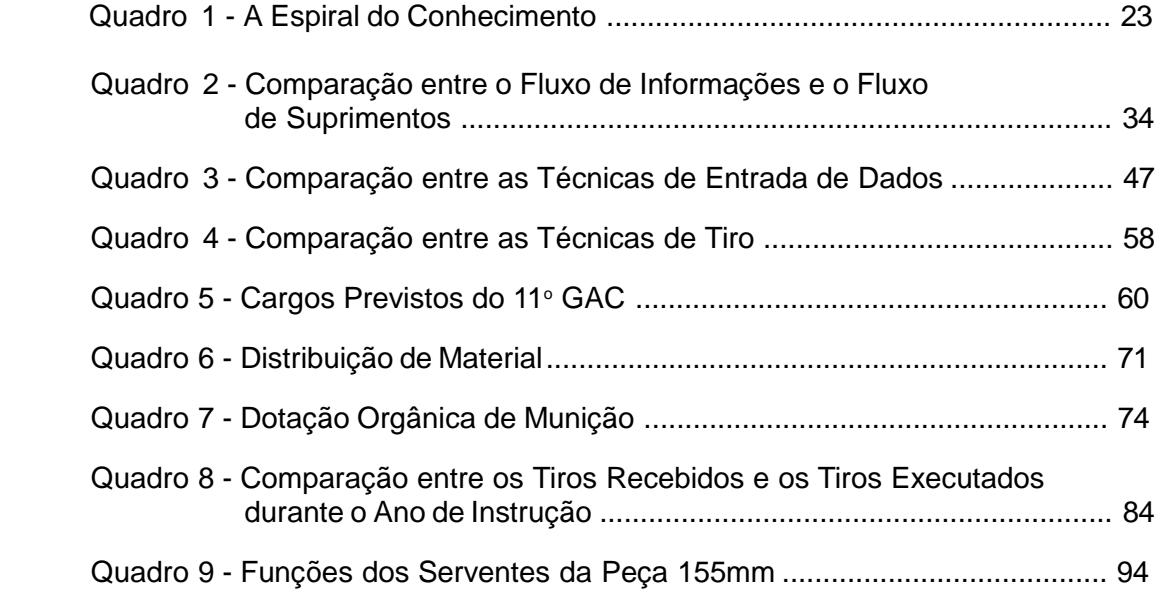

# **LISTA DE GRÁFICOS**

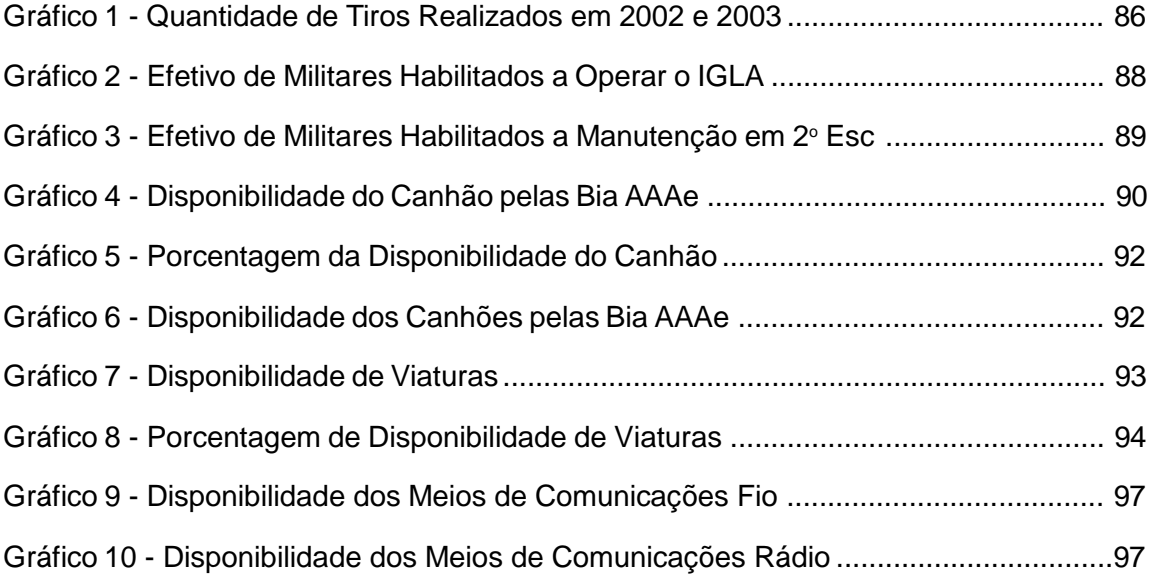

.

## 2.1.11.2 Lista de tabelas

Elemento **opcional**, elaborado de acordo com a ordem apresentada no texto, com cada item designado por seu nome específico, acompanhado do respectivo número da página.

A construção da(s) tabela(s) deve obedecer às Normas de Apresentação Tabular publicadas pelo Instituto Brasileiro de Geografia e Estatística (IBGE, 1993). No item 5.9, apresentamos o modelo de construção de tabelas.

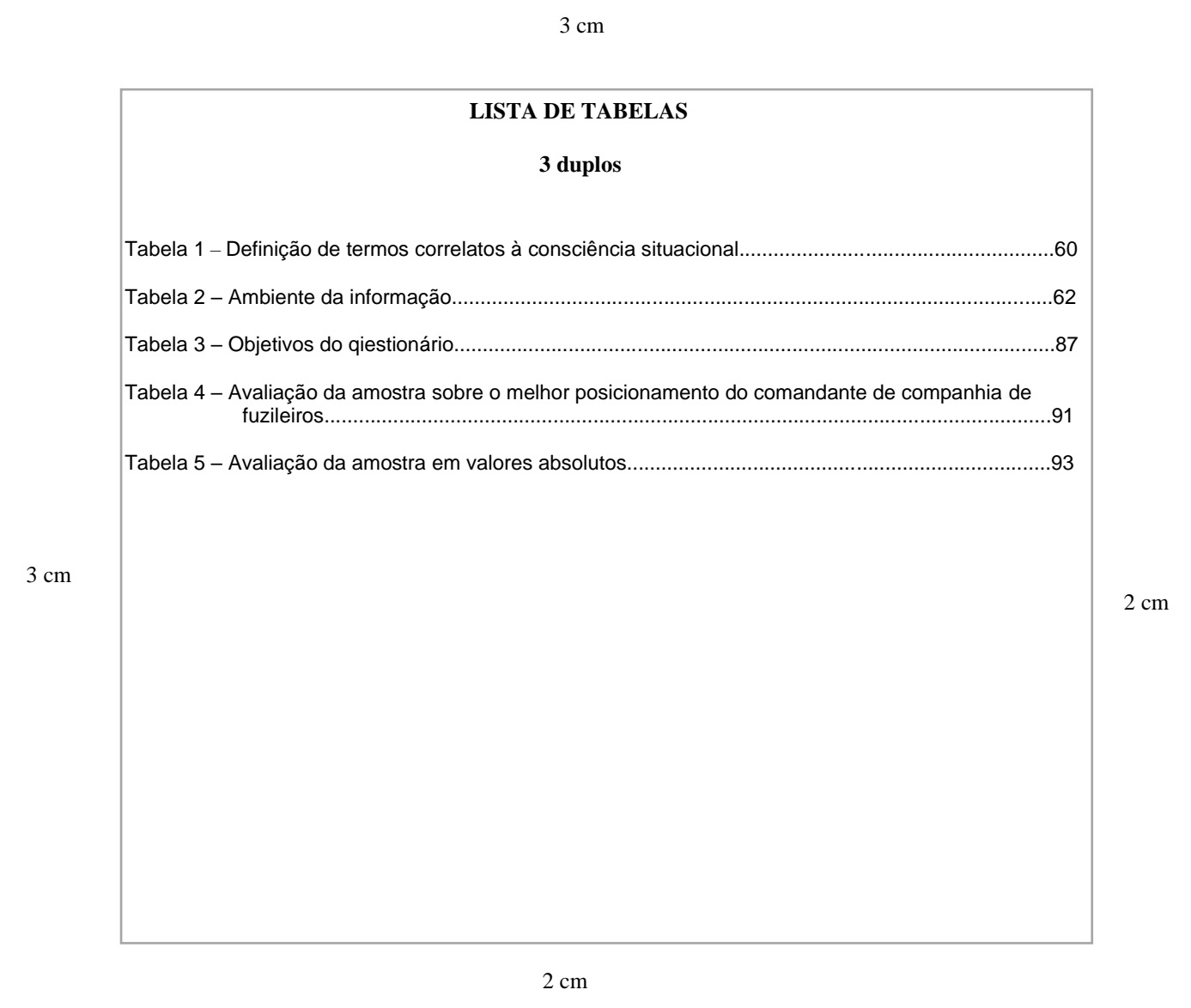

# **MODELO DE LISTA DE TABELAS**

# (EXEMPLO DE LISTA DE TABELAS)

# **LISTA DE TABELAS**

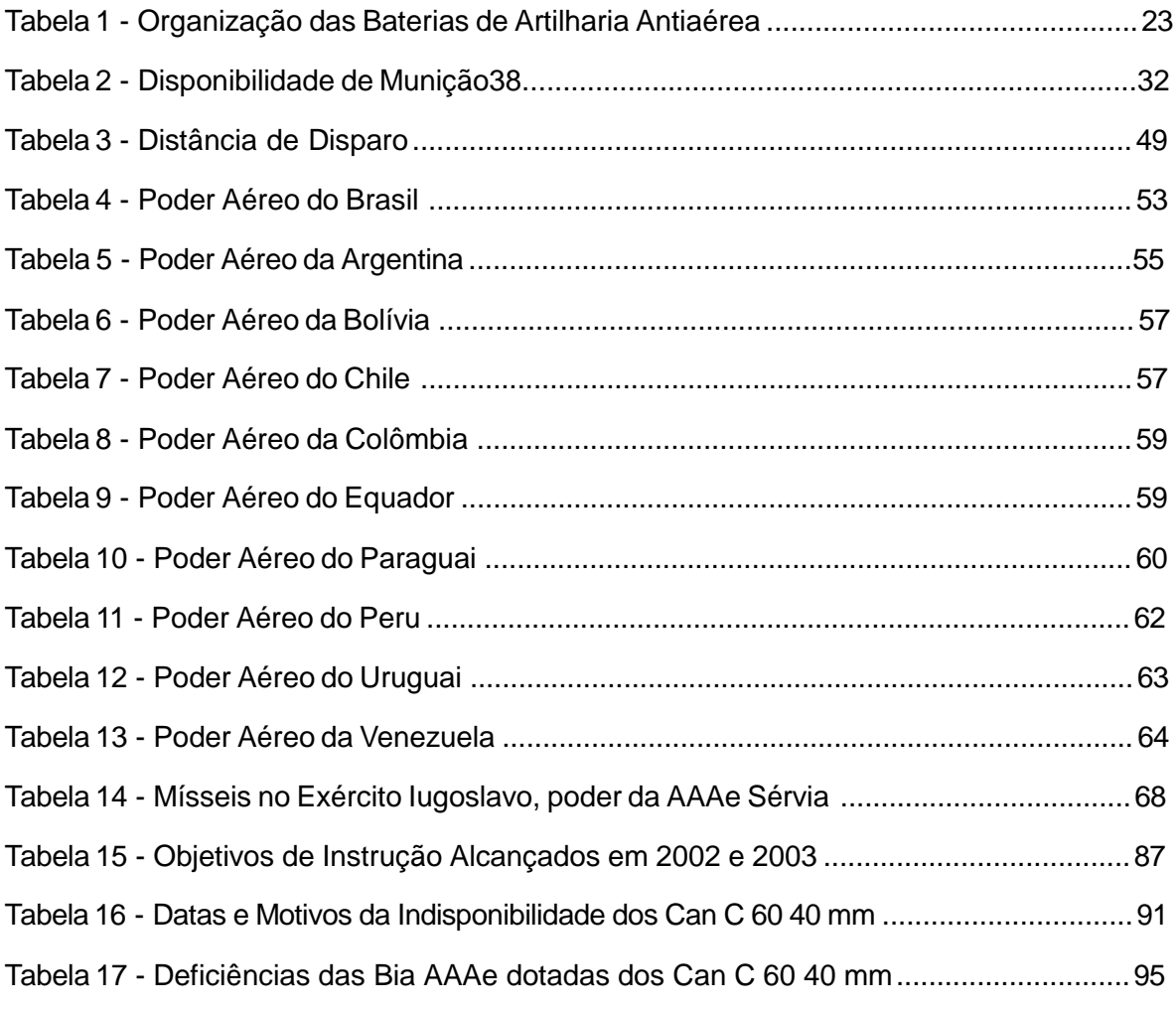

..

# 2.1.11.3 Lista de abreviaturas e siglas

Elemento **opcional.** É a relação alfabética das abreviaturas e siglas utilizadas no texto, seguidas das palavras ou expressões correspondentes grafadas por extenso. O espacejamento é de 1,5 entrelinhas.

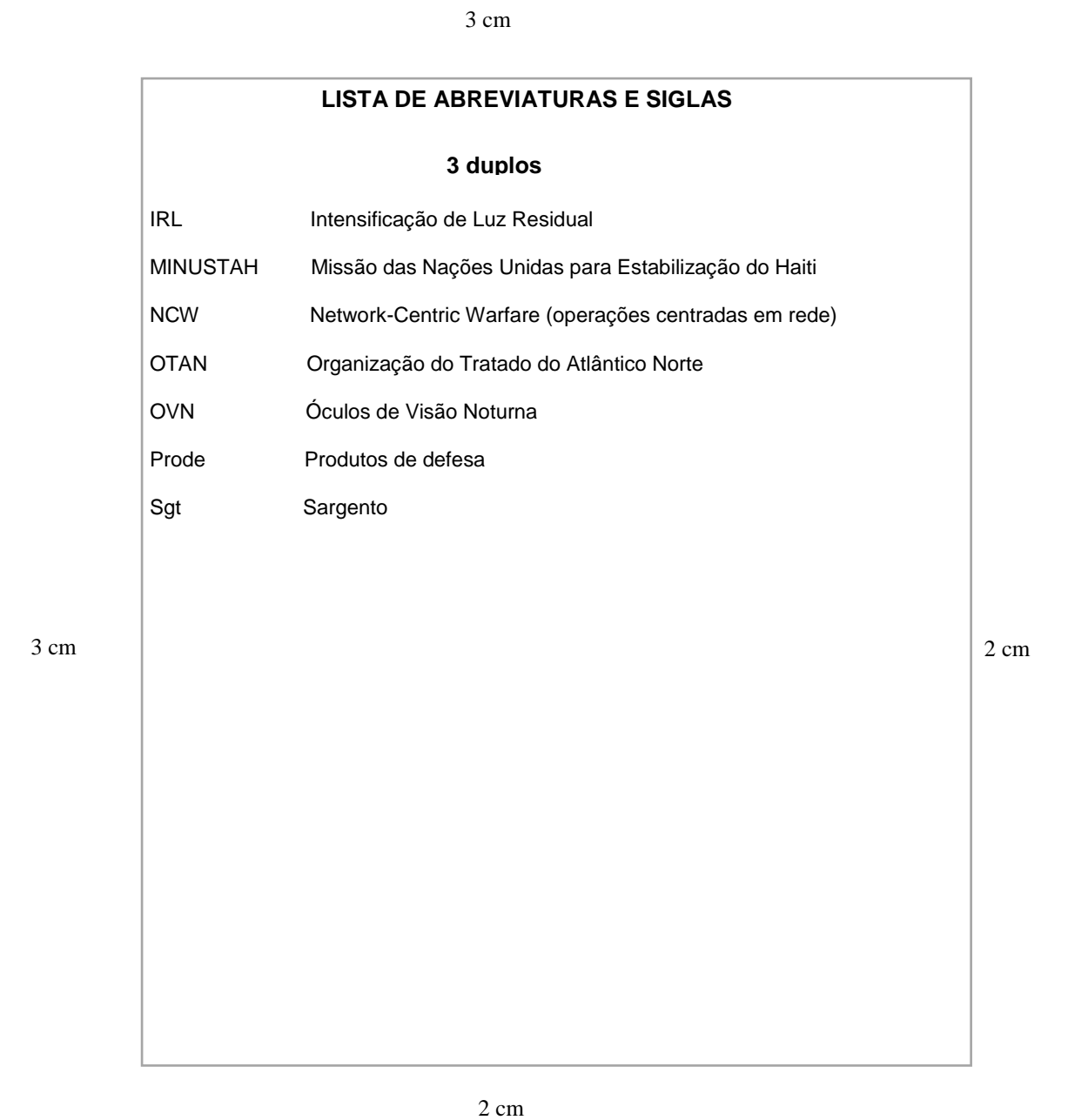

# **MODELO DE LISTA ABREVIATURAS E SIGLAS**

# **(EXEMPLO DE LISTA ABREVIATURAS E SIGLAS)**

# **LISTA ABREVIATURAS E SIGLAS**

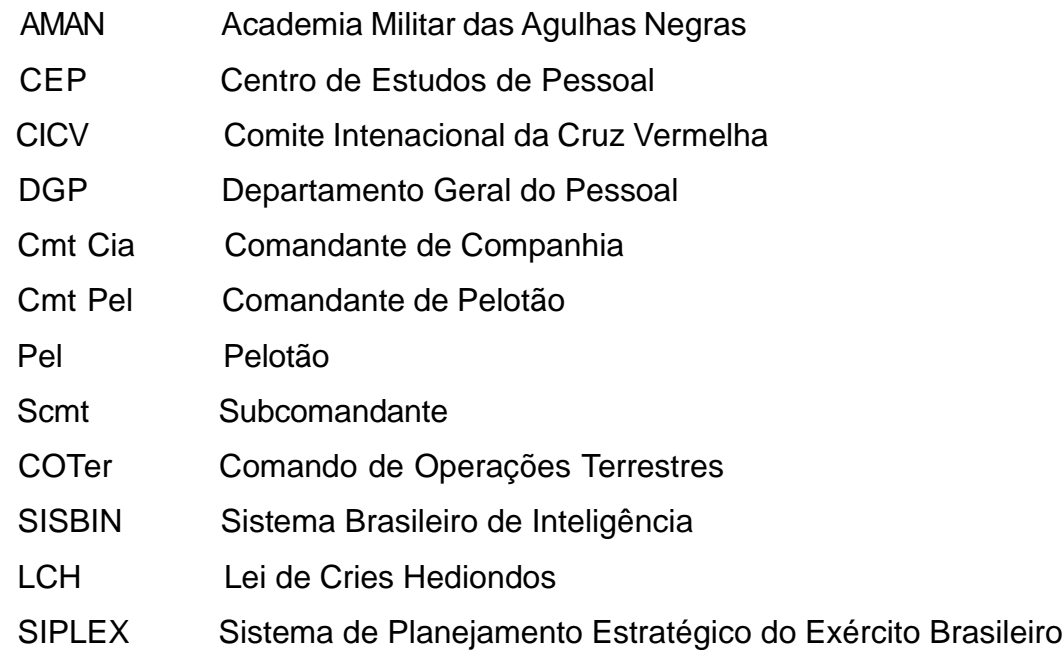

# 2.1.11.4 Lista de símbolos

Elemento **opcional**. Deve ser apresentado na ordem em que aparece no texto, acompanhado do respectivo significado.

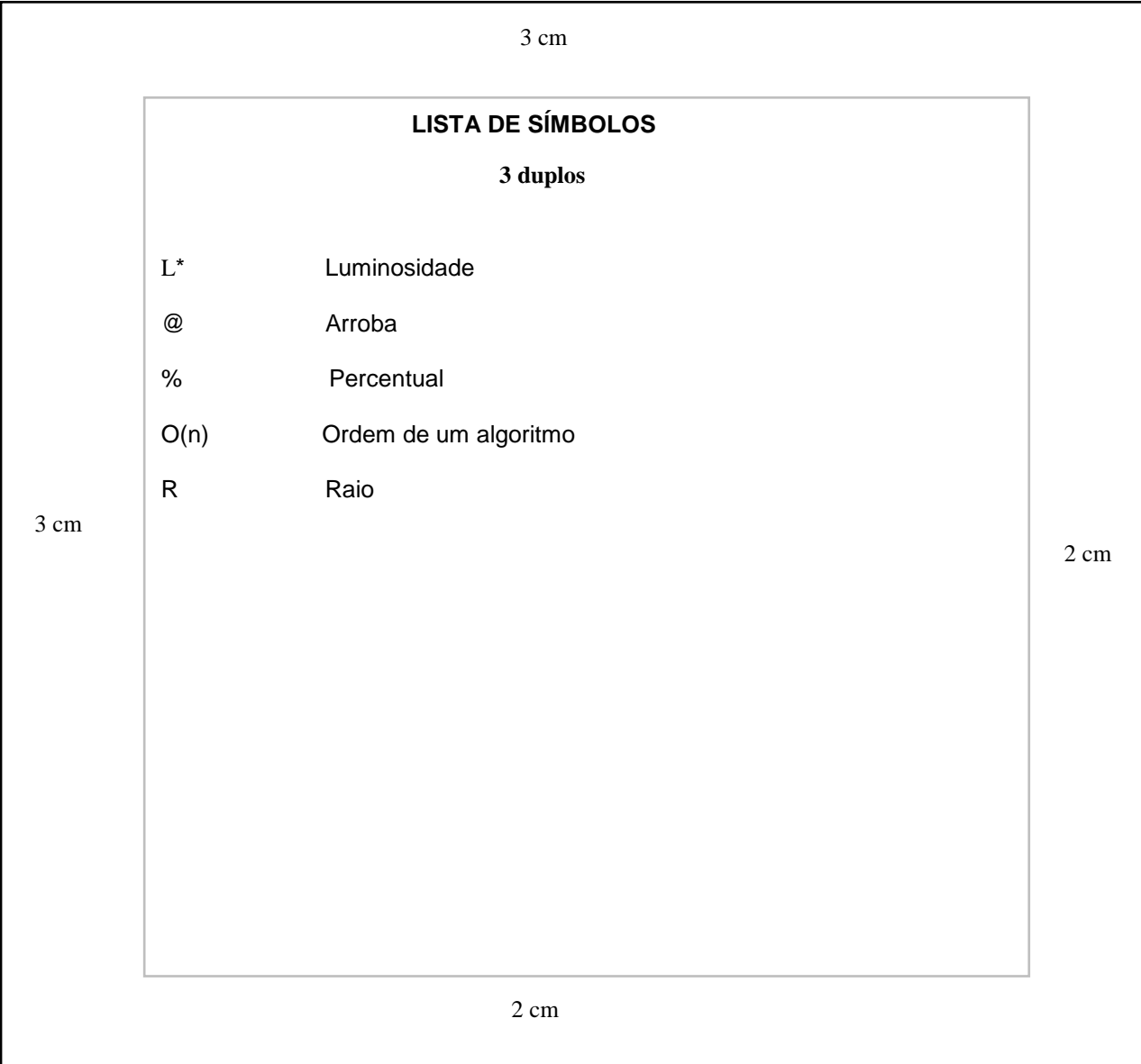

# **MODELO DE LISTA DE SÍMBOLOS**

# **(EXEMPLO DE LISTA DE SÍMBOLOS) LISTA DE SÌMBOLOS**

- \$ Subcampo
- # Tipo de indicador do subcampo MARC
- (R) Repetitivo
- (NR) Não Repetitivo

#### 2.1.12**Sumário**

Elemento obrigatório. É a enumeração das principais divisões e/ou seções do trabalho. Deve seguir a mesma ordem em que o conteúdo aparece no texto e sua respectiva paginação.

É o último elemento pré-textual. Deve-se incluir apenas as partes das publicações que sucedem o sumário, ou seja, não incluir: dedicatória, agradecimentos, epígrafe, resumo e listas.

Os elementos que compõem o sumário são: o indicativo numérico do capítulo ou seção, seu título e subtítulo (exatamente como são apresentados no texto) e o número da página inicial do capítulo correspondente. A apresentação tipográfica dos títulos deve ser a mesma no sumário e no texto.

Os indicativos numéricos devem estar alinhados à margem esquerda e, para numerá-los, deve-se utilizar a numeração progressiva, conforme a NBR 6024 (item 5.5 deste manual).

O título **SUMÁRIO** deve estar centralizado na parte superior da folha, com a mesma tipologia da fonte utilizada para as seções primárias do trabalho, em maiúsculo e negrito, a 3 cm da borda superior.

Os itens e seções devem iniciar após 3 espaços duplos do título sumário, atendo-se para a mesma fonte (Arial) e tamanho (12), espaço entrelinhas de 1,5 e alinhamento justificado, utilizada no corpo do texto.

# **(EXEMPLO DE SUMÁRIO DISSERTAÇÃO DE MESTRADO) SUMÁRIO**

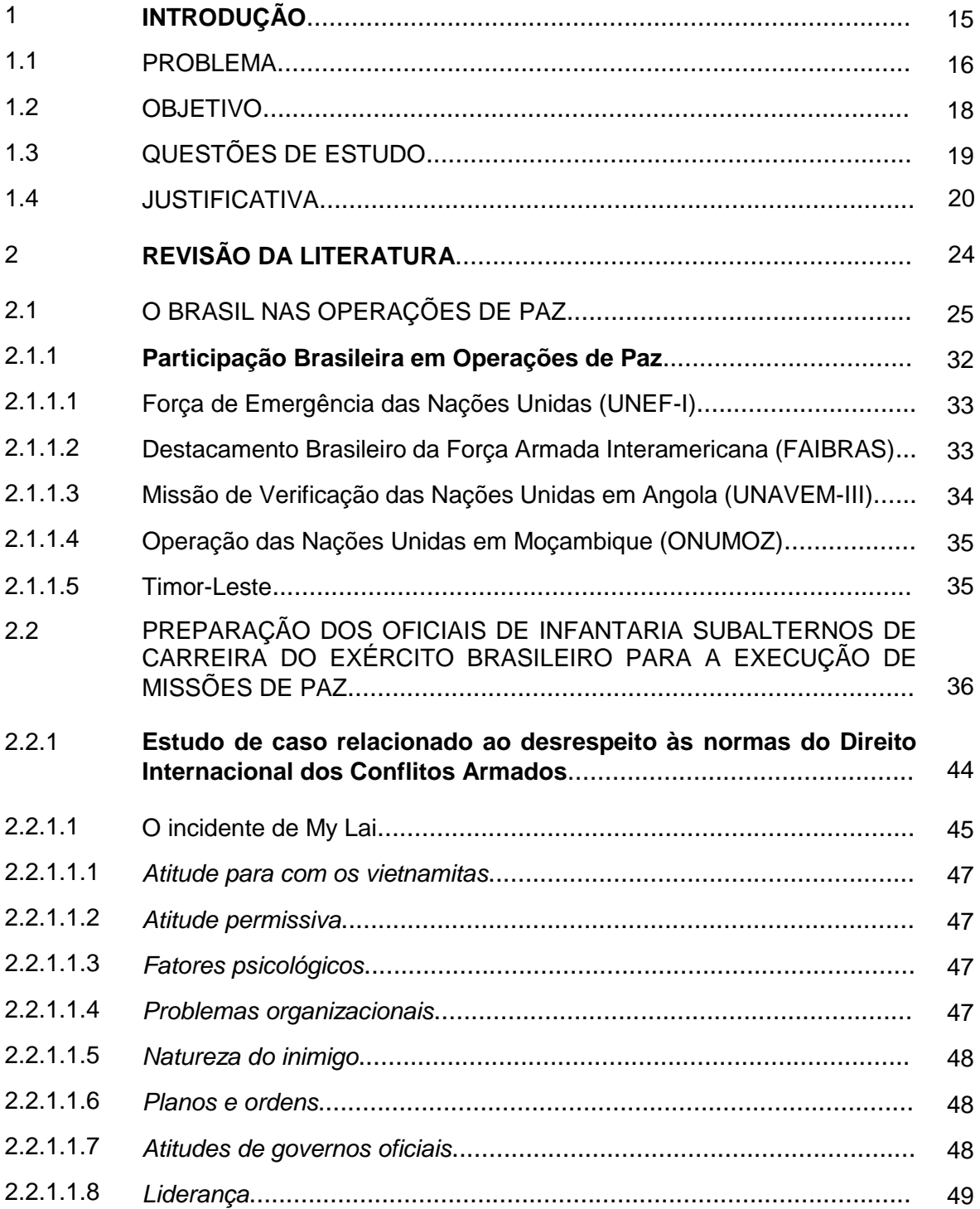

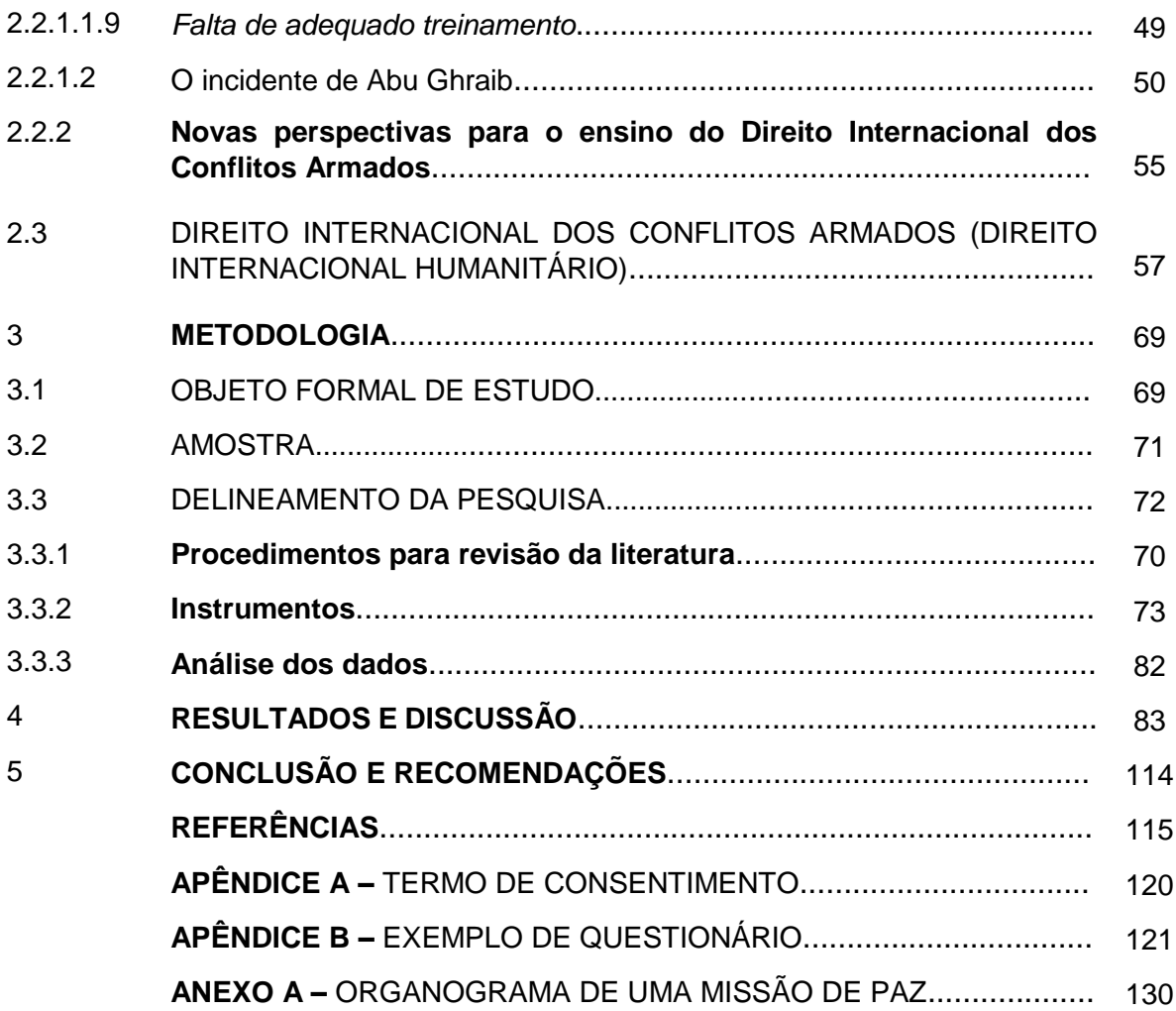

# **(EXEMPLO DE SUMÁRIO- TCC) SUMÁRIO**

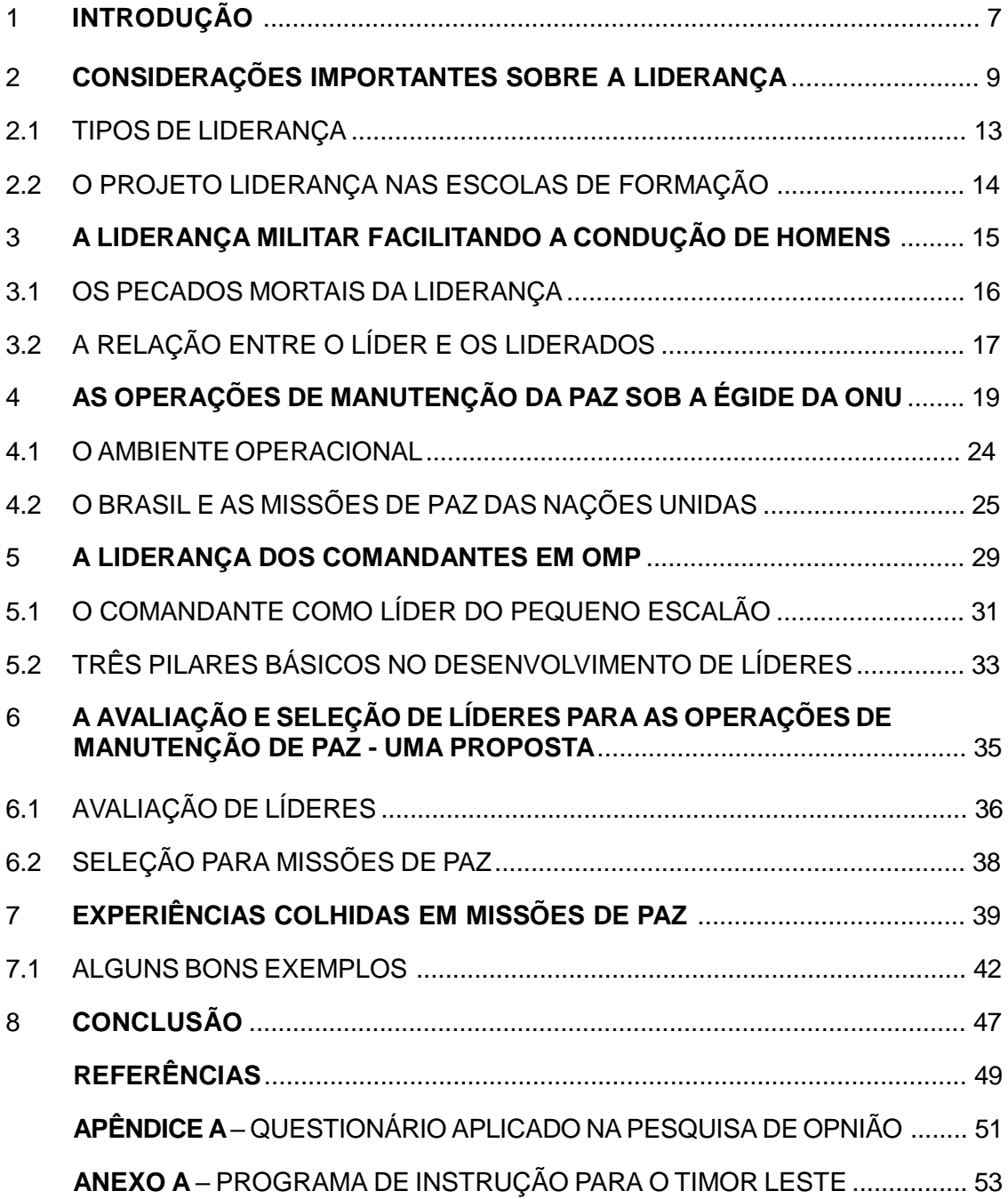

# 2.2 ELEMENTOS TEXTUAIS

Obedecendo a um raciocínio lógico, um trabalho acadêmico tem três partes fundamentais: introdução, desenvolvimento e conclusão.

# 2.2.1 **Introdução**

Parte inicial do texto, onde deve constar a delimitação do assunto tratado, objetivo da pesquisa e outros elementos necessários para situar o leitor acerca do tema do trabalho.

### 2.2.2 **Desenvolvimento**

Parte principal do texto, que contém a exposição ordenada e pormenorizada do assunto. Divide-se em seções que variam em função da abordagem do tema e do método.

### 2.2.3 **Conclusão**

Parte final do texto, na qual se apresentam conclusões correspondentes aos objetivos ou hipóteses.

# 2.3 ELEMENTOS PÓS-TEXTUAIS

Elementos pós-textuais são os que completam o trabalho e que se compõem de:

- referências
- glossário
- apêndice(s)
- anexo(s)
- índice(s)

# 2.3.1 **Referências**

É o conjunto padronizado de elementos descritivos retirados de um documento e que permitem sua identificação individual. Indica ao leitor as fontes consultadas para a elaboração do trabalho. (NBR 6023, 2000)

Deve ser apresentada em ordem alfabética de autores, pessoais ou entidades, e títulos, sem numeração e ao final do trabalho (texto); mesmo quando apresentadas em nota de rodapé, aparecerão também repetidas na lista ao final do trabalho.

A referência é constituída de elementos essenciais e, quando necessário, acrescida de elementos complementares.

• Elementos essenciais

São as informações indispensáveis à identificação do documento, estando estritamente vinculados ao suporte documental, variando, portanto, conforme o tipo (livro, publicações periódicas, mapas, documentos em meio eletrônico, disco, filme etc.).

• Elementos complementares

 São Informações que, acrescidas aos elementos essenciais, permitem a melhor identificação do documento, tais como a descrição física, ilustrações, dimensões, séries e coleções e notas.

- Descrição Física (nº de páginas ou volumes).

 - Publicação com um único volume, registra-se o número total de páginas ou folhas: Ex.: 352 p. ou 25 f.

- Publicação com mais de um volume registra-se o número do volume: Ex.: vol. 2.

- Publicação não paginada ou com paginação irregular registra-se: Não paginado.

 - Paginação irregular, séries e coleções, após a descrição física do documento, podem ser incluídas as notas relativas a séries e/ou coleções. Indica-se os títulos das séries e coleções, separados por vírgula, da sua numeração (em algarismo arábico). A indicação das séries e coleções deve ser feita entre parênteses.

Ex.:

PARENTE, A. (Org.) **Imagem máquina**: a era das tecnologias do virtual. 2.ed. Rio de Janeiro: Editora 34, 1996. (Coleção Primeiros Passos, 79).

### **Notas**

Quando há informações complementares, podem ser acrescentadas ao final da referência (sem destaque tipográfico):

- No prelo.
- Não publicado.
- Tradução de ......
- Acompanha disquete.
- Notas de aula
- Mimeografado
- Projeto em andamento.
- Resumo.

Exemplo:

SILVA, H. **Fatores de sucesso**. 1981. 19 p. Mimeografado. PEROTA, M. **Representação descritiva**. 1994. 55 f. Notas de aula.

Quanto aos seus aspectos gráficos, podemos destacar:

• **Espaçejamento:** as referências devem ser digitadas, usando espaço simples entre as linhas e espaço duplo para separá-las.

- **Margem:** As referências são alinhadas somente à margem esquerda.
- **Pontuação:**
- Usa-se ponto após o nome do autor/autores, após o título, edição e no final da referência;
- Os dois pontos são usados antes do subtítulo, antes da editora e depois do termo **In**:;

- A virgula é usada após o sobrenome dos autores, após a editora, entre o volume e o número, páginas da revista e após o título da revista;

- O Ponto e vírgula seguido de espaço é usado para separar os autores;
- O hífen é utilizado entre páginas (ex: 10-15) e, entre datas de fascículos sequenciais (ex: 1998-1999);

- A barra transversal é usada entre números e datas de fascículos não sequenciais (ex: 7/9, 1979/1981);

- O colchetes é usado para indicar os elementos de referência, que não aparecem na obra referenciada, porém são conhecidos (ex: [1991]);

- O parêntese é usado para indicar série, grau (nas monografias de conclusão de curso e especialização, teses e dissertações) e para o título que caracteriza a função e/ou responsabiblidade, de forma abreviada. (Coord., Org., Comp.).

Exemplo:

BOSI, Alfredo (Org.)

- As Reticências são usadas para indicar supressão de títulos.

Exemplo: Anais...

# • **Maiúsculas: usa-se maiúsculas ou caixa alta para:**

- Sobrenome do autor;
- Primeira palavra do título quando esta inicia a referência (ex.: O MARUJO);
- Entidades coletivas (na entrada direta);
- Nomes geográficos (quando anteceder um órgão governamental da administração: Exemplo: BRASIL. Ministério da Educação);
- Títulos de eventos (congressos, seminários etc.).
- **Grifo: usa-se grifo,** *itálico* **ou negrito para:**
- Título das obras que não iniciam a referência;
- Título dos periódicos;
- Nomes científicos, conforme norma própria.

# **•Traço**:

Em listas bibliográficas, quando o autor for comum a dois ou mais documentos referenciados sucessivamente e na mesma página, o nome do autor pode ser substituído por um traço equivalente a **seis** toques da tecla correspondente ao sinal para sublinhar.

No caso de várias edições de uma mesma obra referenciada, o título pode também ser substituído por um traço equivalente a seis toques da mesma tecla, separando-os por ponto.

Exemplo:

 LÉVY, Pierre. **As tecnologias da inteligência**: o futuro pensamento na era da informática. Rio de Janeiro: Ed. 34, 1998. \_\_\_\_\_\_. Cibercultura. Rio de Janeiro: Ed.34, 2000. \_\_\_\_\_\_.\_\_\_\_\_\_ 2.ed. Rio de Janeiro: Ed.34, 2000.

Esse princípio não se aplica quando, na indicação de autoria, houver a participação de outros autores.

# Exemplo:

LÉVY, Pierre. **As tecnologias da inteligência**: o futuro pensamento na era da informática. 34 ed Rio de Janeiro: 1998.

\_\_\_\_\_\_. Cibercultura. Rio de Janeiro: Ed.34, 2000.

LÉVY, Pierre; AUTHIER, Michel**. As árvores do conhecimento.** São Paulo: Escuta,1995.

# 2.3.1.1 Documentos Convencionais

Serão apresentados exemplos de referências de diversos documentos.

# 2.3.1.1.1 *Monografias em geral*

# **a) Consideradas no todo**

1) Livro

Publicação não periódica que contém acima de 49 páginas, incluídas as capas, e que seja objeto de Número Internacional Normalizado para Livro (ISBN).

WERNECK, Hamilton. **Ousadia de pensar**. 3. ed. Rio de Janeiro: DP& A, 2003.103p.

2) Folheto

Publicação não-periódica que contém, no mínimo, cinco e no máximo 49 páginas, excluída as capas e que seja objeto de Número Internacional Normalizado para Livro (ISBN).

ANTUNES, Celso. **O lado direito do cérebro e sua exploração em aula**. 2.ed. Petrópolis: Vozes, 2002. 45 p.

# 3) Trabalhos acadêmicos

GUIMARÃES JUNIOR, José da Silveira. **A modernização do sistema de controle e alerta das bateriais de artilharia antiaérea orgânicas das brigadas de infantaria/cavalaria na zona de combate**. 2000. 68 f. Trabalho de Conclusão de Curso (Aperfeiçoamento em Operações Militares) - Escola de Aperfeiçoamento de Oficiais, Rio de Janeiro, 2000.

MARQUES, Luís Antônio. **Gestão de recursos humanos no Exército Brasileiro**2002. 62 f. Trabalho de Conclusão de Curso (Especialização em Ciências Militares) - Escola de Comando e Estado-Maior do Exército, Rio de Janeiro, 2002.

# 4) Dissertação

RIBEIRO, Maurílio Miranda Netto. **A defesa antiaérea na Amazônia e sua integração ao sistema de vigilância da Amazônia**. 2002. 127 f. Dissertação (Mestrado em Ciências Militares) - Escola de Comando e Estado-Maior do Exército, Rio de Janeiro, 2002.

LAWAND JUNIOR, Jean. **Simulação do combate**: o uso dos simuladores para o adestramento dos subsistemas da artilharia de campanha. 2004. 111 f. Dissertação (Mestrado em Operações Militares) - Escola de Aperfeiçoamento de Oficiais, Rio de Janeiro, 2004.

### 5) Teses

ANDRADE, L. H. de. **Otimização de placas laminadas com tensões residuais térmicas em problemas de estabilidade elástica e de freqüências naturais**. 2002. 211 f. Tese (Doutorado em Engenharia Mecânica) - Instituto Tecnológico de Aeronáutica, São José dos Campos, 2002.

6) Eventos

ENCONTRO NACIONAL DOS CURSOS DE GRADUAÇÃO EM ADMINISTRAÇÃO,14, 2003, Foz do Iguaçu. **Anais**... Foz do Iguaçu: ANGRAD, 2003.

CONGRESSO DA SOCIEDADE BRASILEIRA DE COMPUTAÇÃO, 23., 2003, Campinas, SP. **Anais**... Campinas, SP: SBC, 2003.

REUNIÃO TÉCNICA SOBRE ICTIOLOGIA EM ESTUÁRIOS, 8., 2003, Piracicaba. **Anais**... Piracicaba: UNIMEP, Laboratório de Sistemas Computacionais para Projeto e Manufatura, 2003.

SIMPÓSIO BRASILEIRO DE LINGUAGENS DE PROGRAMAÇÃO, 7., 2003, Rio de Janeiro. **Anais**... Rio de Janeiro: Sociedade Brasileira de Computação, 2003.

FORUM INTERNACIONAL SOFTWARE LIVRE 2002, 3., 2002, Porto Alegre. **Anais**... Porto Alegre: SBC, 2002.

CONFERÊNCIA NACIONAL DE DIREITOS HUMANOS, 6., 2001, Brasília, DF. **Relatório**... Brasília, DF: Câmara dos Deputados, 2001.

### **b) Partes de monografia (capítulos, volumes ou partes de uma obra)**

1) Sem autoria especial

PERRENOUD, Philippe. Novos espaços-tempos de formação. In: \_\_\_\_\_\_. **Os ciclos de aprendizagem**: um caminho para combater o fracasso escolar. Porto Alegre: Artmed,2004.

2) Com autoria própria

ALVES, Elisabeth. A variação na frasiologia verbal da economia. In: ISQUERDO, Aparecida Negri; KRIEGER, Maria da Graça (Org.). **As ciências do léxico**: lexicologia, lexicografia, terminologia. Campo Grande: Ed. UFMS, 2004. v. 2, p. 289-300.

#### 2.3.1.1.2 *Trabalhos apresentados em evento:*

SOBRENOME, PRENOME abreviado. Título: subtítulo (se houver) In: NOME DO EVENTO, número., ano. Local de realização do evento. Título do documento (anais, resumos, atas, tópicos temáticos etc.)...Local de publicação: Editora, ano .paginação.

QUINTÃO, Geraldo Magela Cruz. A política de defesa para o século XXI e a missão constitucional das Forças Armadas. In: SEMINÁRIO POLÍTICA DE DEFESA PARA O SÉCULO XXI, 2002, Brasília, DF. **Anais**... Brasília, DF: Câmara dos Deputados, 2003. p. 21-34.

FERNANDES, F. M.; HECKLER, J. C. Comportamento da soja após milho safrinha, trigo, aveia preta e nabo forrageiro. In: REUNIÃO ANUAL DE PESQUISA DE SOJA DA REUNIÃO CENTRAL DO BRASIL, 21., 1999, Dourados. **Resumos**... Dourados: Embrapa Agropecuária Oeste; Londrina: Embrapa Soja, 1999. p. 52.

 PEREIRA, J. E. D. A formação dos professores nas licenciaturas: velhos problemas, novas questões. In: ENCONTRO NACIONAL DA DIDÁTICA E PRÁTICA DE ENSINO, 1998, São Paulo. **Anais**... São Paulo: [s.n.], 1998.

FRIGOTTO, Gaudêncio. Os sujeitos da escola básica e articulação, conhecimento, trabalho e cultura. In: CONGRESSO INTERNACIONAL DE EDUCAÇÃO, 5., 2004, São Luiz. **Anais**... João Pessoa: Ed. Universitária; Campinas, SP: Autores Associados, 2004. p. 29-31.

2.3.1.1.3 *Publicações periódicas*

a. Consideradas no todo (coleção)

LIDERANÇA MILITAR. Rio de Janeiro: Escola de Aperfeiçoamento de Oficiais, 2004. Semestral.

VISÃO. São Paulo: Visão, 1952-1993. Semanal.

No caso de periódico com título genérico, incorpora-se ao título o nome da entidade autora ou editora, ligados por uma flexão gramatical, entre colchetes.

 BOLETIM DO DESENVOLVIMENTO [da Sociedade Amazonense para o Desenvolvimento]. Manaus, 1970 -. Bimestral.

b. Consideradas em parte. Inclui fascículo, números especiais,

suplementos, entre outros.

 PADECEME. Rio de Janeiro: Escola de Comando e Estado-Maior do Exército, n. 7, 1. quadrim. 2004.

2.3.1.1.4 *Artigo e/ou matéria de periódico*

a. Com indicação de autoria

MATESCO, Virene Roxo. Juventude ao volante: preocupação de todos. Conjuntura  **Econômica**, Rio de Janeiro, v. 58, n. 2, p. 64-65, fev. 2004.

 GOULART, Fernando Rodrigues. A defesa dinâmica. **Padeceme**, Rio de Janeiro, n. 5, p. 42-50, 2. quadrim. 2003.

MORETTO, Giovani. O estudo do inimigo: uma realidade necessária. **Liderança Militar**, Rio de Janeiro, v. 1, n. 1, p. 41-49, 1. sem. 2004.

b. Sem indicação de autoria

 O DESAFIO de ser social e lucrativa. **Revista Imprensa**, São Paulo, n. 188, p. 32- 33, mar. 2004.

PROGRAMA Excelência Gerencial do EB. **Padeceme**, Rio de Janeiro, n. 7, p. 5-7, 1. quadrim. 2004.

### 2.3.1.1.5 *Artigo e/ou matéria de jornal*

a. Com indicação de autoria

FELDMANN, Paulo. Emprego deve ser prioridade. **Gazeta Mercantil**, São Paulo, p. A-3, 15 abr. 2004.

SANDRINI, João. Para o mercado, país cresce 3,5% em 2 anos. **Diário do Pará**, Belém, 4 maio 2004. Mercantil, p. 1.

b. Sem indicação de autoria

ANATEL vai contratar 740. **Correio Brasiliense**, Brasília, DF, p. 12, 8 maio 2004.

O HOMEM, moderno cliente. **DCI**: Comércio, Indústria & Serviços, São Paulo, 15 abr. 2004. Estilo, p. B-12.

#### 2.3.1.1.6 *Documentos jurídicos*

Nesse tipo de referência, inclui-se a de legislação, jurisprudência (decisões judiciais) e doutrina (interpretação dos atos legais).

BRASIL. Constituição (1988). **Constituição da República Federativa do Brasil**: atualizada até a Emenda Constitucional n<sup>o</sup> 39, de 19.12.2002, com notas remissivas às principais leis básicas. Atualização e notas por Wladimir Novaes Filho. 6. ed. São Paulo: LTr, 2003.

BRASIL. Decreto-lei n<sup>o</sup> 2.423, de 7 de abril de 1998. Estabeleceu critérios para o paga- mento de gratificação e vantagens pecuniárias aos titulares de cargos e empregos da Administração Federal direta e autárquica e dá outras providências. **Diário Oficial[da] República Federativa do Brasil,** Brasília, DF, v. 126, n. 66, 9 abr. 1998. Seção 1, pt.1, p. 6009.

BRASIL. Decreto n<sup>o</sup> 4.948, de 7 de janeiro de 2004. Aprova o Estatuto da Cruz Vermelha Brasileira, e dá outras providências. **Diário Oficial da União**, Brasília, DF, 8 jan.2004. Seção 1, p. 1.

BRASIL. Lei n° 9.786, de 8 de fevereiro de 1999. Dispõe sobre o ensino no Exército Brasileiro e dá outras providências. **Diário Oficial [da] República Federativa do Brasil**, Brasília, DF, n. 27, 14 jul. 1999. Seção 1, p. 1.

BRASIL. Exército. Portaria n° 566, de 5 de novembro de 2001. Reorganiza o Departamento Geral do Pessoal. **Boletim do Exército**, Brasília, DF, n. 46, p. 26, 16 nov. 2001.

BRASIL. **Código penal militar**. 12. ed. São Paulo: Saraiva, 2000.

#### 2.3.1.1.7 *Outros materiais*

a) Mapa

 SÃO PAULO (Estado). Secretaria dos Negócios do Interior. **Carta de utilização da terra do Estado de São Paulo**. Escala 1:250.000. São Paulo: Instituto Geográfico e Cartográfico, 1980. 19 mapas.

b) Fita cassete

 FAGNER, Raimundo. **Revelação**. Rio de Janeiro: CBS, 1998. 1 fita cassete (60 min): 3 ¾ pps, estéreo.

c) Compact disc

 VENTURINI, Flávio. **Cidade veloz**. São Paulo: Chorus/Som Livre, 1990.1 compact disc (ca. 44 min).

d) Fita de vídeo

 O QUARTO poder. Produção de Anne Kopelson e Arnold Kopelson. Direção: Costa Gravas. [EUA]: Warner Bros, 1997. 1 fita de vídeo (114 min), VHS, son., color.

#### 2.3.1.1.8 *Documentos eletrônicos disponíveis na internet*

Um documento eletrônico nem sempre tem uma versão impressa ou forma equivalente de divulgação, porém, para fins de referência, pode ter tratamento semelhante ao de uma publicação impressa.

#### a) Trabalho individual

ALBUQUERQUE, Francisco Roberto de. **Diretriz geral do comandante doExército**

## 2.3.1.1.8 *Documentos eletrônicos disponíveis na internet*

Um documento eletrônico nem sempre tem uma versão impressa ou forma equivalente de divulgação, porém, para fins de referência, pode ter tratamento semelhante ao de uma publicação impressa.

### b) Trabalho individual

ALBUQUERQUE, Francisco Roberto de. **Diretriz geral do comandante do Exército/ 2003**. Brasília, DF, 2003. Disponível em: <http:// [www.exercito.gov.br/01](http://www.exercito.gov.br/01Instit/CmtEx/) Instit/CmtEx/ mensagens/diretriz.htm.>. Acesso em: 9 abr. 2003.

 BRASIL. Ministério do Desenvolvimento, Indústria e Comércio Exterior. **Programas e ações**. Brasília, DF, 2003. Disponível em: [<http://www.mdic.gov.br>.](http://www.mdic.gov.br/) Acesso em: 13 jul. 2003.

### b) Dissertação

 BERNADO, Elisangela da Silva. **Formação continuada de professores em escolas organizadas em ciclo**. 2003. Dissertação (Mestrado em Educação) — Pontifícia Universidade Universidade Católica do Rio de Janeiro, 2003. Disponível em[:<http://www2.dbd.puc](http://www2.dbd.puc-rio.br/)[rio.br/p](http://www2.dbd.puc-rio.br/)ergamm/biblioteca/php/mostrateses.php?open=1&argtese=0114316\_03Indice.html>. Acesso em: 13 jun. 2004.

#### c) Tese

 MIRANDA, Caetano Rodrigues. **Da ordem à desordem**: uma visão da ciência dos materiais computacionais, 2003. Tese (Doutorado em Física) — Universidade Estadual de Campinas, Campinas, SP, 2003. Disponível em: [<http://www.ifi.unicamp.br/](http://www.ifi.unicamp.br/) teses Online/teses/ IFI397.pdf>. Acesso em: 23 jan. 2004.

#### d) Eventos

SEMINÁRIO DE INICIAÇÃO CIENTÍFICA DA UNIVERSIDADE FEDERAL DE OURO PRETO, 8., 2000, Ouro Preto. **Anais**... Ouro Preto: Universidade Federal de Ouro Preto, 2000. Disponível em: [<http://www.ufop.br/pesquisa/sic/anais/usicap.htm>.](http://www.ufop.br/pesquisa/sic/anais/usicap.htm) Acesso em: 21 mar 2002.

CONGRESSO BRASILEIRO DE BIOÉTICA, 3., 2000, Porto Alegre; CONGRESSO DE BIOÉTICA DO CONE SUL, 1., 2000, Porto Alegre. **Anais**... Porto Alegre: Universidade Federal do Rio Grande do Sul, 2000. Disponível em: [<http://www.ufrgs.br/HCPA/](http://www.ufrgs.br/HCPA/) gppq/ conres.htm>. Acesso em: 27 mar. 2002.

### e) Parte de um trabalho

MESQUITA, Waldir Paiva. Prefácio. In: COSTA, Sérgio Ibiapina Ferreira; OSELKA, Gabriel; GARRAFA, Volnei (Org.). **Iniciação à biótica**. Brasília, DF: Conselho Federal de Medicina, 1998. Disponível em: [<http://www.cfm.org.br/bancotxt/biotica/](http://www.cfm.org.br/bancotxt/biotica/) indice.htm>. Acesso em: 3 maio 2002.

SOUZA, P. G. Ensaio brasileiro de cultivares de aveia branca em Mato Grosso do Sul, safra 1999. In: REUNIÃO DA COMISSÃO BRASILEIRA DE PESQUISA DE AVEIA, 20.,2000, Pelotas. **Resultados experimentais**... Pelotas: UFPel, 2000. p. 395-396. Disponível em: [<http://www.cpav.embrapa.br/tecnologias/spd/congressos.html>.](http://www.cpav.embrapa.br/tecnologias/spd/congressos.html) Acesso em: 21 mar. 2002.

ARAÚJO, José Paulo de; TAVARES, Kátia C. do Amaral. **A sala de aula na Internet**. In: ENCONTRO NACIONAL DE PROFESSORES UNIVERSITÁRIOS DE LÍNGUA IN- GLESA, 16., 2001, Londrina. **Resumos**... Londrina: Universidade Estadual de Londri- na, 2001. Disponível em: [<http://educarecursosonline.pro.br/resumos.htm>.](http://educarecursosonline.pro.br/resumos.htm) Acesso em: 21 mar. 2002.

AMARANTE, José Albano do. O planejamento estratégico de desenvolvimento para atingir as necessidades da logística e da mobilização nacional. In: SIMPÓSIO DE MOBILIZAÇÃO NACIONAL, 3., 2002, Brasília, DF. **Trabalhos apresentados**... Brasília, DF: [s. n.], 2002. Disponível em: [<http://www.defesa.gov.br>.](http://www.defesa.gov.br/) Acesso em: 23 jul. 2003.

- 2.3.1.1.9 *Documentos de acesso exclusivo em meio eletrônico*
	- a) Artigo científico

 CHOHFI, Osmar V. **A execução da política externa brasileira**. 2002. Palestra realizada na Escola de Guerra Naval. Disponível em: [<http://www.mre.gov.br/>.](http://www.mre.gov.br/) Acesso em:15 maio 2002.

b) Disquete

 UNIVERSIDADE DO ESTADO DE SANTA CATARINA. Faculdade de Educação. Curso de Biblioteconomia. **Biblioinfo**. Florianópolis: UDESC, 1994. 1 disquete 3 ½.

c) Mensagem pessoal (e-mail)

 ANDRADE, Carlos César Barromeu [\(barromeu@petrobras.com.br\).](mailto:barromeu@petrobras.com.br) Envio do organograma jurídico da PETROBRÁS. 18 jun. 2003. Enviada às 18.30min. Mensagem para Leonardo da Cruz [Ticom<Icticom@predialnet.com.br>.](mailto:Icticom@predialnet.com.br)

#### 2.3.1.1.10 *Documentos eletrônicos disponíveis em cd-rom*

#### a) Autor pessoal

ALVES, Rex Nazaré. **Ciência, tecnologia e inovação, defesa e sociedade brasileira**. 2003. Palestra proferida na Escola de Comando e Estado-Maior do Exército, ago. 2003.1 CD-ROM.

#### b) Autor entidade

BRASIL. Exército. Estado-Maior. **Estágio de preparação de militares do Exército Brasileiro para missão de paz**. Brasília, DF, 2002. 1 CD-ROM.

#### c) Eventos

REUNIÃO ANUAL DA SOCIEDADE BRASILEIRA PARA O PROGRESSO DA CIÊNCIA, 52., 2000,São Paulo. **Anais**... São Paulo: Universidade de São Paulo, 2000. 1 CD-ROM

#### d) Trabalhos apresentados em eventos

 JENSEN, John B. O papel do espanhol como fonte de erro em português: o caso do aluno bilingüe em espanhol e em inglês. In: CONGRESSO DA SIPLE, 3., 2001, Brasília, DF. **Anais**... Brasília, DF: Universidade de Brasília, 2001. 1 CD-ROM

2.3.1.2 Transcrição dos elementos (regras gerais)

A transcrição dos elementos para a composição de uma referência deve obedecer às regras pertinentes já existentes, tais como: forma de pontuação, destaque tipográfico padronizado para todas as referências incluídas numa lista ou publicação, e forma de redação.

As referências devem obedecer, sempre, a uma determinada margem, isto é, alinhadas somente à margem esquerda e de forma a facilitar a identificação de cada documento.

Os vários elementos da referência são separados entre si por uma pontuação uniforme sempre acompanhada dos respectivos espaços.

#### 2.3.1.2.1 *Autoria*

Para indicação da forma correta de entrada de nomes, pessoais e/ou de entidades, deve ser utilizado o Código de Catalogação Anglo-Americano vigente.

2.3.1.2.1.1 *Autor(es) pessoal(ais)*

Quando o(s) autor(es) do documento é(são) pessoa(s) física(s) responsável(eis) pela criação do conteúdo intelectual ou artístico de um documento, os nomes são transcritos tal como figuram no trabalho.

a) Um autor

Inicia-se pelo último sobrenome do autor, em caixa alta (letras maiúsculas), seguido do nome, abreviado ou não.

Exemplo: João Álvaro Ruiz **→ RUIZ**, João Álvaro ou **RUIZ**, J.A.

VISACRO, Alessandro. **Guerra Irregular**: terrorismo, guerrilha e movimentos de resistência ao longo da história.2.ed.São Paulo: Codice,2009.

VISACRO, A. **Guerra Irregular**: terrorismo, guerrilha e movimentos de resistência ao longo da história.2.ed.São Paulo: Codice,2009.

b) Até três autores

Indica-se o nome de TODOS os autores. Utiliza-se ponto e vírgula para separar vários autores.

Exemplo: Amado Luiz Cervo; Pedro Alcino Bervian; Roberto da Silva **→ CERVO**, A. L.; **BERVIAN**, P. A.; **SILVA**, R. da.

URANI, A.; SILVA NETO, S.; ALVES, R. **Constituição de uma matriz de contabilidade social para o Brasil**. Brasília, DF: IPEA, 1994.

LOPES, Andréa Machado; PINTO, André Luiz; VIANA, Carlos Sérgio da Costa. Tecnologia de ponta no IME. **Revista Militar de Ciência e Tecnologia**, Rio de Janeiro, v.17, n. 3, p. 5-14, 3. Quadrim. 2000.

c) Mais de três autores

Havendo mais de três autores, indica-se apenas o primeiro autor, seguido da expressão *et al.* (*et alii* = e outros).

Exemplo: SILVA, Marcondes José Tenorio; CARMO, Solemar Lisboa do; FARAH, Camel Andréde Godoy; SOLON NETO, Artur José.

 SILVA, Marcondes José Tenório et al. A intenção do comandante. **Liderança Militar**, Rio de Janeiro, v. 1, n. 1, p. 17-22, 2. sem. 2004.

d) Com responsabilidade intelectual destacada

Obras constituídas de vários trabalhos ou contribuições de vários autores entram pelo responsável intelectual (organizador, coordenador, etc.), em destaque na publicação, seguido da abreviação da palavra que significa o tipo de responsabilidade, entre parênteses.

 GAYOTTO, Maria Leonor Cunha (Org.). **Liderança, II**: aprenda a coordenar grupos. 2. ed. Petrópolis: Vozes, 2004.

 REBELO, Aldo; FERNANDES, Luis (Org.). **Política de defesa para o século XXI**. Brasília, DF: Câmara de Deputados, Coordenação de Publicações, 2003.

VERONESI, Ricardo; FOCACCIA, Roberto (Ed.). **Veronesi**: o tratado de infectologia.2. ed. São Paulo: Atheneu, 2002.

e) Sem responsabilidade intelectual destacada

Não havendo indicação de responsabilidade em destaque na folha de rosto, a entrada é feita pelo título.

O BRASIL e os holandeses. Rio de Janeiro: Museu Nacional de Belas artes,2000.

CONTRIBUIÇÃO SINDICAL 2003. Brasília, DF: CNA, 2003.

f) Outros tipos de responsabilidade

1

Quando necessário, acrescentam-se outros tipos de responsabilidade (tradutor, revisor, ilustrador entre outros) logo após o título, conforme aparecem no documento.

MACHIAVELLI, Niccolo. **A arte da guerra**. Tradução Jussara Simões. Rio de Janeiro: Campus, 2004.

 BOENTE, Alfredo; BRAGA, Gláucia. **Metodologia científica contemporânea para universitários e pesquisadores**. Prefácio João Carlos Nogueira Alves. Rio de Janeiro: Brasport,2004.

GOMES, Orlando. **O direito de família**. Atualização e notas de Humberto Theodoro Júnior. 11. ed. Rio de Janeiro: Forense, 1995. 562 p.

g) Algumas exceções para critérios de entrada

# **• Autores de nome espanhol e hispano-americano**

Nos nomes dessas nacionalidades, o sobrenome paterno antecede ao

materno, ou seja, a entrada é feita pelo penúltimo sobrenome.

ARANCIBIA RAMIREZ, Alejandro. A participação do Exército do Chile em recentes catástrofes nacionais. **Military Review**, Fort Leavenworth, v. 83, n. 3, p. 42-44,3. trim. 2003.

### **• Sobrenomes que indicam parentesco**

Quando o sobrenome do autor apresentar indicação de parentesco –

Júnior, Jr., Neto, Filho, Sobrinho, Filha.– considerar como parte do SOBRENOME.

Exemplos: CAVALCANTI NETTO, João Uchôa.

DOS SANTOS FILHO, Eraldo Francisco.

ORIONE NETO, Luiz. **Processo cautelar**. São Paulo: Saraiva, 2004.

# **• Sobrenomes ligados por hífen**

SERRA-FREIRE, Nicolau Maués. **Planejamento e análise de pesquisas parasitológicas**. Niterói: EdUFF, 2002.

### **• Sobrenomes com prefixo**

DI PIETRO, Maria Sylvia Zanella. **Direito Administrativo**. 17. ed. São Paulo: Atlas,2004.

# 2.3.1.2.1.2 *Autor Entidade(s)*

Obras de responsabilidade de entidades coletivas (órgãos governamentais, empresas, associações, congressos, seminários etc.) têm entrada geralmente pelo seu próprio nome, por extenso, em caixa alta, com exceção de trabalho de cunho administrativo, legal etc., ou de anais de eventos diversos.

 BANCO NACIONAL DE DESENVOLVIMENTO ECONÔMICO E SOCIAL. **Pesquisa de gestão ambiental na indústria brasileira**. Rio de Janeiro, 1998.

BRASIL. Estado-Maior das Forças Armadas. **Razões de combate operacional**. Brasília, DF, 1995.

COMISSÃO PARA COORDENAÇÃO DO SISTEMA DE VIGILÂNCIA DA AMAZÔNIA. **Sistema de Vigilância da Amazônia**. 2002. Palestra ministrada aos estagiários do Curso de Política e Alta Administração do Exército da Escola.

BRASIL. Marinha. Estado-Maior. **EMA 400**: manual de logística da Marinha. Brasília, DF, 1998.

ESCOLA SUPERIOR DE GUERRA (Brasil). **Fundamentos doutrinários**. Rio de Janeiro, 1998.

 ESCOLA DE APERFEIÇOAMENTO DE OFICIAIS (Brasil). Curso de Material Bélico.  **Gerenciamento de material bélico**: nota de aula. Rio de Janeiro, 2002.

 ESCOLA DE COMANDO E ESTADO MAIOR DO EXÉRCITO (Brasil). **ME 101-0-3**: dados de planejamento escolar. Rio de Janeiro, 2 002.

 ORGANIZAÇÃO MUNDIAL DA SAÚDE. **Levantamento epidemiológico básico de saúde bucal**: manual de instruções. 3. ed. São Paulo: Ed. Santos, 1991.

 SÃO PAULO (SP). Secretaria Municipal da Saúde. **Relatório sobre a situação dos atendentes de enfermagem**. São Paulo, 1994.

 UNIVERSIDADE FEDERAL DE MINAS GERAIS. **Catálogo de tese UFMG, 1992**. Belo Horizonte, 1994.

Quando a entidade tem uma denominação genérica, seu nome é precedido pelo nome do órgão superior, ou pelo nome da jurisdição geográfica à qual pertence.

 SÃO PAULO (Estado). Secretaria do Meio Ambiente. Diretrizes para a política ambiental do Estado de São Paulo. São Paulo, 1993. 35 p.

BRASIL. Ministério da Justiça. Relatório de atividades. Brasília, DF, 1993. 28 p. 8.1.2.2

Quando a entidade, vinculada a um órgão maior, tem uma denominação específica que a identifica, a entrada é feita diretamente pelo seu nome. Em caso de duplicidade de nomes, deve-se acrescentar no final a unidade geográfica que identifica a jurisdição, entre parênteses.

BIBLIOTECA NACIONAL (Brasil). Relatório da Diretoria-Geral: 1984. Rio de Janeiro,1985. 40 p.

 BIBLIOTECA NACIONAL (Portugal). O 24 de julho de 1833 e a guerra civil de 1829-1834. Lisboa, 1983. 95 p.

### 2.3.1.2.1.3 *Autoria desconhecida*

Em caso de autoria desconhecida, a entrada é feita pelo título. O termo anônimo não deve ser usado em substituição ao nome do autor desconhecido.

 DIAGNÓSTICO do setor editorial brasileiro. São Paulo: Câmara Brasileira do Livro, 1993. 64 p.

### 2.3.1.2.2 *Título e subtítulo*

a) Título

O título é a palavra, expressão ou frase que designa o assunto ou o conteúdo de um documento. Apenas a palavra inicial e/ou artigo (definido ou indefinido) são grafados com inicial maiúscula.

Se houver subtítulo, este aparece após o título, sendo separados por dois pontos. O subtítulo não é destacado por negrito.

PASTRO, Cláudio. **Arte sacra**: espaço sagrado hoje. São Paulo: Loyola, 1993. 343 p.

Em títulos e subtítulos demasiadamente longos, podem-se suprimir algumas palavras, desde que não seja alterado o sentido. A supressão deve ser indicada por reticências.

LEVI, R. **Arte de furtar**... Rio de Janeiro: Nova Fronteira, 1992.

 GONSALVES, Paulo Eiró (Org.). **A criança**: perguntas e respostas: médicos, psicólogos, professores, técnicos, dentistas... Prefácio do Prof. Dr. Carlos da Silva Lacaz. São Paulo: Cultrix: Ed. da USP, 1971.

O título deve aparecer em negrito (exceção em publicações periódicas e trabalhos de eventos).

Quando o título aparecer em mais de uma língua, registra-se o primeiro. Opcionalmente, registra-se o segundo ou o que estiver em destaque, separando-o do primeiro pelo sinal de igualdade.

 SÃO PAULO MEDICAL JOURNAL= REVISTA PAULISTA DE MEDICINA. São Paulo: Associação Paulista de Medicina, 1941- . Bimensal. ISSN 0035-0362.

Quando se referenciam periódicos no todo (toda a coleção), ou quando se referencia integralmente um número ou fascículo, o título deve ser sempre o primeiro elemento da referência, devendo figurar em letras maiúsculas.
#### REVISTA BRASILEIRA DE BIBLIOTECONOMIA E DOCUMENTAÇÃO. São Paulo: FEBAB, 1973- 1992.

Os títulos de periódicos podem ser abreviados.

LEITÃO, D. M. A informação como insumo estratégico. **Ci. Inf**., Brasília, DF, v. 22, n. 2, p. 118- 123, maio/ago. 1989

Quando não existir título, deve-se atribuir uma palavra ou frase que identifique o conteúdo do documento, entre colchetes.

SIMPÓSIO BRASILEIRO DE AQUICULTURA, 1., 1978, Recife. [**Trabalhos apresentados**]. Rio de Janeiro: Academia Brasileira de Ciências, 1980. ii, 412 p.

b) Subtítulo

Composto de informações apresentadas em seguida ao título, o subtítulo visa a esclarecê-lo ou complementá-lo, de acordo com o conteúdo do documento separados por dois-pontos, sendo que os títulos aparecem de forma destacada (negrito).

 URBASCH, Gerhard. **A globalização brasileira**: a conquista dos mercados mundiais por empresas nacionais. Rio de Janeiro: Negócio, 2004.

O subtítulo pode ser suprimido, a não ser que forneça informação essencial sobre o conteúdo do documento.

#### 2.3.1.2.3 *Edição*

São todos os exemplares produzidos a partir de um original ou matriz.

Pertencem à mesma edição de uma obra, todas as suas impressões, reimpressões, tiragens etc., produzidas diretamente, ou por outros métodos, sem modificações de texto, independentemente do período decorrido desde a primeira publicação.

Quando houver uma indicação de edição, esta deve ser transcrita, em algarismos arábicos, seguida da palavra "edição", abreviadas ambas, na forma adotada na língua da publicação.

Obs.: Não se menciona a 1ª edição.

RIBEIRO, José Antonio Justino. **Propagação das ondas eletromagnéticas**: princípios e aplicações. 2. ed. São Paulo: Érica, 2004.

OLIVEIRA, Marina dos Anjos Martins de. **PC fácil**: sem stress e sem suporte técnico.2. ed. Rio de Janeiro: Brasport, 2004.

MURPHY, Raymond. **English grammar in use**: a self-study reference and practice book for intermediate students: with answers. 2nd ed. Cambridge: Cambridge University, 2002.

CHARLES, R. I.; SILVER, E. A. (Ed.). **The teaching and assesseing of mathematical problem solving**. 3rd. ed. Reston: NCTM, 1990.

Quando houver acréscimo à edição, esta deve ser apresentada de forma abreviada.

MOTTA, Fernando C. Prestes; BRESSER-PEREIRA, Luiz Carlos. **Introdução à organização burocrática**. 2. ed. rev. São Paulo: Thompson, 2004.

SCHNALD, David. **Filosofia do direito e interpretação**. 2. ed. rev. e atual. São Paulo: R. dos Tribunais, 2004.

Considerar a versão de documentos eletrônicos como equivalente à edição e transcrevê-la como tal.

ASTROLOGY source. Version 1.0A. Seattle: Multicom Publishing, c1994. 1 CD-ROM.

#### 2.3.1.2.4 *Imprenta*

A imprenta é o conjunto de elementos relacionados à indicação de: nome do local (cidade) de publicação, nome da casa publicadora e data (ano) de publicação.

a) Local

O nome do local (cidade) de publicação deve ser indicado tal como figura na obra referenciada.

FERNANDES, Natal Lânia Roque. **Professores e computadores**: navegar é preciso. Porto Alegre: Mediação, 2004.

MAGALHÃES, Marionilde Brepohl de. **Presença alemã no Brasil**. Brasília, DF: Ed. UnB, 2004.

GENCO, R. J.; MERGENHAGEN, S. **Host parasite interactions in periodoental diseases**. Washington, D.C.: American Society for Microbiology, 1982.

BARROSO, Graziela Maciel. **Sistemática de angiospermas do Brasil**. 2. ed. Viçosa, MG: Universidade Federal de Viçosa, 2002.

No caso de homônimos, acrescenta-se a sigla do país, estado etc., logo após o nome da cidade, separados por vírgula e espaço.

 Exemplos: Viçosa, AL Viçosa, MG Viçosa, RJ

Quando há mais de um local para um só editor, indica-se o mais destacado.

Quando a cidade não aparece na publicação, mas pode ser identificada, indica-se entre colchetes.

A NOVA educação de Mato Grosso: democracia, descentralização e ética para a cidadania. [Cuiabá]: Secretaria de Estado de Educação.

Não sendo possível determinar o local, utiliza-se a expressão sine loco, abreviada, entre colchetes [S.l.].

CEBOLA, L. **Grandes crises do homem**: ensaio de psicopatologia. [S. l.]: Temp, 1945.

Após a indicação do local, utilizam-se dois-pontos (:), seguidos de espaço.

a) Editora

Casa publicadora, pessoa(s) ou instituição(ões) responsável(eis) pela produção editorial.

O nome do editor deve ser grafado tal como figura na publicação referenciada,

abreviando-se os prenomes e suprimindo-se outros elementos que designem sua natureza jurídica ou comercial, desde que indispensáveis à sua identificação.

Por exemplo: J. Olympio (não Livraria José Olympio Editora) ou Kosmos (não Kosmos Editora ou Livr. Kosmos).

VIEIRA, Sonia. **Introdução à Bioestatística**. 3. ed. Rio de Janeiro: Campus, 2002.

SMITH, Plínio Junqueira. **Ceticismo**. Rio de Janeiro: J. Zahar, 2004.

JOLY, Aylthon Brandão. **Botânica**: introdução a taxonomia vegetal. 13. ed. São Paulo: Ed. Nacional, 2002.

Quando há mais de um(a) editor(a), indica-se o mais destacado. Se os nomes dos editores estiverem em igual destaque, indica-se o nome do primeiro. Os nomes dos demais podem ser também registrados com os respectivos locais.

COSTA, Antônio (Org.). **Cartografia da conquista dos territórios das Minas**. Belo Horizonte: Ed. UFMG; Lisboa: Kapa Editorial, 2004.

Quando o nome do editor não aparece na publicação, mas puder ser identificado, indica-se entre colchetes.

HENKIN, Jayme. **Manual de petições trabalhistas**. Rio de Janeiro: [Arde], 1985.

Quando o editor não é mencionado, pode-se substituí-lo pelo do impressor. Na falta

de editor e impressor, indica-se entre colchetes [s. n.] (*sine nomine*).

 SENA JÚNIOR, José Ribamar Gomes de. **A lógica do raciocínio lógico matemático**: a lógica dos conectivos para concursos públicos. Rio de Janeiro: [s. n.], 2003.

Quando o local e o editor não aparecem na publicação, indica-se entre colchetes [S.  $l.: s.n.$ ].

MARIA, Júlia. **A prosa poética**. [S.l.: s. n.], 2004.

Não se indica o nome do editor quando ele é o próprio autor.

UNIVERSIDADE DE SÃO PAULO. **Catálogo de teses da Universidade de São Paulo**, 1992. São Paulo, 1993.

BRASIL. Exército. Estado-Maior. **Quadro de cargos previstos – QCP**: Companhia de Comando da 5ª Brigada de Infantaria Blindada. Brasília, DF, 2001.

a) Data

O ano de publicação é sempre indicado, em algarismos arábicos, sem ponto de separação de classes.

MACÊDO, Antônio César Dias de. **Evolução histórica da política de saúde no estado da Paraíba, 1960 a 1990**. João Pessoa: Idéia, 2004.

Registra-se a data do *copyright*, quando esta for a única data encontrada na publicação referenciada, devendo ser indicado o ano precedido da letra c.

MONTANARI, Valdir. **Viagem ao interior da matéria**. 17. ed. São Paulo: Atual, c2003.

Se nenhuma data de publicação, distribuição, *copyright*, impressão etc. puder ser determinada, registra-se uma data aproximada, entre colchetes, como a seguir explicado:

• [1991 ou 1992] um ano ou outro • [2001?] data provável • [2004] data certa, não indicada no item • [entre 1906 e 1912] use intervalos menores de 20 anos • [ca. 1980] data aproximada • [199-] década certa • [199-? década provável • [19--] século certo • [19--?] século provável

 $\overline{a}$ AMÁDIO, I.; CORTEZ, M. **Lendas e mitos do folclore brasileiro**. São Paulo: Ridel, [199-?].

 FLORENZANO, Everton. **Dicionário de idéias semelhantes**. Rio de Janeiro: Ediouro, [1993]. 383 p.

Nas referências de publicações em vários volumes, e de periódicos ou publicações seriadas consideradas no todo, indica-se a data inicial seguida de:

- hífen, no caso de publicações periódicas em curso de publicação;
- hífen e data do último volume publicado, em caso de publicação encerrada.

Os meses devem ser abreviados no idioma original da publicação, porém quando os meses forem designados por palavras de quatro ou menos letras, não são abreviados.

Se a publicação indicar, em lugar dos meses, as estações do ano ou as divisões do ano em trimestres, semestres etc., transcrevem-se as primeiras tal como figuram na publicação, e abreviam-se as últimas. Ex. Summer 1987, 2. trim. 1987.

POTTER, W. G. Recent trends in statewide academic library consortia. **Library Trends**, Illinois, v. 45, no. 3, p. 416-434, Winter 1997.

b) Descrição física: paginação

Quando a publicação só tem um volume, indica-se o número de páginas ou folhas, seguido da abreviatura p. ou f.

PIAGET, Jean. **Para onde vai a educação**. 7. ed. Rio de Janeiro: J. Olympio, 1980. 500 p.

Pode-se registrar o número da última página, folha ou coluna de cada seqüência, respeitando-se a forma encontrada (letras, algarismos romanos e arábicos).

LUCCI, E. A. **Viver e aprender**: estudos sociais, 3: exemplar do professor. 3. ed. São Paulo: Saraiva, 1994. 96, 7 p.

 FELIPE, Jorge Franklin Alves. **Previdência social na prática forense**. 4. ed. Rio de Janeiro: Forense, 1994. viii, 236 p.

JAKUBOVIC, J.; LELLIS, M. **Matemática na medida certa, 8. série**: livro do professor. 2. ed. São Paulo: Scipione, 1994. 208, xxi p.

ALLENDE, Isabel. **Afrodite**: contos, receitas e outros afrodisíacos. Tradução Claudia Schilling. 2. ed. Rio de Janeiro: Bertrand Brasil, 2002. 326 p.

TABAK, F. **A lei como instrumento de mudança social**. Fortaleza: Fundação Waldemar Alcântara, 1993. 17 f.

Quando a publicação tem mais de um volume, indica-se o número destes com a abreviatura v.

SGRECCIA, Elio. **Manual de bioética**. Tradução Orlando Soares Moreira. 2. ed.São Paulo: Loyola, 2002. 2 v.

Quando se referenciarem partes de publicações, mencionam-se os números das folhas ou páginas inicial e final, precedidos da abreviatura f. ou p., ou indica-se o número do volume, precedido da abreviatura v., ou outra forma de individualizar a parte referenciada.

REGO, L. L. B. O desenvolvimento cognitivo e a prontidão para a alfabetização. In: CARRARO, T. N. (Org.). **Aprender pensando**. 6. ed. Petrópolis: Vozes, 1991. p. 31-40.

Quando a publicação não for paginada, ou paginada irregularmente, registra- se da seguinte forma: não paginada ou paginação irregular.

 SISTEMA de ensino Tamandaré: sargentos do Exército e da Aeronáutica. [Rio de Janeiro]: Colégio Curso Tamandaré, 1993. Não paginado.

DONE, Stanley H. et al. **Dog & cat**. Londres: Mosby, 1996. Paginação irregular.

#### 2.3.1.2.5 *Ilustrações*

Indica-se a existência de ilustrações de qualquer natureza pela abreviatura il., e quando coloridas, il. color.

PILAGALLO, Oscar. **A história do Brasil no século 20 (1960-1980)**. São Paulo: Publifolha, 2004. 108p., il.

RAMALHO, José Antonio; PALACIN, Vitché. **Escola de fotografia**. São Paulo: Futura, 2004. 207p., il. color.

#### 2.3.1.2.6 *Dimensões*

Em listas de referências, pode-se indicar a altura do documento em centímetros e, em caso de formatos excepcionais, também a largura. Em ambos os casos, aproximam-se as frações ao centímetro seguinte, com exceção de documentos tridimensionais, cujas medidas são dadas com exatidão.

TELES, Maria Luiza Silveira. **Sociologia para jovens**: iniciação à Sociologia. 10. ed. Petrópolis: Vozes, 2004. 78p., 21cm.

CHEMELLO, T. **Lãs, linhas e retalhos**. 3. ed. São Paulo: Global, 1993. 61 p., il., 16 cm x 23 cm.

#### 2.3.1.2.7 *Séries ou Coleções*

Após todas as indicações sobre os aspectos físicos, podem ser incluídas as notas relativas a séries e/ou coleções. Indicam-se, entre parênteses, os títulos das séries e coleções, separados, por vírgula, da numeração, em algarismos arábicos, se houver.

 KOBER, Cláudia Mattos. **Qualificação profissional**: uma tarefa de Sísifo.Campinas, S.P.: Autores Associados, 2004. 154 p., 21 cm. (Educação contemporânea).

 WRESZINSKI, Walter F. **Termodinâmica**. São Paulo: EDUSP, 2003. 77p., il., 23 cm. (Acadêmica, 50).

SOARES, Sergei Suarez Dilon; LIMA, Adriana Fernandes. **A mensuração da educação nas PNADS da década de 1990**. Rio de Janeiro: IPEA, 2002. 12 p., il., 30 cm. (Texto para discussão, n. 928).

ESTEBAN, Maria Teresa (Org.). **Escola, currículo e avaliação**. São Paulo: Cortez, 2003. 167 p. (Série Cultura, Memória e Currículo, v. 5).

2.3.1.2.8 *Notas*

Sempre que necessário à identificação da obra, devem ser incluídas notas com informações complementares, ao final da referência, sem destaque tipográfico

ROMANO, Jorge. **O Empoderamento**: enfrentemos primeiro a questão do poder para combater juntos a pobreza. Rio de Janeiro: ActionAid Brasil, 2002. Mimeografado.

GODOY, Arnaldo Sampaio de Moraes. **Direito e história**: uma relação equivocada. Londrina: Humanidades, 2004. 105p., 17 cm. Bibliografia: p. 99-105.

BIBLIOTECA NACIONAL (Brasil). Laboratório de Restauração. **Metodologia aplicada no Laboratório de Restauração da Biblioteca Nacional**. 2002. Apostila de curso realizado na Fundação Biblioteca Nacional, Rio de Janeiro, RJ.

NICOLA, José de; TERRA, Ernani. **1001 dúvidas de português**. 15. ed. São Paulo: Saraiva, 2003. 288p., 23 cm. Inclui índice.

QUINTÃO, Geraldo Magela da Cruz. **O Ministério da Defesa, 2002**. Palestra realizada para o CPEAEx, na Escola de Guerra Naval, Rio de Janeiro, em 10 de maio de 2002.

ZENTGRAF, Maria Christina. **Metodologia da pesquisa**. 2002. 43f. Nota de aula do Curso de Altos Estudos Militares da Escola de Comando e Estado-Maior do Exército, Rio de Janeiro, 2002.

 VERGARA, Rodrigo Pereira. **A Bateria de Artilharia Antiaérea Orgânica da Brigada de Infantaria de Selva**. 2000. 47f. Trabalho de pesquisa apresentado como contribuição para a formação da doutrina para a organização e o emprego da Bateria de Artilharia Antiaérea orgânica da Brigada de Infantaria de Selva (Parte integrante do Projeto Doutrina e Pesquisa do Programa EsACosAAe 2000)—Escola de Artilharia de Costa e Antiaérea, Rio de Janeiro, 2000.

Caso de tradução feita com base em outra tradução, indica-se, além da língua do texto traduzido, a do texto original.

 SAADI. **O jardim das rosas**... Tradução de Aurélio Buarque de Holanda.Rio de Janeiro: RJ. Olympio, 1994. 124 p., il., 21 cm. (Coleção Rubaiyat). Versão francesa de Franz Toussainte. Original árabe.

## 2.3.1.3 Ordenação das referências

A ordenação de uma lista de referências deve ser sempre a alfabética, adotandose o sistema letra por letra.

A entrada se faz sistematicamente pelo sobrenome, normalmente o último, porém, não havendo autor (pessoa ou entidade), far-se-á pelo título.

O nome do autor de várias obras referenciadas sucessivamente pode ser substituído, nas referências seguintes à primeira, por um traço sublinear (equivalente a seis espaços) e ponto, desde que estejam na mesma folha.

NEVES, Delma Pessanha. **Os fornecedores de cana e o estado intervencionista**. Niterói: EdUFF, 1997.

\_\_\_\_\_\_. Mudança social: exorcizando fantasmas. **Antropolítica**: Revista Contemporâ- nea de Antropologia e Ciência Política, Niterói, v. 1, n. 1, p. 49-73, jan./jun. 1995.

\_\_\_\_\_\_. **Mudança tecnológica e emprego**: acumulação e pobreza em Campos: uma região em debate. Rio de Janeiro: Universidade Federal do Rio de Janeiro: Edições PUBLIPUR, 1986.

\_\_\_\_\_\_. As políticas agrícolas e a construção do produtor moderno. **Ciências Sociais Hoje**, São Paulo, p. 106-132, 987.

\_\_\_\_\_\_. **Por trás dos verdes canaviais**. Niterói: EdUFF, 1 989.

BRASIL. **Código Penal Militar**. 12. ed. São Paulo: Saraiva, 2000.

\_\_\_\_\_\_. Exército. Batalhão de Infantaria de Selva, 54. **Relatório da Operação Puruzinho**. Humaitá, 2001.

\_\_\_\_\_\_. Brigada de Artilharia Antiaérea, 1. **Exercício COMBINEX XI**: relatório. Guarujá, 2001.

\_\_\_\_\_\_. Comando Militar do Nordeste. **Greve da Polícia Militar da Bahia**. Recife, 2001.

\_\_\_\_\_\_. Estado-Maior. **C 21-30**: abreviaturas, símbolos e convenções cartográficas. 3. ed. Brasília, DF, 1992.

\_\_\_\_\_\_. Região Militar, 10. **Regimento interno**. Fortaleza, 999.

\_\_\_\_\_\_. Ministério da Guerra. **História da ração de combate de selva**. Brasília, DF,1998.

\_\_\_\_\_\_. Ministério do Planejamento, Orçamento e Gestão. **Instrumento de avaliação da gestão pública**. Brasília, DF, 2000.

O título de várias edições de um mesmo documento referido sucessivamente, na

mesma folha, pode ser substituído por um traço sublinear nas referências seguinte à primeira, desde que estejam, também, na mesma folha.

Diversos documentos de um mesmo autor, publicados em um mesmo ano, são distinguidos pelo acréscimo de letras minúsculas do alfabeto, após a data, sem espaçamento.

BULGARELLI, Waldirio. **Direito Comercial**. 14. ed. São Paulo: Atlas, 1999a.

\_\_\_\_\_\_. \_\_\_\_\_\_. 15. ed. São Paulo: Atlas, 2000.

\_\_\_\_\_\_. **Direito Empresarial moderno**. Rio de Janeiro: Forense, 1992.

 \_\_\_\_\_\_. **Questões contratuais no Código de Defesa do Consumidor**. 3. ed. São Paulo: Atlas, 1999b.

#### 2.3.2 Glossário

Elemento opcional. Lista, em ordem alfabética, de palavras ou expressões técnicas utilizadas no texto, acompanhadas de sua respectiva definição que tem por objetivo esclarecer ao leitor sobre o significado dos termos empregados no trabalho.

O título GLOSSÁRIO deve estar centralizado na parte superior da folha, com a mesma tipologia da fonte e espacejamento utilizada para as seções primárias do trabalho, em maiúsculas e negrito.

Ao relacionar as palavras/termos, observar:

- alinhamento na margem do parágrafo (1,25 cm);

- palavras/termos com a primeira letra maiúscula;

- após palavras/termos, um espaço; separar as palavras/termos do significado por dois pontos e um espaço;

- o significado por extenso com a primeira letra em maiúsculo, finalizando com ponto;

- espacejamento 1,5 entrelinhas.

#### **Segue baixo um modelo de glossário**

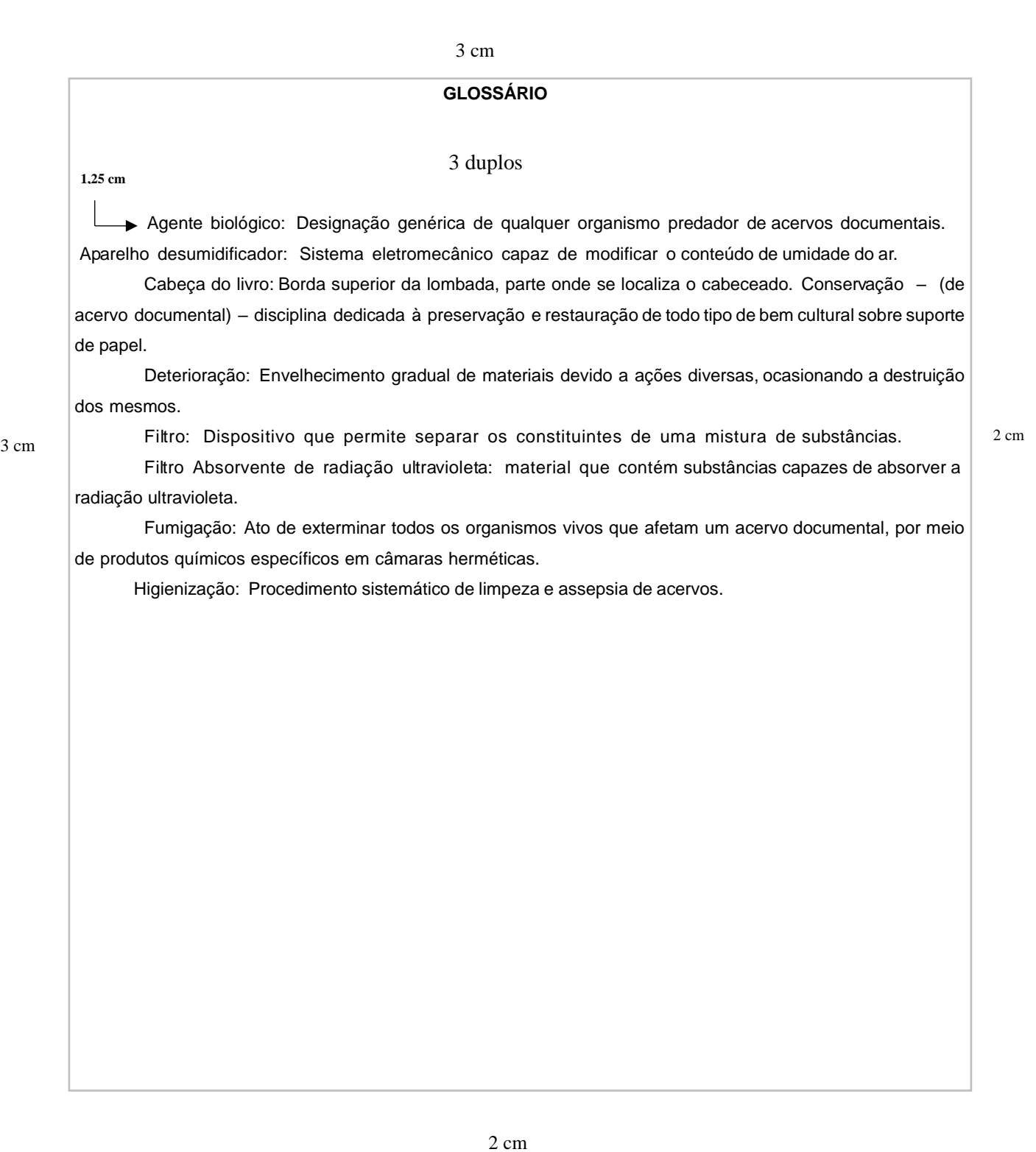

2 cm

#### 2.3.3 **Apêndice e Anexos**

Elementos opcionais. O Apêndice consiste no material elaborado pelo autor a fim de complementar o texto principal e apresentado no final do trabalho.

Os anexos são os documentos elaborados por outros autores utilizados para dar suporte à fundamentação, argumentação, comprovação ou ilustração.

O título APÊNDICES ou ANEXOS deve estar centralizado na parte superior da folha, a 3 cm da borda superior da folha, com a mesma tipologia da fonte e espacejamento utilizada para as seções primárias do trabalho, em maiúsculas e negrito.

Ambos devem ser escritos em letra maiúsculas, identificados com letras maiúsculas consecutivas, espaço, travessão, espaço e respectivos títulos (se o título ocupar mais de uma linha, a segunda linha deverá iniciar abaixo da primeira palavra do título).

Ex.:

APÊNDICE A - Avaliação numérica de células inflamatórias

 ANEXO A - Representação gráfica de contagem de células inflamatórias presentes nas caudas em regeneração

No texto, os apêndices e os anexos devem ser citados entre parênteses quando figurarem no final da frase, ou livre de parênteses se inseridos na redação.

Ex.:

A versão final do instrumento de coleta de dados foi elaborada... (ANEXO A)

A versão final do instrumento de coleta de dados, ANEXO A, foi elaborada...

Quando não houver possibilidade de incluir o título no próprio anexo, pode-se utilizar uma folha separada precedendo o anexo. Caso o número de anexos for demasiadamente grande, recomenda-se uma lista antecedendo-os.

Os apêndices devem aparecer após o Glossário, e os Anexos após os apêndices; ambos devem constar no sumário e ter a paginação contínua a do texto.

# 2.3.4 **Índice(s)**

Elemento **opcional**. É uma lista de palavras ou frases importantes, indicando as páginas nas quais estão inseridas no texto do trabalho. Não confundir com sumário ou lista.

Citação é a menção, no texto, de uma informação colhida de outra fonte.

# 3.1 CITAÇÕES DIRETAS, LITERAIS OU TEXTUAIS

Citação direta, literal ou textual é a que um autor transcreve, literalmente, de outra fonte, o texto, respeitando todas as características formais em relação à redação, à ortografia e à pontuação originais.

A citação pode ser breve de até três linhas, transcrita entre aspas duplas e incorporada ao parágrafo.

Quando o nome do autor estiver incluído na sentença, indica-se apenas a data entre parênteses e a(s) página(s).

Exemplo:

Conforme Pazinato (1998, p. 86) "para o investigador, não existem princípios explicativos, ou teorias *a priori* que possam definir um fenômeno. O início é uma atitude de interrogação sobre o fenômeno".

Entradas pelo **sobrenome do autor**, pela **instituição responsável** e pelo **título,** quando estiverem **entre parênteses**, devem ser em letras **maiúsculas**

Tampouco para ser apenas um "parceiro, um pedagogo no sentido clássico do termo, que encaminhe e oriente o aluno diante das múltiplas possibilidades de alcançar o conhecimento e se relacionar com ele" (KENSKI, 1997, p. 15).

Área de Interesse "é a área geográfica que se estende além da zona de ação ou a zona de influência. É constituída por áreas adjacentes à zona de ação, tanto à rente como nos flancos e retaguarda" (ESCOLA DE COMANDO E ESTA- DO-MAIOR DO EXÉRCITO, 2002, p. 39).

Citação com **mais de três linhas** deve aparecer em parágrafo isolado, utilizando-se de margem própria recuada à esquerda, de **4 cm**, com o corpo da letra menor que o texto (Arial 10), sem as aspas, espaço simples, terminando na margem direita do trabalho.

A distância entre a última linha do corpo do texto e a citação deve ser de um espaço

de 1,5, bem como entre a última linha da citação e a continuidade do texto.

Exemplo:

Apesar do discurso sobre "a aldeia global", no sentido de "homogeneização planetária", persiste a concentração de renda, aumenta o desemprego, consolidase a formação do subproletariado, numa engrenagem que obscurece a miséria e a perversidade que se instala no globo. Fala-se, por exemplo, em aldeia global para fazer crer que a difusão instantânea de notícias informa as pessoas. A partir desse mito e do encurtamento das distâncias — para aqueles que real- mente podem viajar —também se difunde a noção de tempo e espaço contraídos. É como se o mundo se houvesse tornado, para todos, ao alcance da mão (SANTOS, 2000, p. 18). 4 cm um espaço de 1,5 um espaço de 1,5

# 3.2 CITAÇÕES INDIRETAS OU LIVRES

Citação indireta ou livre é a que reproduz ideias de outrem, sem que haja transcrição literal das palavras utilizadas.

Nesse caso, não há necessidade de transcrevê-la entre aspas e de citar a página. Exemplos:

Forghieri (1993) aponta que a Fenomenologia é uma linha nova na Psicologia, aqui no Brasil, sendo que o primeiro trabalho nesta abordagem surge no ano de1964.

 Sobre as fotos, ressaltamos a opinião de Feldman-Bianco e Leite (1998, p. 12), ao assinalar que elas contêm significados culturais, engendrados nas imagens; trata-se de fontes capazes de contribuir para ampla compreensão do objeto de estudo.

 Para mergulhar em reflexões sobre subjetividade, cultura, como é o caso de nosso estudo, Guattari (1997) alerta para a necessidade de nos livrarmos de precauções pseudocientíficas, fixações arcaicas, pois precisamos projetar-nos para frente, para o futuro.

 Por esse caminho, voltamos a perceber a necessidade de enfrentar os fenômenos novos munidos de instrumentos que permitam compreender a dinâmica sociocultural. A criatividade, a subjetividade, a negociação e a capacidade de mobilização serão os mais importantes instrumentos para conquistar um lugar na sociedade (CASTELLS, 1999, p. 18).

Esse processo, que resultou na constituição da cooperativa de trabalho COOTRAM (Cooperativa dos Trabalhadores Autônomos do Complexo de Manguinhos), já foi tratado em outras publicações, tanto dos parceiros envolvidos quanto da própria Oficina Social (BUSS; CYNAMON, 1999, p. 26).

Na Primeira República, os problemas a serem resolvidos limitavam-se a iniciativas pontuais, preferencialmente nas cidades portuárias. Principalmente na área da saúde pública, como a erradicação da febre amarela que dizimava as levas de imigrantes que aportavam ao país (CHALOUB, 1996; SANTOS, 1987; SKIDMORE, 1976).

Para documentos citados, de autoria da administração direta de um governo (federal, estadual ou municipal), a entrada deve ser feita pelo nome geográfico correspondente à jurisdição, onde está localizada a instituição, seguida da data do documento.

Exemplo:

A situação de Salvador não é muito diferente das outras grandes cidades. Segundo a Incubadora (UNIVERSIDADE FEDERAL DO ESTADO DA BAHIA, 2001), há contração das ofertas de emprego e, hoje, menos de 45% da população economicamente ativa têm emprego assalariado regular. O mercado de informal abrange quase 1/3 dos que têm ocupação.

 O mecanismo proposto para viabilizar esta concepção é o chamado Contrato de Gestão, que conduziria à captação de recursos privados como forma de reduzir os investimentos públicos no ensino superior (BRASIL, 1995).

Na lista de referências:

 BRASIL. Ministério da Administração Federal e da Reforma do Estado. **Plano diretor da reforma do aparelho do Estado**. Brasília, DF, 1995

# 3.3 CITAÇÃO DE CITAÇÃO

Ocorre quando o autor não se utiliza do texto original, mas de uma citação já feita em obra consultada.

A citação poderá ser reproduzida literalmente, ou ser interpretada, resumida ou traduzida. Esse tipo de citação deve ser evitado ao máximo, já que a obra final não foi consultada, havendo risco de má interpretação e de incorreções.

Neste caso, usa-se a expressão latina **apud**, seguida da indicação da fonte efetivamente consultada.

Exemplos:

O tema que se impõe é o da ação estratégica. Na teoria das organizações, o tema estratégia surgiu com a teoria da contingência. O foco é "o modo como a estrutura organizacional é modulada de maneira a satisfazer as necessidades do ambiente e nas tarefas aí decorrentes" (DONALDSON, 1996 apud DONALDSON, 2001, p. 110).

Na lista de referências

 DONALDSON, L. Teoria da contingência estrutural. In: CLEGG, S. R. et al. **Handbook de estudos organizacionais**: reflexões e novas direções. São Paulo: Atlas, 2001. v. 2.

> Segundo Berlinger (1975 apud BOTAZZO; FREITAS,1998) 5 respeito ao ensino da área de saúde, as propostas de reformulação de Abraham Flexner em 1910 e Bertran Dawson em 1920 influenciaram diversas partes do mundo.

No rodapé

<sup>5</sup>BOTAZZO, C.; FREITAS, S. F. T. **Ciências sociais e saúde bucal**: questões e perspectivas. Bauru: EDUSC; São Paulo: Fundação Editora da UNESP, 1998.

É importante e indispensável que, em todas as formas sejam mencionados os dados necessários à identificação da fonte consultada. Ela pode aparecer no texto e em nota de rodapé.

# 3.4 OUTRAS FORMAS DE CITAÇÃO

a) Informação oral:

Dados obtidos por informações orais (palestras, debates, entrevistas) indicar entre parênteses, no texto, a expressão: (informação verbal). Em notas de rodapé, acrescentase outras informações pertinentes sobre a obra e/ou autor. Se houver referência completa, indica-se no final do trabalho.

Exemplo:

 Maciel comprovou que no Rio Cachoeira, em Joinville, há muita poluição proveniente das indústrias e das residências (informação verbal).

b) Trabalhos em fase de elaboração ou não publicados:

Utiliza-se a expressão: em fase de elaboração, ou no prelo ou não publicada. Se desejar, mencionar os dados disponíveis, sobre a fonte, apenas em nota de rodapé.

Exemplo:

 Segundo Cantão (não publicado), a observação é de suma importância na ciência pois é através dela que se inicia todo o procedimento científico no estudo dos problemas. Portanto deve ser exata, completa, sucessiva e metódica.

Na nota de rodapé:

 $\overline{\phantom{a}}$ 

CANTÃO, Maria Sílvia. O método científico. (Não publicado).

c) Citação em língua estrangeira:

Ao utilizar uma citação cujo idioma original seja estrangeiro, é necessário fazer uma

citação direta e indicar a tradução em nota de rodapé.

Exemplo:

The channels of communication between health professionals and patients may facilitate or may constitute obstacles towards the adoption of habits andattitudes in regard to measures preventive and participation in bothindividual and collective decision-makin. **1** (MOCHETTI, 2003, p. 32).

Quando o texto citado for traduzido, faz-se uma citação direta, seguido da expressão "tradução nossa".

**Obs**: Quando houver no trabalho muitas citações de textos traduzidos, na mesma página, a fim de se evitar várias notas de rodapé com o texto original, para efeito deste manual, recomenda-se a criação de um "APÊNDICE" com todas essas citações no idioma original.

 <sup>1</sup> Os canais de comunicação entre os profissionais de saúde e os pacientes podem facilitar ou se constituir em obstáculos para a adoção de hábitos e de atitudes em relação a medidas preventivas e de participação em tomadas de decisão tanto individuais quanto coletivas (tradução nossa).

d) Citação traduzida:

Exemplo:

Toda teoria abarcante atravessa primeiro uma época de classicismo, em que só se veem fatos que encaixam perfeitamente nela, e outra de complicações, em que começam a apresentar-se as exceções [...]. Ao final, as exceções superam, frequentemente, o número de casos regulares. (FLECK 1986, p.76, tradução nossa).

# 3.5 SINAIS E CONVENÇOES NAS CITAÇÕES

a) Aspas duplas " " – usadas nas citações diretas, literais ou textuais.

Exemplo:

O hipertexto na internet representa uma proposta na qual se viabiliza a oportunidade de o aprendiz ampliar seus conhecimentos, desde que ele não se perca na interface gráfica. Por isso, é importante a atuação do professor, dado que **"**diversas possibilidades de trabalho são disponibilizadas em hipertextos, mas a busca de informações depende de características do documento**"** (DIAS, 2000, p. 76).

b) Aspas simples ' ' – usadas quando a citação já contém aspas duplas. Exemplo:

A família tem sido tratada sem a ênfase devida, como sendo um "acaso", quando na verdade, possui importância básica para a compreensão do que ocorre durante o desenvolvimento: "parentalidade significa 'alimentar', nutrir as crianças com 'alimentos psicológicos' que as ajudem a construir o auto-respeito" (BRIGGS, 2000, p. 56).

c) Asteriscos \* - indicam comunicações pessoais e nota de rodapé.

Exemplo:

As concepções de história como mediadoras da prática pedagógica do professor de História\*

No rodapé:

 \* Este artigo foi originalmente publicado na Didática, São Paulo, n. 25, p. 1-10, 1989. Aqui é publicada uma versão modificada com a autorização dos editores daquele periódico.

d) Colchetes [ ] – indicam acréscimos ou explicações do texto.

Exemplo:

Por outro lado, as representações sociais são, ao mesmo tempo, consensuais e marcadas por fortes diferenças interindividuais, pois, como observa Doise (1985, p. 250),

> os princípios de regulação não impedem [...] a diversidade das tomadas de posição [...] através de atitudes e opiniões. Uma multiplicidade aparente de tomadas de posição [pode ser] produzida a partir de princípios organizadores comuns.

e) [sic] – indica incorreções ou incoerências no texto citado.

Exemplo:

"A adjetivação no Uruguai [sic] e – não há nada que distinga mais um autor – é quase sempre de saber quinhentista" (ELIA, 1973, p. 29).

f) [!] – indica ênfase no texto citado

Exemplo:

"Citar um autor do qual se utilizou uma ideia ou uma informação é pagar uma dívida" [!] (ECO, 1983, p. 131).

g) [?] – indica dúvida no texto citado Exemplo:

"Para enfatizar a importância da coexistência, [?] foi usado nos exemplos [...]" (ASSOCIAÇÃO BRASILEIRA DE NORMAS TÉCNICAS, 1989, p. 6).

h) [...] – omissão de palavras ou parte do texto citado

Exemplo:

Scaramucci (1997, p. 77) constata, a partir da observação de um grupo de professores de PLE, que realizou um curso de aperfeiçoamento em imersão no Brasil, que:

> [...] embora de nacionalidades diferentes, sua cultura de avaliar é incrivelmente semelhante; umas mais, outras menos, todas mostram práticas a serviço de um ensino autoritário e centralizador, em que a avaliação é verificação de acertos e erros baseada no produto ou no desempenho do aluno.

i) grifo – destaque (sublinhado, negrito ou itálico) de palavras ou frases no texto citado.

 Para enfatizar trechos da citação, deve-se destacá-los indicando esse destaque com a expressão grifo nosso entre parênteses, após a chamada da citação, ou grifo do autor, caso o destaque já faça parte da obra consultada.

Exemplos:

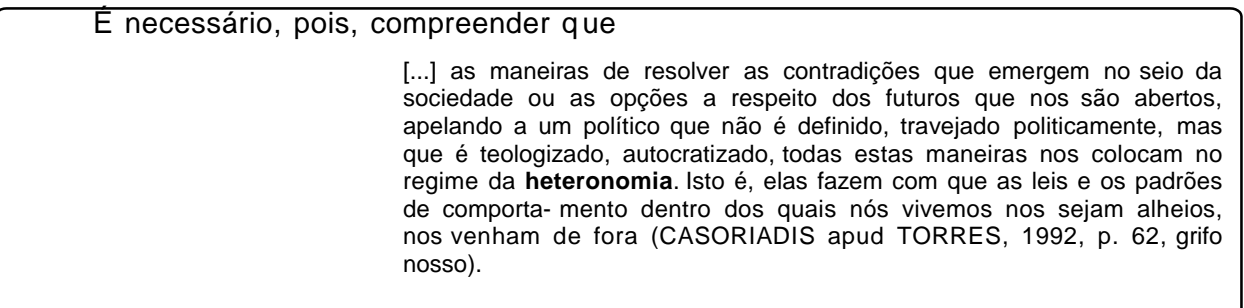

Se, por um lado, a reorganização do capital, sob novos parâmetros de produção e acumulação, demandou o que já se convencionou chamar de um "trabalhador de novo tipo", por outro, essas transformações atingiram profundamente a classe trabalhadora, não apenas no âmbito de sua materialidade, mas teve profundas repercussões na sua **subjetividade** e, no íntimo relacionamento destes níveis, afetou a sua **forma de ser** (ANTUNES, 1995, p. 15, grifo do autor).

#### 3.6 SISTEMAS DE CHAMADA

Os sistemas de chamada mais usados são **autor-data** ou **numérico**.

# 3.6.1 **Sistema autor-data**

No sistema autor-data, o(s) sobrenome(s) do(s) autor(es) é(são) mencionado(s) em letras maiúsculas, seguido(s) de vírgula, da data da publicação, e da(s) página(s) em que figura no original, tudo entre parênteses, após a citação.

Exemplos:

Parece que há, entre os estudantes, o receio de revelar comportamentos, estilos ou maneiras de agir distintas daquelas definidas como padrão pelo grupo hegemônico. A busca de independência e auto-expressão é freqüentemente criticada pelas professoras que tendem a valorizar e reforçar comportamentos considerados mais ajustados para o estudante de nível universitário (LOURENÇO, 1998, p. 214).

A Constituição Brasileira estabelece,

Art. 2<sup>0</sup> São Bens da União:

§ 2<sup>0</sup> A faixa de até cento e cinqüenta quilômetros de largura, ao longo das fronteiras terrestres, designada como faixa de fronteira. É considerada fundamental para a defesa do território nacional, e sua ocupação será regulada em lei (BRASIL, 1999).

A capacidade de apreender algo distante, a exigência de distanciamento necessária à reflexão filosófico-crítica é hoje um olhar em extinção (PAULA, 1994, p. 106-130; SCHWARZ, 1994, p. 6-5).

Alguns educadores brasileiros contemporâneos falam da necessidade e superação de uma educação meramente científica e propõem, alguns deles inclusive baseados em uma lógica marxiana, uma formação voltada para atender ao homem (e à mulher) integral (ALVES, 1992; FRIGOTTO, 1995-1996; GADOTTI, 1987-1995; KRAMER, 1994-1997; LINHARES, 1995).

Quando a menção do nome do autor estiver incluída no texto somente a primeira letra é maiúscula. A data de publicação e a(s) respectiva(s) página(s) deve(m) ser transcrita(s) entre parênteses.

Exemplo

A "vida autêntica" é aquela que está baseada na real condição humana. Para Sartre, nas palavras de Camon (1998, p. 28), "o homem autêntico é aquele que se submete à conversão radical através da angústia e assume sua liberdade".

Quando houver coincidência de autores com o mesmo sobrenome e data, acrescentam-se as iniciais do prenome.

Exemplo:

Todas estas polarizações políticas não podem nem nos fazer minimizar a totalidade histórica, ainda que entendendo-a dotada de abertura e movimentos, nem nos levar a perder de vistas as relações entre centros e periferias do poder, atentando para o peso dos comandos transnacionalizados, que, apesar de sua força e potência, não conseguem inviabilizar reapropriações locais (SANTOS, B., 1995; SANTOS, M., 1997). Nesse jogo, é possível investir no aprofundamento de singularidades históricoculturais, admitindo formas de luta mais complexas contra as injustiças, como empecilho da paridade humana e social.

As citações de diversos documentos de um mesmo autor, publicados em um mesmo ano, são distinguidas pelo acréscimo de letras minúsculas do alfabeto, após a data, sem espacejamento.

Exemplo:

Assim, a tônica recai sobre o estudo da forma, da configuração objetiva da obra, a partir da qual é possível surpreender o social no literário. É a essa articulação que Antonio Candido chamará, em estudos posteriores, de redução estrutural dos dados externos, que integram a obra como componentes internos à composição (CANDIDO, 1993a, p. 9; 1993b, p. 32-33).

Havendo necessidade de especificar página ou seção da obra citada, procede-se da seguinte maneira.

Exemplos:

Do mesmo modo, mas em especial pela contribuição dos antropólogos, já foram acentuadas a complementaridade desses papeis e funções e a assimetria dos sexos expressa na circulação de mulheres no sistema de alianças (MACHADO, 1997, p.109).

Estado que já foi, e de cujo seio nasce um Estado novo: o de bem-estar (FIORINI, 1997, t. 2, p. 204) que viu no serviço público um instrumento capital para seu próprio desenvolvimento e consagração, em especial nos Estados pobres, onde permitiu melhorar a situação de todos.

O autor emprega o conceito de "rede" no mesmo sentido que lhe atribui Milton Santos (1999, p. 208-209), não apenas no sentido de sua realidade material como infraestrutura permitindo o transporte de matéria, de energia ou de informações, mas também no sentido social e político, pois frequentadas por pessoas, mensagens e valores, e portanto, uma mera abstração.

# 3.6.2 **Sistema numérico**

Neste sistema, a indicação da fonte é feita por uma numeração única e consecutiva, em algarismos arábicos, remetendo à lista de referências ao final do trabalho, do capítulo ou da parte, na mesma ordem em que aparecem no texto. Não se inicia a numeração das citações a cada página.

O sistema numérico não deve ser utilizado quando há notas de rodapé.

A indicação da numeração pode ser feita entre parênteses, alinhada ao

texto, ou situada pouco acima da linha do texto em expoente à linha do mesmo, após a pontuação que fecha a citação.

 Exemplos: Diz Rui Barbosa: "Tudo é viver, previvendo." (15) Diz Rui Barbosa: "Tudo é viver, previvendo." <sup>15</sup>

# **NOTAS DE RODAPÉ 4**

 Notas de rodapé são as que se localizam na margem inferior da mesma página onde ocorre a chamada numérica do texto, feitas por algarismos arábicos e asteriscos.

 Devem ser digitadas dentro das margens, ficando separadas do texto por um espaço simples de entre as linhas e por um filete de 5 cm, a partir da margem esquerda. Devem ser alinhadas, a partir da segunda linha da mesma nota, abaixo da primeira palavra, de forma a destacar o expoente, sem espaço entre elas e com fonte Arial 10. A numeração das notas estão incluídas em uma única sequência para cada seção.

 Havendo, na mesma folha, chamadas dos dois tipos – algarismos arábicos e asteriscos –, as com asteriscos precedem as com algarismos arábicos.

Podem ser:

#### 4.1 NOTAS DE REFERÊNCIAS

 Notas de referências são as que indicam as partes consultadas ou que remetem a outras partes da obra em que o assunto foi abordado. São usados algarismos arábicos, com numeração consecutiva para toda a seção.

 No entanto, isto não desobriga o uso de uma lista de referências, no final do trabalho.

Exemplo:

Aliás, o conceito de globalização que segue seu destino nas formulações econômicas sobre o mercado mundial, ainda não foi devidamente ajustado para a compreensão do que efetivamente está ocorrendo no plano social e cultural das sociedades modernas. Por enquanto, como disse Ana Lúcia Valente:<sup>1</sup>

> Globalização é uma palavra da moda e sua simples menção parece possuir o poder mágico de conseguir descrever a suposta situação inusitada, absolutamente nova, pela qual passa a sociedade mundial de nosso tempo.

No rodapé

<sup>1</sup>VALENTE, Ana Lúcia. **Educação e diversidade cultural**: um desafio da atualidade. São Paulo: Ed. Moderna, 1999. p. 5.

 A primeira referência deve ser completa, porém as subsequentes, se houver, podem aparecer sob forma abreviada, quando não muito distantes da primeira, desde que não haja possibilidade de confusão com outras intercaladas. Para sua indicação, podem ser adotadas expressões latinas como:

- a) Idem ou id. do mesmo autor;
- b) Ibidem ou ibid. na mesma obra;
- c) Passim aqui e ali, em diversas passagens;
- d) Loco citato loc. cit. no lugar citado;
- e) Sequentia ou et seq. seguinte ou que se segue;
- f) Cf. confira, conforme, confronte;
- g) Apud citado por;
- h) Opus citatum ou op. cit. na obra citada.

As expressões: Idem, Ibidem, Opus citatum e Loco citato só podem ser usadas na mesma folha da citação a que se referem.

a) Idem ou Id. (o mesmo autor)

 O trecho citado é de obra diferente do autor referenciado em nota imediatamente anterior, na mesma folha.

Exemplo:

Ele trata seu adversário de *rabbiosa e stoltissima* bestia, 11 tornando seu escrito um ato político em si e não um tratado teórico sobre a questão — o que fará mais tarde em outro texto chamado *De* Tyrano. 12

No rodapé

11 SALUTATI, Coluccio. Invectiva in Antonium Luschum da Vicenza. In: . **Prosatori latini del quattro- cento**. Milão: Riccardo Ricciardi, 1976. <sup>12</sup> Id. **Tractatus de Tyrano**. Berlin: W. Rothschild, 1916.

b) Ibidem ou Ibid. (na mesma obra)

 A parte citada pertence à mesma obra referenciada em nota imediatamente anterior, na mesma folha.

Exemplo:

De 1980 em diante, a liberalização e o desregulamento do mercado financeiro são impostos também aos países de "industrialização recente". Com o "consenso de Washington", em 1990, a especulação financeira tornou-se mundial. Acompanhado é esse processo por uma reestruturação do setor financeiro da economia, pelo fenômeno da "securitização"<sup>18</sup> dos títulos da dívida pública. As companhias de seguros, os fundos de previdência privada por capitalização e os fundos de investimento mútuo, chamados "fundos próprios", ganham relevo em detrimento dos bancos, cujo papel até então era de "garantir continuidade das trocas entre as indústrias e lhes permitem aguardar o momento da validade social da produção pela venda no mercado final". **19**

No rodapé

<sup>18</sup>CHESNAIS, F. **Tobin or not Tobin?**: porque tributar o capital financeiro internacional em apoio aos cidadãos. Tradução Maria Teresa Von Acker. São Paulo: Edunesp/ATTAC, 1999. p. 21. <sup>19</sup> Ibid., p.23.

c) Passim (aqui e ali)

 A expressão "passim" indica referências genéricas a várias passagens do texto, sem identificação de páginas determinadas.

Exemplo:

Durante esse período, as defesas ideológicas do regime republicano perderam consistência: o federalismo converte-se em instituição odiosa e se concentra no presidencialismo forte; a agricultura transige com as indústrias; o liberalismo cede ao intervencionismo estatal. A descrença no sistema se evidencia, conforme avalia Raymundo Faoro. **<sup>1</sup>** Sugere a reorganização do teatro e a aposentadoria dos atores. Sabia-se que era necessário afastar da vida política as teias oriundas da ordem estatal, representada nas oligarquias.

No rodapé

<sup>1</sup>FAORO, Raymundo. **Os donos do poder**: formação do patronato político brasileiro. 3. ed. Porto Alegre: Globo,1976. passim.

d) Loco citato ou loc. cit. (no lugar citado)

Expressão usada para mencionar a mesma página de uma obra já citada na mesma folha, mas havendo intercolocação de outras notas.

Exemplo:

Enquanto em meados dos anos 20 os gastos com atendimento médico chegaram a 50% dos dispêndios totais das Caps, uma diminuição significativa desses serviços, e a tentativa de transformá-los em benefícios exclusivamente securitários, caracteriza a orientação inaugurada a partir dos anos 30. **1**

O início da política social brasileira, nos anos 30, pode ser vista como uma extensão da "cidadania regulada", conceito formulado também por Santos. Cidadania regulada significa que a eleição para *status* de cidadão se dá através de um sistema de estratificação ocupacional definido por lei e que se amplia controladamente através de mecanismos regulatórios das novas profissões ou ocupações. O processo de incorporação gradual de novos segmentos não pressupõe, por sua vez, a existência de qualquer *valor* subjacente de direito social, pelo fato de ser membro desta comunidade política. Ao contrário, ao membro da comunidade sem profissão ou ocupação definida e regulamentada, pode-se atribuir o adjetivo de pré-cidadão. São pré-cidadãos neste período, por exemplo, os trabalhadores rurais e os empregados domésticos urbanos. **2**

É importante assinalar, também, que antes de 1930, a unidade básica de proteção securitária e média dava-se no âmbito das empresas, ou seja, as Caps possuíam certa autonomia *vis-à-vis* à regulação estatal, já que eram dirigidas por um conselho de administração, com representação empresarial e trabalhista, cabendo ao Estado a tarefa fiscalizadora. Após 1930, a unidade de proteção básica parece ser a categoria profissional dos beneficiários, transcendendo, assim, o território da empresa. Este modelo de incorporação funcional ou profissional, ao invés da incorporação de beneficiários por estarem vinculados a uma determinada unidade empresarial, obviamente flexibilizou e ampliou o sistema, embora a incorporação tenha permanecido, no fundamental, segmentada. **3**

No rodapé

<sup>2</sup>SANTOS, W. G. dos. **Cidadania e justiça**. Rio de Janeiro: Ed. Campos, 1979. p. 5.

<sup>1</sup>VIANNA, N. L. T. W. **Política social e transcrição democrática**: o caso do INAMPS. Rio de Janeiro: IEI/UFRJ, 1989. p. 3-4.

<sup>3</sup> VIANNA, loc. cit.

e) Sequentia ou et seq. (seguinte ou que se segue)

 Expressão usada quando não se quer citar todas as páginas da obra referenciada.

Exemplo:

Poderíamos acrescentar: há intérpretes de Aristóteles, como H. S. Butcher, **<sup>25</sup>** propondo que a mímesis gera uma purificação da realidade representada na arte.

No rodapé

 <sup>25</sup> BUTCHER, H. S. **Aristotle's theory of poetry and fine arts**. New York: Dover, 1954. p. 150 et seq.

f) CF. (confira, confronte)

 Abreviatura usada para recomendar consulta a trabalhos de outros autores ou a notas do mesmo trabalho.

Exemplo:

Houve, recentemente, a recomendação de nacionalizar a terminologia usada no correio eletrônico através da Internet. De acordo com um observador, o símbolo arroba @, que significa "at" em inglês e faz parte do endereço eletrônico de milhões de indivíduos ligados à rede no mundo inteiro, não significa absolutamente nada em português. O autor recomenda *a/c*, isto é, "aos cuidados de". Os falantes de muitos outros idiomas em uso no mundo também poderiam exigir a sua forma "nacionalizada". Tal medida tornaria a rede uma verdadeira Torre de Babel na acepção negativa dessa expressão.<sup>1</sup>

No rodapé

<sup>1</sup><sup>1</sup> Cf. MACEDO, R. @ que não é arroba: espaço aberto. **Folha de S. Paulo**, São Paulo, p. 6, 13 jan. 2000.

g) Apud (citado por, conforme, segundo)

 Expressão usada nas citações diretas e indiretas, ou seja, refere-se à citação de citação. A expressão apud é a única que também pode ser usada no texto, após a citação.

#### Exemplos:

Constatou-se a inexistência de um "sistema" de assessoramento jurídico destina- do ao atendimento dos diversos órgãos da estrutura organizacional do Exército Brasileiro (EB). O termo sistema, aqui, deve ser entendido com rigor científico, conforme observou Hanika (1965, p. 9 apud CARAVANTES, 2000, p. 96) **1** : "qual- quer entidade, conceitual ou física, composta de partes inter-relacionadas, interatuantes ou interdependentes".

<sup>1</sup>CARAVENTES, Gerald Ronchetti. **Teoria Geral da Administração**: pensando e fazendo. 3. ed. Porto Alegre: AGE, 2000.

Fernandez (1990 apud CHAVES; SILVA, 1999, p. 113) define aprendizagem como um processo onde existem dois sujeitos: um que aprende, ou aprendente, e outro que ensina, ou ensinante. Um não pode existir sem o outro; o lugar e o papel que cada um exerce é dado pela existência do outro.

h) Opus citatum ou op. cit. (na obra citada)

Indica que a citação é referente a uma obra de autor já citada no mesmo trabalho, porém sem ser imediatamente anterior, na mesma folha.

Exemplo:

[...] É simplesmente um pensamento bastante forte e coerente, sedimentado na memória, e que deve, de uma forma ou de outra, perpetuar-se, organizar-se, sem auxílio do sinal escrito. Por conseguinte, torna-se um pensamento mítico, no sentido clássico do termo, a própria expressão do pensamento exato, pois em um mundo sem escrita só há um modo de encadear as idéias: contando uma história. E esta história pode ser tão complexa e absurda quanto queiram, mas tem por fim exatamente o encadeamento de idéias que mantêm com ela uma relação puramente simbólica<sup>13</sup>.

Assim considerado, é um tipo de pensamento organizado com a finalidade de conhecer o mundo e de comunicar seu conhecimento e, nesse sentido, contém uma informação, um texto e sua estrutura<sup>14</sup>, cujo significado é mediatizado por uma determinada forma de expressão social.

> [...] Houve, sem dúvida, espíritos semelhantes a newton, a Kepler ou a Arquimedes no ano 4.000 a.C. Que podiam eles fazer? Não dispunham ainda de instrumentos para construir um sistema matemático, mas tinham os instrumentos para construir um sistema intelectual e este sistema eles tinham que expressar da forma que lhes era possível<sup>15</sup>.

#### No rodapé

<sup>13</sup>DI SANTILLANA, G. O historiador e a teoria da informação. In: . **O conceito de informação na ciência contemporânea**: colóquios filosóficos internacionais de Royaumont. Rio de Janeiro: Paz e Terra, 1970.

<sup>14</sup>BELKIN, N. J.; ROBERTSON, S. E. Information science and the phenomenon of information. **Journal of theAmerican Society for Information Science**, [S. l.], v. 27, no. 4, 1976.

<sup>&</sup>lt;sup>15</sup> DI SANTILLANA, op. cit., nota 13.

 As expressões constantes nas alíneas a), b), f) e h) só podem ser usadas na mesma página ou folha da citação a que se referem.

#### 4.2 NOTAS EXPLICATIVAS

 Pode haver, ainda, a necessidade de usar notas explicativas para apresentação de comentários, esclarecimentos ou explanações que não tenham sido incluídos no texto. Para isso, emprega-se numeração em algarismos arábicos, consecutivamente, em toda a seção.

Porém, para **notas de comunicação pessoal**, usa-se um asterisco como chamada.

Exemplos:

No Brasil, as discussões sobre avaliação tornaram-se acaloradas a partir da segunda metade da década de 80, deflagradas, como vimos, com os documentos "Uma Nova Política para a Educação Superior" e o "Relatório GERES."<sup>7</sup> Sem dúvida, estas iniciativas do poder Executivo e do MEC tiveram forte influência sobre a USP e a UFRJ.

No rodapé

#### MEDIAÇÕES NO ENSINO DE HISTÓRIA\*

Ubiratan Rocha

No rodapé

<sup>7</sup>Cabe lembrar, contudo, que as primeiras experiências de avaliação no Brasil foram iniciadas pela CAPES em 1977, no âmbito dos cursos de pós-graduação *stricto sensu*.

Texto elaborado para o II Encontro Perspectivas do Ensino de História, realizado na Faculdade de Educação da USP, São Paulo, em fevereiro de 1996.

Para adequada apresentação física textual de um trabalho acadêmico e dissertação, há requisitos formais já estabelecidos em normas a respeito.

# 5.1 FORMATO

O trabalho deve ser impresso em um só lado da folha, excetuado o verso da folha de rosto – que acondicionará a ficha catalográfica – e apresentado em papel branco, formato A4 (21 x 29,7 cm).

Admitem-se outras cores somente quando um documento, prancha, etc., em original de cor diferente da branca, for juntado ao trabalho.

Para digitação, deverá ser utilizada a fonte Arial, tamanho de letra 12 para todo o trabalho, inclusive a capa, excetuando-se as citações de mais de três linhas, notas de rodapé, paginação, legendas e fonte das ilustrações e tabelas, que devem ser de tamanho menor (Arial 10) e uniforme.

O projeto gráfico é de responsabilidade do autor do trabalho.

# 5.2 MARGEM

- Margem da folha: superior e esquerda: 3 cm; direita e inferior: 2 cm.
- Parágrafo: a 1,25 cm da margem esquerda.
- Configuração de margem superior para páginas de início de capítulos: 3 cm.

# 5.3 ESPACEJAMENTO

Todo texto deve ser digitado com espaçamento 1,5 entre linhas, com exceção das citações com mais de três linhas, notas de rodapé, paginação, dados internacionais, referências, ficha catalográfica, legenda das ilustrações e tabelas, natureza (tipo de trabalho, objetivo, nome da instituição a que é submetido e área de concentração, que devem ser digitadas em espaço simples.

 As referências, ao final do trabalho, devem ser separadas entre si por espaço de **1,5** em branco.

#### 5.3.1 **Notas de rodapé**

As notas de rodapé devem ser digitadas dentro das margens, ficando separadas do texto por um espaço simples de entre as linhas e por filete de 5 cm, a partir da margem esquerda (NBR 14724, 2011). Devem ser alinhadas, a partir da segunda linha da mesma nota, abaixo da primeira letra da primeira palavra, de forma a destacar o expoente, sem espaço entre elas e com fonte menor (Arial 10).

#### 5.3.2 **Indicativos de seção**

O indicativo numérico, em algarismo arábico, de uma seção precede seu título, alinhado à esquerda, separado por **um espaço de caractere**. Os títulos das seções primárias devem começar em página ímpar (anverso), na parte superior da mancha gráfica e ser separados do texto que os sucede por um espaço **duplo** entre as linhas. Da mesma forma, os títulos das subseções devem ser separados do texto que os precede e que os sucede por um espaço **duplo** entre as linhas. Títulos que ocupem mais de uma linha devem ser, a partir da segunda linha, alinhados abaixo da primeira letra da primeira palavra do título.

# 5.4 PAGINAÇÃO

Considerando que esse tipo de trabalho utiliza apenas uma face de cada folha, a contagem das folhas se dá desde as folhas pré-textuais (folha de rosto, dedicatória(s), agradecimento(s), epígrafe, resumo na língua vernácula, resumo em língua estrangeira, sumário); no entanto, sua numeração começa a aparecer a partir da primeira folha da parte textual. Todas as folhas numeradas devem ser rubricadas, exceto a última folha da conclusão, que deve ser identificada e assinada.

A numeração é colocada em algarismos arábicos, devendo figurar no canto superior direito da folha, mesmo que o objeto seja colocado horizontalmente, a 2 cm da borda superior, ficando o último algarismo a 2 cm da borda direita da folha.

Os apêndices e anexos são numerados de maneira contínua, e a respectiva paginação deve dar seguimento à do texto principal.

Gráficos, tabelas e outros também devem ser preparados, observando-se as margens padronizadas, mantendo a folha colocada na posição vertical.

# 5.5 NUMERAÇÃO PROGRESSIVA

Objetivando uma melhor distribuição do conteúdo do trabalho, recomendase o uso da numeração progressiva para as seções do texto, destacando-se os títulos das seções, por meio de recursos, tais como: negrito, itálico ou grifos e redondo, caixa alta ou normal etc.

Não se utiliza ponto, hífen, travessão ou qualquer sinal após o indicativo de seção ou de seu título.

Exemplos:

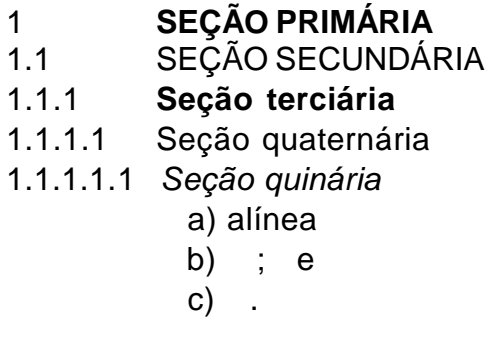

Na numeração das seções de um trabalho utilizam-se algarismos arábicos, sem subdividir demasiadamente as seções, para que não ultrapassem a subdivisão quinária. A partir daí, usam-se alíneas, caracterizadas por letras minúsculas, seguidas de parênteses.

Os títulos das seções primárias, por serem as principais divisões de um texto, devem iniciar em **folha distinta**.

Os títulos, sem indicativo numérico (errata, agradecimento(s), lista de ilustrações, lista de abreviaturas e siglas, lista de símbolos, resumo, sumário, referências, glossário, apêndice(s), anexo(s) e índice(s) devem ser centralizados.

Já, os elementos como a folha de aprovação, a dedicatória e a epígrafe, são elementos sem título e sem indicativo numérico.

Todas as seções devem conter texto relacionado a elas.

#### 5.6 ABREVIATURAS E SIGLAS

Quando aparecem pela primeira vez no texto, deve-se colocar seu nome por extenso, acrescentando-se a abreviatura ou a sigla, entre parênteses.

Exemplo:

Associação Brasileira de Normas Técnicas (ABNT)

# 5.7 EQUAÇÕES E FÓRMULAS

Aparecem destacadas no texto, de modo a facilitar sua leitura, e é permitido o uso de uma entrelinha maior para compor seus elementos (expoentes, índices etc.).

Quando destacadas do parágrafo, são centralizadas e, se necessário, deve-se numerá-las.

Exemplo:  $X^2 + y^2 = z^2$  $(X^2 + y^2)/5 = n$ 

# 5.8 ILUSTRAÇÕES

Qualquer que seja seu tipo, sua identificação aparece na parte **inferior**, precedida da palavra designativa (gráfico, desenho, esquema, fluxograma, fotografia, quadro, mapa, planta, retratos, organograma, figura, imagem, entre outros), seguida de seu número de ordem de ocorrência no texto, em algarismos arábicos, travessão e do respectivo título. O título deve ser por extenso, justificado com espacejamento entrelinhas simples e a fonte Arial 12. Se o título ocupar mais de uma linha, a segunda linha deverá iniciar abaixo da primeira palavra do título.

Após a ilustração, na parte inferior, indicar a fonte consultada (elemento obrigatório mesmo que seja produção do próprio autor), legenda, notas e outras informações necessárias à sua compreensão (se houver).

A ilustração deve ser citada no texto e inserida o mais próximo possível do trecho a que se refere, deixando-se um **espaço duplo** entre o texto e a figura. Após a figura, o texto prossegue a um espaço duplo.

Caso isso não seja possível devido às dimensões, coloca-se em anexo/apêndice. No texto, deve-se remeter o leitor a consultar as ilustrações da seguinte forma:

(ver Gráfico\_\_\_) ou Gráfico\_\_\_, (ver Quadro\_\_\_\_\_) ou (Quadro\_\_\_).

Se o espaço da página não permitir, a ilustração deve aparecer na página seguinte, enquanto o texto prossegue normalmente no restante da página anterior.

Caso a ilustração seja do próprio autor do trabalho, deve-se indicar a fonte da seguinte maneira: Exemplo:

#### Fonte: O autor

Quando a ilustração for representada apenas por gráficos, a denominação pode ser feita somente pela palavra "**gráfico**". Estes representam dinamicamente os dados das tabelas, sendo mais eficientes na sinalização de tendências. Deve-se optar por uma forma ou outra de representação dos dados, isto é, não utilizar tabela e gráfico para uma mesma informação. Um gráfico bem construído pode substituir, de forma simples, rápida e atraente, dados de difícil compreensão na forma tabular.

A escolha do tipo de gráfico (barras, lineares, de círculos, entre outros) está relacionada ao tipo de informação a ser ilustrada.

Sugere-se o uso de:

- Gráficos de linhas: para dados crescentes e decrescentes (as linhas unindo os pontos enfatizam o movimento);

- Gráficos de círculos: usados para dados proporcionais;

- Gráficos de barras: para estudos temporais; dados comparativos de diferentes variáveis.

#### **Segue abaixo alguns modelos de ilustração:**

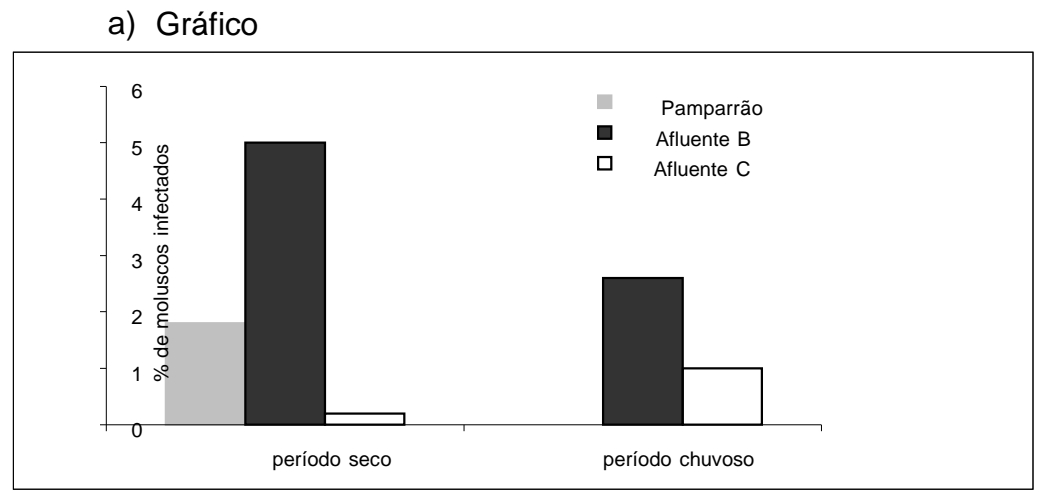

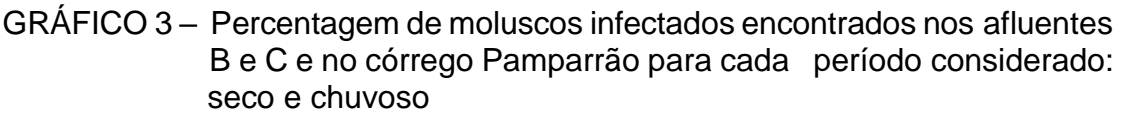

Fonte: Giovanelli, Soares, D'Andréa, Gonçalves e Rey (2000, p. 527)

#### b) Quadro

Os quadros são definidos como arranjo predominante de palavras dispostas em linhas e colunas, com ou sem indicação de dados numéricos. Diferenciam-se das tabelas por apresentarem um teor esquemático e descritivo, e não estatístico. A apresentação dos quadros é semelhante à das tabelas, exceto pela colocação dos traços verticais em suas laterais e na separação das casas.

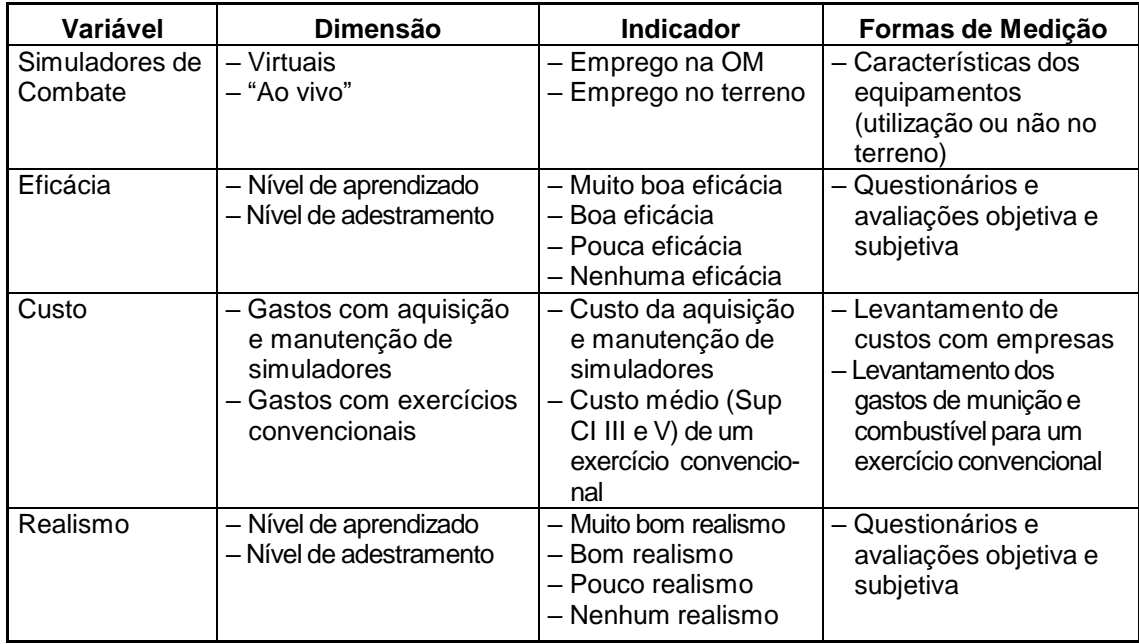

QUADRO 6 – Operacionalização das Variáveis Fonte: O autor
## c) ORGANOGRAMA

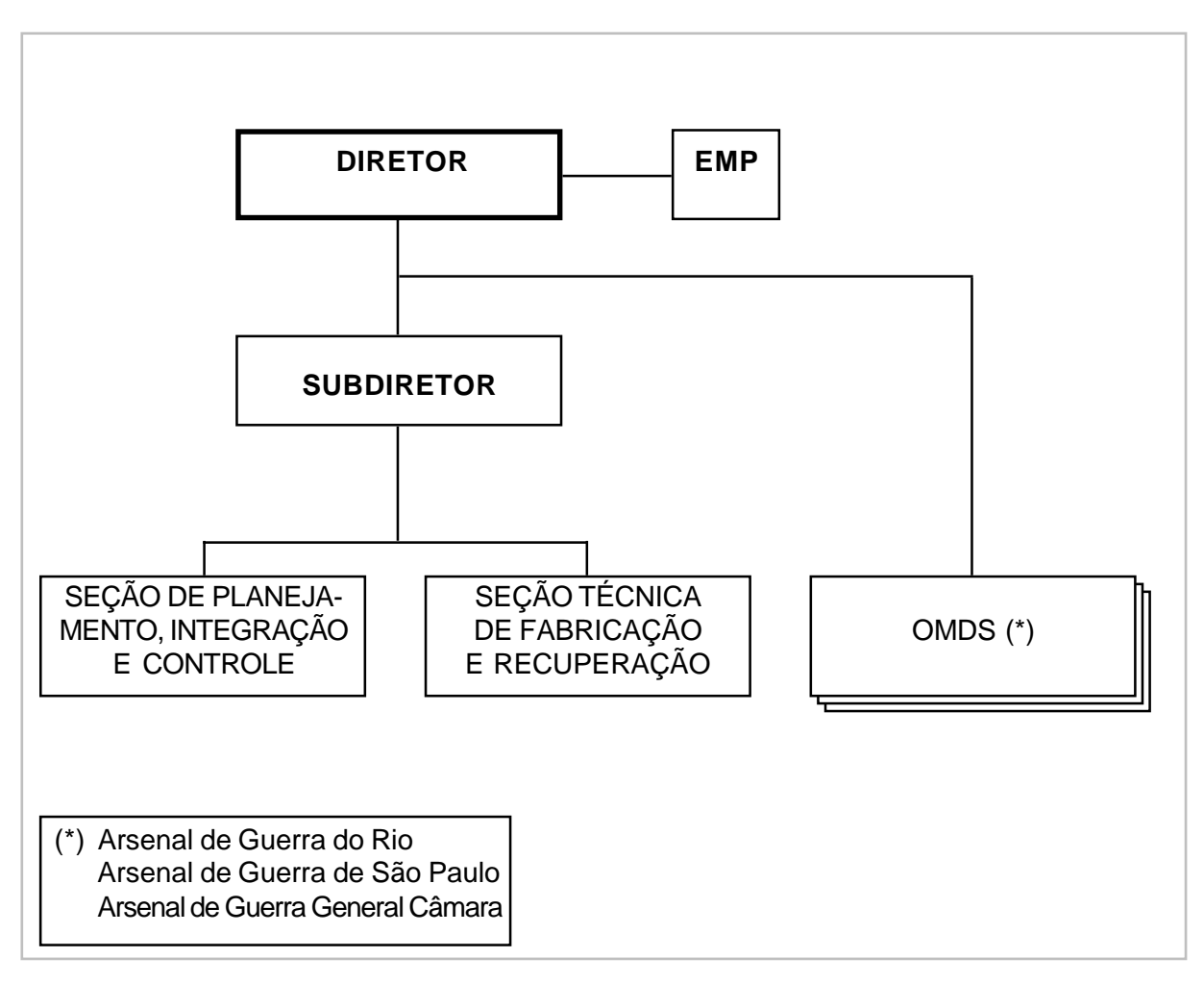

ORGANOGRAMA 1 – Organograma da DFR Fonte: Brasil (2001d, p. 20)

## 5.9 TABELAS

 Tabelas são utilizadas para apresentação de dados numéricos, principalmente quando compreendem valores comparativos. Os dados em pequenas quantidades, eventuais ou repetitivos, não precisam ser apresentados em forma de tabelas ou gráficos.

 Recomenda-se que as tabelas sejam preparadas de maneira que o leitor possa compreendê-las, sem que seja necessário recorrer ao texto. Dessa forma, suas informações devem ser simples e objetivas.

 As tabelas devem aparecer logo após o texto que a referencia, separada por um espaço **duplo**. A palavra **TABELA** e seu respectivo número devem ser escritos com letra maiúscula e negritada.

 O título da tabela deve ser por extenso, inscrito no topo da tabela, ser justificado com espacejamento entrelinhas simples e a fonte Arial 10. Se o título ocupar mais de uma linha, a segunda linha deverá iniciar abaixo da primeira palavra do título.

 Caso a tabela seja de outra autoria, a fonte (autoridade) deve ser colocada abaixo da tabela em letra maiúscula e minúscula, precedida da palavra "Fonte:" tamanho da letra Arial 10.

As tabelas têm numeração independente e consecutiva. Devem ser apresentadas, **preferencialmente**, numa única página, mantendo a uniformidade gráfica e as colunas externas **abertas**.

Quando a tabela ultrapassar as dimensões da página, deve-se obedecer ao seguinte:

- a) cada página deve ter o conteúdo do topo e o cabeçalho da tabela;
- b) cada página deve ter uma das seguintes indicações: **continua** para a primeira, **conclusão** para a última e **continuação** para as demais;
- c) cada página deve ter colunas indicadoras e seus respectivos cabeçalhos.

Segue abaixo **exemplos** de tabelas.

**TABELA 1** - Cidades mais populosas de alguns países da América Latina

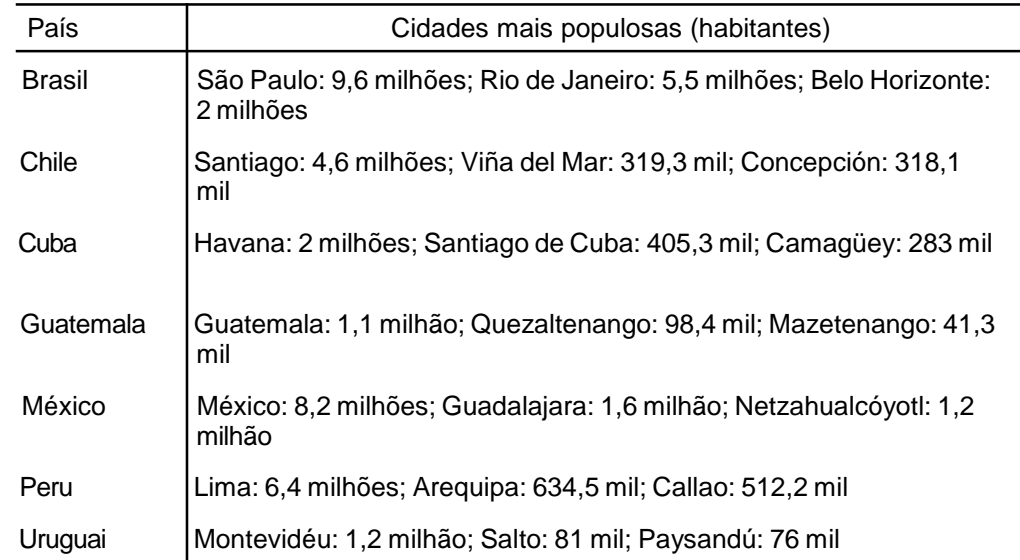

Fonte: Almanaque Abril (1995)

## **TABELA 10** – Relação de Acadêmicos por Cursos numa IES do Sul do Brasil (continua)

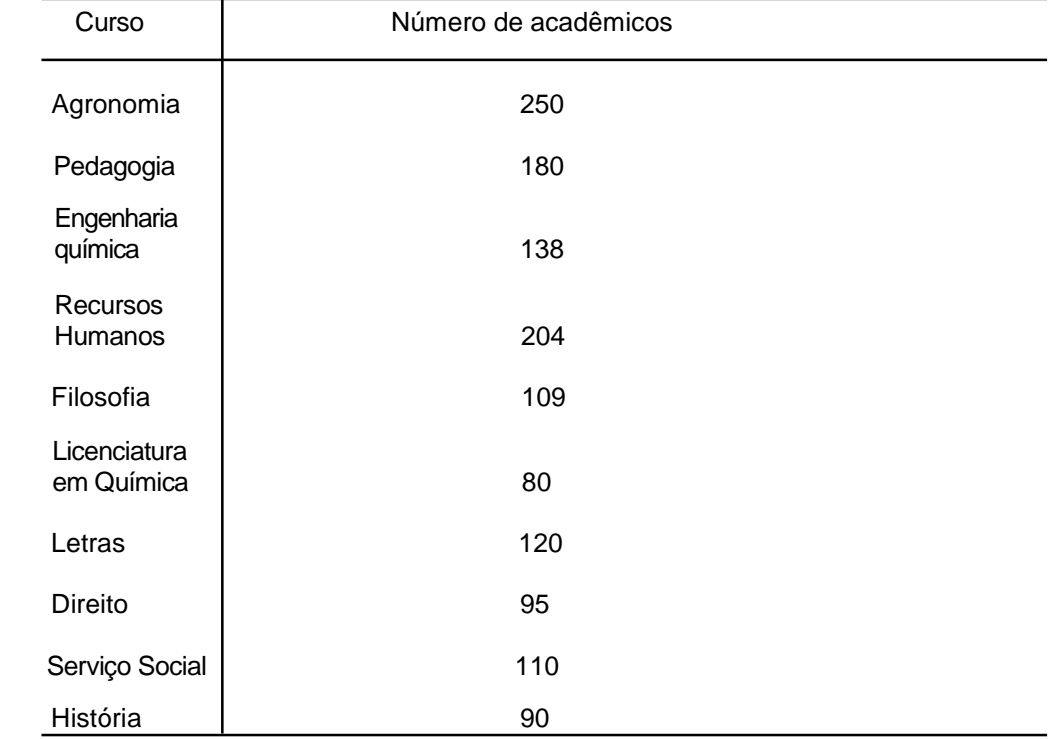

Fonte: XXXXX (1995)

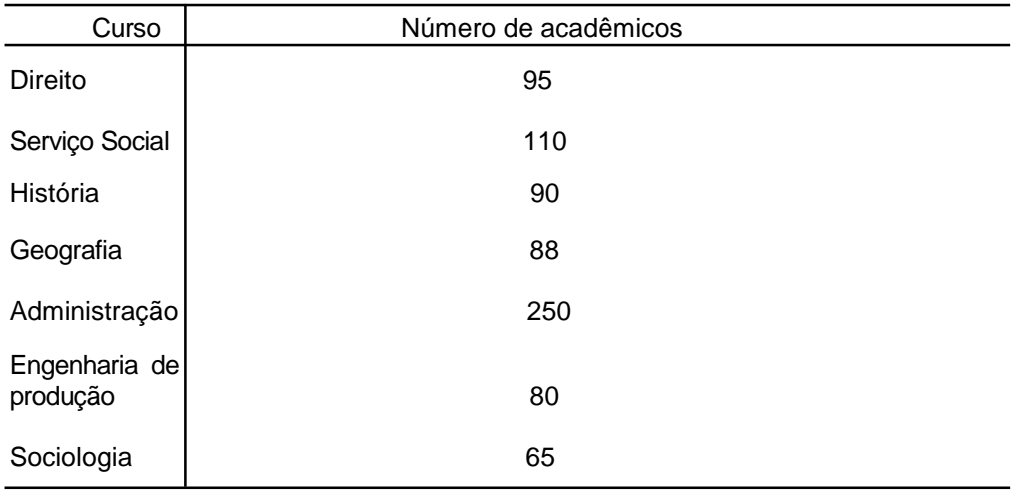

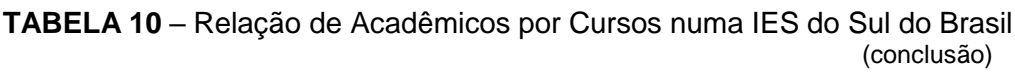

Fonte: XXXXX (1995)

## **REFERÊNCIAS**

ASSOCIAÇÃO BRASILEIRA DE NORMAS TÉCNICAS. **NBR 6023**: informação e documentação: referências: elaboração. Rio de Janeiro, 2002a.

\_\_\_\_\_\_\_. **NBR 10520**: informação e documentação – apresentação de citações em documentos. Rio de Janeiro, 2002.

\_\_\_\_\_\_. **NBR 6024**: informação e documentação: numeração progressiva das seções de um documento escrito: apresentação. Rio de Janeiro, 2003a.

\_\_\_\_\_\_. **NBR 6027**: informação e documentação: sumário: apresentação. Rio de Janeiro, 2003b.

\_\_\_\_\_\_. **NBR 6028**: informação e documentação: resumos: apresentação. Rio de Janeiro, 2003c.

\_\_\_\_\_\_. **NBR 6034**: informação e documentação: índice: apresentação. Rio de Janeiro, 2004a.

\_\_\_\_\_\_. **NBR 10520**: informação e documentação: citações em documentos: apresentação. Rio de Janeiro, 2002b.

\_\_\_\_\_\_. **NBR 12225**: informação e documentação: lombada: apresentação. Rio de Janeiro, 2004b.

\_\_\_\_\_\_. **NBR 14724**: informação e documentação: trabalhos acadêmicos: apresentação. Rio de Janeiro, 2011.

CÓDIGO de Catalogação Anglo-Americano. 2. ed., rev. 2002. São Paulo: FEBAB: Imprensa Oficial do Estado de São Paulo, 2005.

CRUZ, Anamaria da Costa; PEROTA, Maria Luiza Loures Rocha; MENDES, Maria Tereza Reis. **Elaboração de referências (NBR 6023/2002)**. 2. ed. Rio de Janeiro: Interciência; Niterói: Intertexto, 2002.

\_\_\_\_\_\_; MENDES, Maria Tereza Reis. **Trabalhos acadêmicos, dissertações e teses**: estrutura e apresentação (NBR 14724). 2. ed. Niterói: Intertexto, 2004.

FERREIRA, Aurélio Buarque de Holanda. **Aurélio século XXI**: o dicionário da língua portuguesa. 3. ed. totalmente rev. e ampl. Rio de Janeiro: Nova Fronteira, 1999.

IBGE. Centro de Documentação e disseminação de Informações. **Normas de apresentação tabular/ Fundação Instituto Brasileiro de Geografia e Estatística**, Centro de Documentação e Disseminação de Informações. 3. ed. Rio de Janeiro, 1993. 62p.

MENDES, Maria Tereza Reis. **Cabeçalhos para entidades coletivas**. Rio de Janeiro: Interciência; Niterói: Intertexto, 2002.

\_\_\_\_\_\_; CRUZ, Anamaria da Costa; CURTY, Marlene Gonçalves. **Citações**: quando, onde e como usar (NBR 10520/2002). Niterói: Intertexto, 2002.

SEVERINO, Antônio Joaquim. **Metodologia do trabalho científico**. 21. ed. rev. e ampl. São Paulo: Cortez, 2002.

CONGRESSO BRASILEIRO DE BIBLIOTECONOMIA E DOCUMENTAÇÃO, 10., 1979, Curitiba. **Anais**... Curitiba: Associação Bibliotecária do Paraná, 1979. 3 v. 8.1.2.1